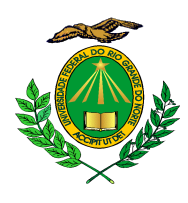

**UNIVERSIDADE FEDERAL DO RIO GRANDE DO NORTE PRÓ-REITORIA DE PÓS-GRADUAÇÃO PROGRAMA REGIONAL DE PÓS-GRADUAÇÃO EM DESENVOLVIMENTO E MEIO AMBIENTE/PRODEMA**

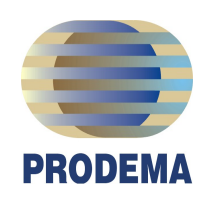

# **POTENCIALIDADE À DEGRADAÇÃO NA MICROBACIA RIACHO PASSAGEM/RN**

**RODRIGO DE FREITAS AMORIM**

2010 Natal – RN Brasil

# **Livros Grátis**

http://www.livrosgratis.com.br

Milhares de livros grátis para download.

# **RODRIGO DE FREITAS AMORIM**

# POTENCIALIDADE À DEGRADAÇÃO NA MICROBACIA RIACHO PASSAGEM/RN

Dissertação apresentada ao Programa Regional de Pós-Graduação em Desenvolvimento e Meio Ambiente, da Universidade Federal do Rio Grande do Norte (PRODEMA/UFRN), como parte dos requisitos necessários para a obtenção do título de Mestre.

Orientador: **Prof.Dr. Fernando Moreira da Silva** 

2010 Natal – RN Brasil

# RODRIGO DE FREITAS AMORIM

Dissertação submetida ao Programa Regional de Pós-Graduação em Desenvolvimento e Meio Ambiente, da Universidade Federal do Rio Grande do Norte (PRODEMA/UFRN), como requisito para obtenção do título de Mestre em Desenvolvimento e Meio Ambiente.

Aprovada em: BANCA EXAMINADORA:

> **\_\_\_\_\_\_\_\_\_\_\_\_\_\_\_\_\_\_\_\_\_\_\_\_\_\_\_\_\_\_\_\_\_\_\_\_\_\_\_\_\_\_\_\_\_\_** Prof. Dr. Fernando Moreira da Silva Universidade Federal do Rio Grande do Norte (PRODEMA/UFRN) Presidente

> **\_\_\_\_\_\_\_\_\_\_\_\_\_\_\_\_\_\_\_\_\_\_\_\_\_\_\_\_\_\_\_\_\_\_\_\_\_\_\_\_\_\_\_\_\_\_** Prof(a). Dra. Maria do Socorro da Costa Martim Universidade Federal do Rio Grande do Norte (PRODEMA/UFRN)

> > Prof. Dr. Antonio Carlos de Barros Corrêa Universidade Federal do Pernambuco (PPG/UFPE)

**\_\_\_\_\_\_\_\_\_\_\_\_\_\_\_\_\_\_\_\_\_\_\_\_\_\_\_\_\_\_\_\_\_\_\_\_\_\_\_\_\_\_\_\_\_\_\_**

 $\overline{\phantom{a}}$ 

Divisão de Serviços Técnicos¶<br>
— I<br>Catalogação da Publicação na Fonte, UFRN / Biblioteca Central Zila<br>
Mamede¶  $\mathbf{I}$ 

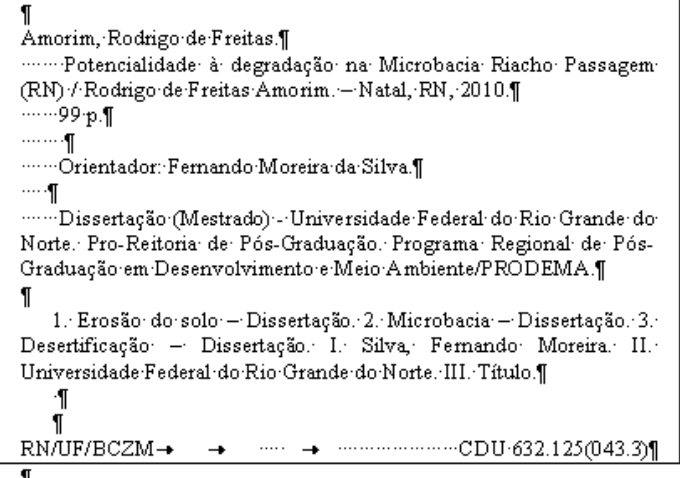

Dedico este trabalho ao conjunto de pessoas que contribuíram para que o presente momento fosse possível. Dedico, também, àqueles que trabalham arduamente para construir um mundo mais justo e sustentável.

> **"Prefiro ser essa metamorfose ambulante, do que ter aquela velha opinião formada sobre tudo".**

Raul Seixas.

#### **AGRADECIMENTOS**

Agradeço primeiramente ao meu orientador, o Prof. Dr. Fernando Moreira da Silva, pela confiança em mim depositada ao longo da minha carreira acadêmica, além de professor uma pessoa de Deus e que dedica sua vida para fazer o bem. Ao meu amigo e parceiro de mestrado Henrique Eufrásio de Santana Júnior pelos momentos compartilhados com discussões científicas e intercâmbio de informações no âmbito da vida. Ao Dr. José Dantas pesquisador da EMPARN pela contribuição na descrição dos solos da Microbacia Riacho Passagem/RN e sugestões no mapeamento de solo. Ao Prof. Dr. Erminio Fernandes pelo auxílio em sanar dúvidas no que tange à degradação do solo.

 Agradeço aos colegas do mestrado pelos ricos momentos de discussões e diálogos, em uma busca implacável pelo aprofundamento do conhecimento intelectual. Aos professores do PRODEMA por sua dedicação em construir um espaço de ciência e conhecimento, capaz de contribuir para mudar a realidade insustentável que vivemos.

Aos colegas da Secretaria Municipal de Meio-Ambiente e Urbanismo do Município de Natal, em especial ao Secretário da SEMURB Kalazans Lousá e ao Secretário Adjunto Daniel Nicolau pela compreensão e ajuda para que fosse possível a conclusão da presente dissertação.

Em especial agradeço à minha mãe pela certeza das minhas vitórias e por todo o seu carinho, e à minha namorada pela enorme paciência, dedicação e incentivos nos momentos difíceis. Aos meus grandes amigos Pablo Ruyz e Eduardo Queiroz por suas amizades e contribuições neste trabalho e ao amigo Jorge Aranha pelas correções linguísticas do trabalho.

Por fim, agradeço a todas as pessoas do meu convívio que contribuíram para a conclusão desta dissertação.

# **SUMÁRIO**

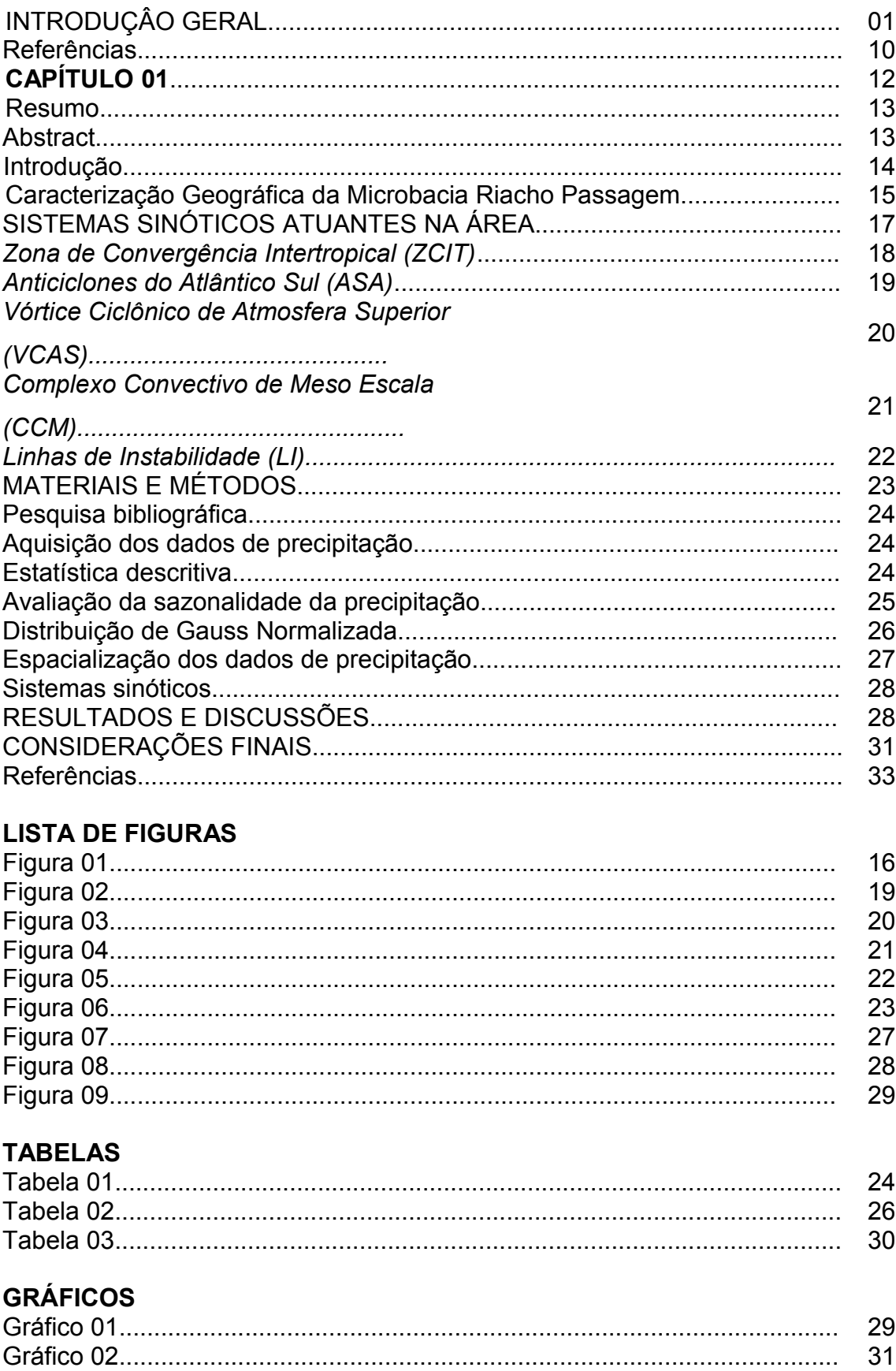

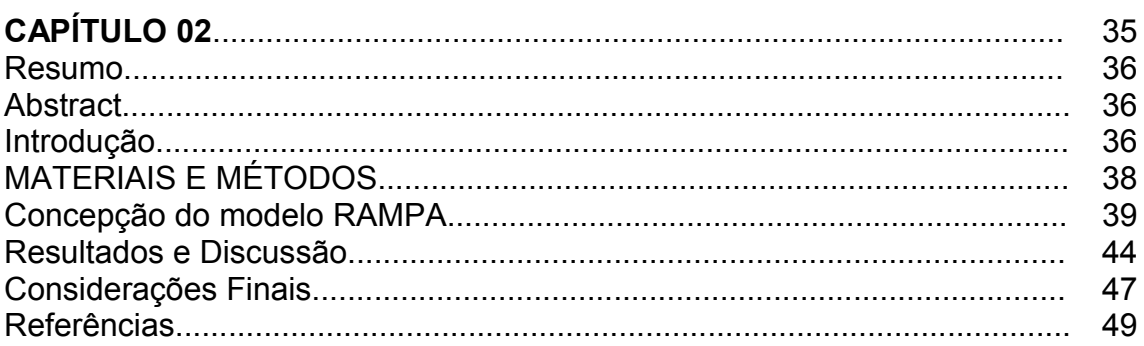

# **LISTA DE FIGURAS**

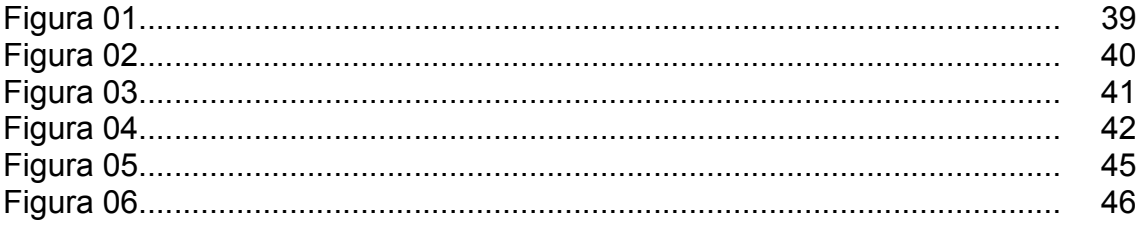

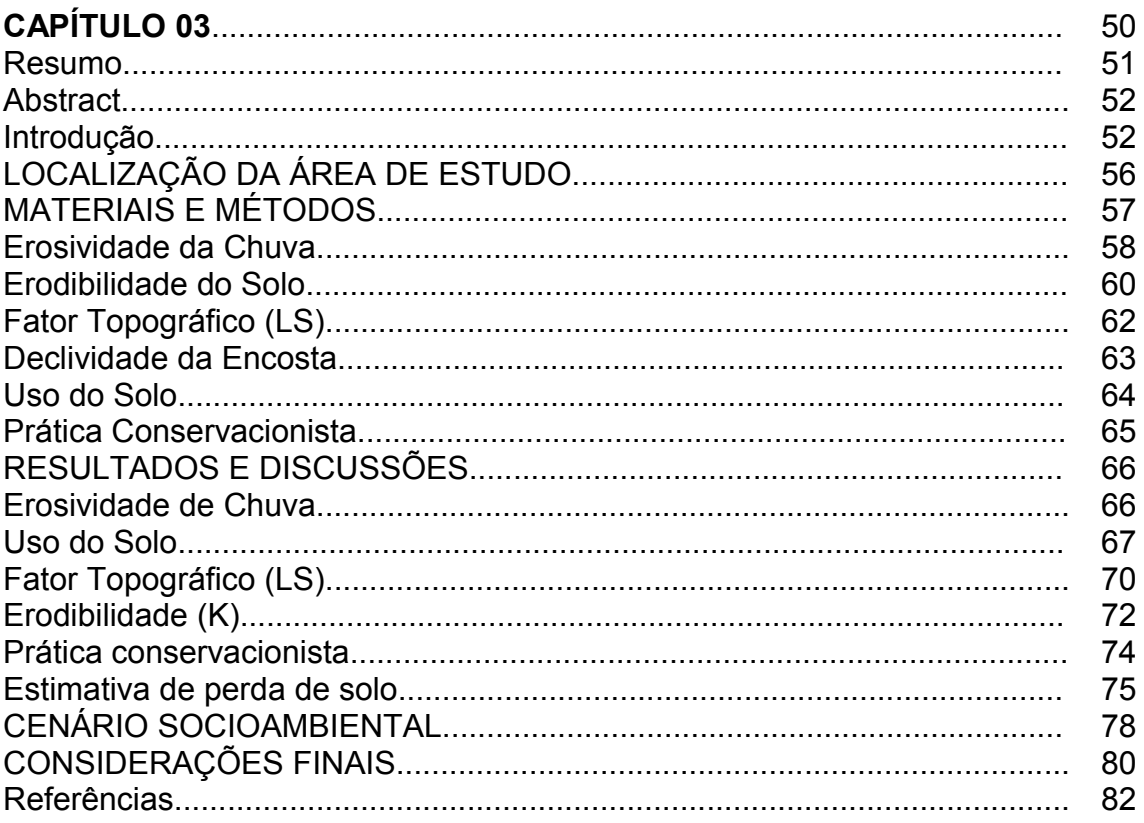

# **LISTA DE FIGURAS**

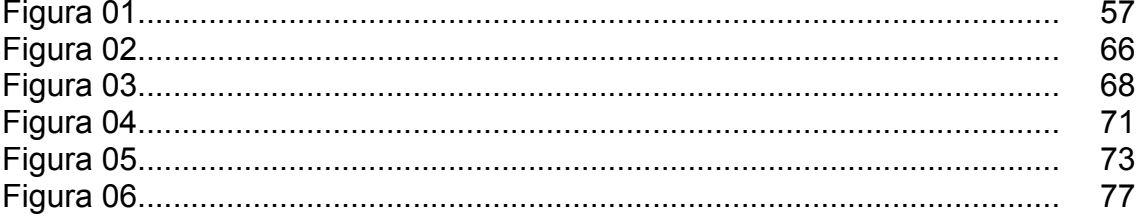

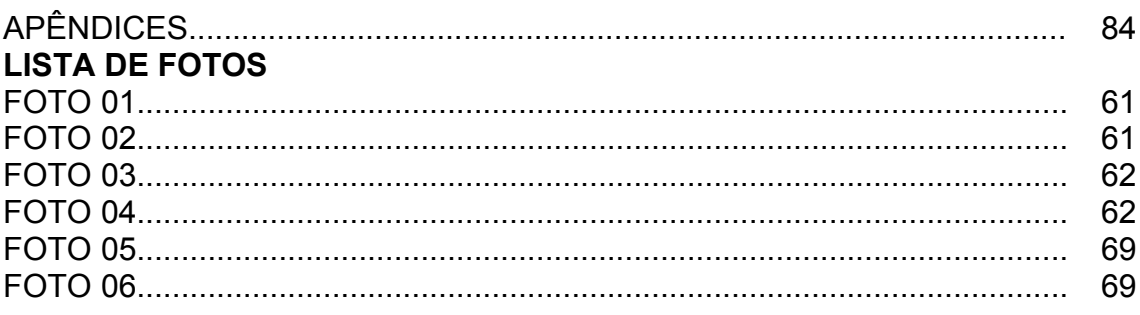

### **TABELAS**

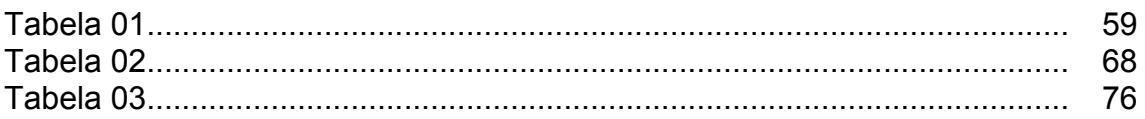

# UNIDADES DE MEDIDA

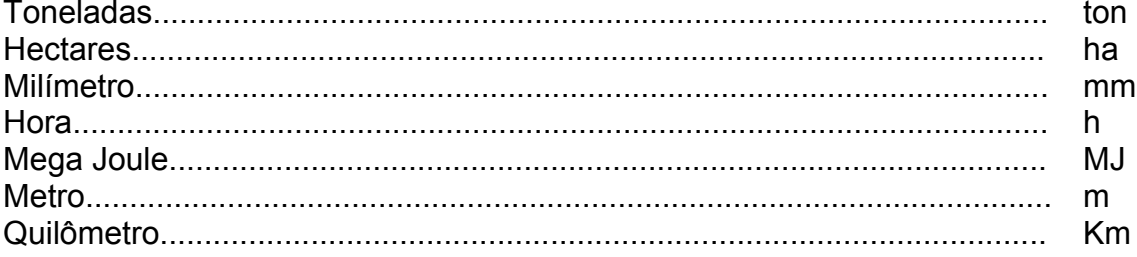

AMORIM, Rodrigo de Freitas. **Potencialidade à Degradação na Microbacia Riacho Passagem/RN**. (Dissertação Mestrado) Programa de Pós-Graduação em Desenvolvimento e Meio Ambiente. Natal/RN, 2010.

#### **Resumo**

A degradação dos recursos naturais é talvez o principal problema da região do semiárido brasileiro, e essa degradação é principalmente resultante das perdas de solo, decorrente do processo erosivo. Na busca de melhor conhecer esta problemática vem sendo empregado o processo de modelagem ambiental, cujo objetivo é identificar e propor soluções para a degradação dos solos. Nesse sentido, o trabalho aplica o modelo da Equação Universal de Perda de Solos (EUPS), desenvolvido nos Estados Unidos ao longo da década de 1950, agregado as ferramentas de geoprocessamento, informações de sensoriamento remoto e Sistemas de Informações Geográficas (SIGs). A área de estudo é a Microbacia Riacho Passagem localizada na região oeste do Estado do Rio Grande do Norte, a microbacia tem uma área de 221,7Km² e esta inserida no semiárido, região Nordeste do Brasil. A metodologia utilizada consiste: em agrupar as variáveis da EUPS no ambiente SIG utilizando imagens de satélite, levantamentos bibliográficos e trabalhos de campo. Para determinação das extensões das vertentes foi empregado o Modelo RAMPA, e para adequar a EUPS as condições da área de estudo, foram realizados ajuste através de modelos estatísticos, aperfeiçoando o trabalho e os resultados gerados pelo modelo. Ao fim do processo foi desenvolvida uma pseudo linguagem no aplicativo Linguagem Espacial para Geoprocessamento Algébrico (LEGAL) disponível no software SPRING versão 5.1.2 servindo de suporte para o processamento das informações contidas no banco de dados, base da EUPS. Os resultados demonstram que inicialmente é necessário delimitar com precisão o período seco e chuvoso, informação fundamental para a EUPS, uma vez que o trabalho busca identificar a perda de solo por erosão hídrica. O modelo RAMPA apresentou-se satisfatório e com elevado potencial de aplicação na determinação dos comprimentos de vertentes utilizando imagens de radar. Quanto ao comportamento das extensões de vertentes, na microbacia, o mesmo apresentou uma pequena variação na porção leste, maiores vertentes, área próxima a desembocadura. Após a aplicação do modelo o valor máximo de perda de solo foi 88 ton/ha.ano com núcleos localizados no NEOSSOLOS LITÓLICOS e o mínimo 0,01 ton/ha.ano localizado no domínio dos LATOSSOLOS e NEOSSOLOS FLÚVICOS. A erosão provoca diminuição do perfil de solo, principalmente nos NEOSSOLOS LITÓLICOS, resultando em alteração no balanço hídrico e conseqüentemente aumento da temperatura do solo, podendo desencadear a desertificação. Os resultados e a metodologia do presente trabalho poderão ser aplicados na busca pelo desenvolvimento sustentável, na região do semiárido brasileiro, auxiliando na compreensão do binômio uso do solo e capacidade de suporte do meio natural.

#### **INTRODUÇÃO**

A incessante busca pelo desenvolvimento sustentável, ou sustentabilidade, mostra a importância de se relacionar as necessidades materiais básicas da população, frente ao consumismo exagerado, com a real capacidade de suporte do meio ecológico.

As necessidades básicas são compreendidas como os recursos indispensáveis para que um grupo social desenvolva suas atividades sem ser privado de direitos básicos como saúde, alimentação, lazer e desenvolvimento intelectual. O consumismo supérfluo pode ser compreendido como a aquisição de produtos que não são necessariamente indispensáveis à vida de uma pessoa. Por exemplo, a compra de produtos que servem apenas para saciar a vontade de comprar. O mais preocupante é que, muitas vezes, esses produtos portam o selo de ecologicamente corretos.

Cavalcanti (2003) salienta que geralmente as pessoas exibem um interesse pelo verde, nos produtos ambientais, mas ignoram comumente as leis da termodinâmica, ou o equilíbrio dinâmico do sistema Terra, ao qual tudo no planeta está submetido. Essa "ignorância" sobressai principalmente na busca pelo crescimento econômico e no consumismo desenfreado, gerando a quimera da necessidade do crescimento econômico a qualquer custo.

O presente contexto dá relevo ao que chamamos de embate dos tempos. Ou seja, o tempo de formação dos recursos naturais frente à velocidade do tempo de uso desses recursos por parte da sociedade. Esse embate gera um desequilíbrio que precisa urgentemente ser compreendido e sanado, a fim de que seja evitada uma degradação ainda maior dos recursos naturais. Segundo Leff (2001), a crise ambiental veio questionar a racionalidade e os paradigmas teóricos que impulsionaram e legitimaram o crescimento econômico, negando a natureza.

Para buscar um equilíbrio entre o tempo de processamento dos recursos naturais e a velocidade de exploração desses recursos, é necessário o conhecimento aprofundado das características do meio ecológico, capacidade de suporte, e, por conseguinte, o resultado das modificações proporcionadas pela sociedade. Para tanto, é necessário o conhecimento da dinâmica ambiental de forma ágil e precisa, principalmente frente aos diversos tipos de usos dos recursos naturais. Esse pensamento vem estimulando muitos pesquisadores a buscar respostas para as questões ambientais no mundo todo.

> A verdadeira questão que nos deve ocupar é, então, em que medida garantimos a sobrevivência da Terra com seus ecossistemas e preservamos as condições de vida e de desenvolvimento da espécie *homo sapiens et demens* (BOFF, 2001).

Quanto maiores forem as necessidades virtuais, mais acelerado será o tempo de exploração dos recursos naturais, necessitando, portanto, de informações mais rápidas do comportamento da dinâmica ambiental acerca das infinitas formas de uso da terra. Nesse contexto, surgem os modelos para estudos ambientais, proporcionando uma compreensão rápida da realidade e indicando a potencialidade de degradação ambiental.

Para Santos (2001), as transformações tecnológicas são tão violentas que o referencial teórico formulado, no que tange às discussões ambientais, não consegue dar conta das complexas mudanças que envolvem o mundo contemporâneo, necessitando, portanto, da formulação de novos paradigmas que compreendam essas modificações e seus efeitos.

A complexidade que permeia a discussão ambiental é de tal monta que é preciso arquitetar metodologias de análise levando em consideração o conjunto de fatores de ordem natural e de ordem social. Ambos com suas devidas ponderações e veemências. Daí a importância dos modelos utilizados para a identificação das potencialidades de degradação ambiental, pois os modelos podem e devem utilizar ambos os fatores em suas avaliações.

A utilização de modelos em estudos ambientais vem sendo amplamente empregada em razão da necessidade de obter informações das condições ambientais, de forma ágil e precisa, em curtos espaços de tempo. Todavia, a importação de modelos com suas generalizações podem induzir conclusões pouco consistentes com a realidade, uma vez que cada ecossistema tem suas peculiaridades, sejam bióticas ou abióticas, o que impõe a necessidade de informações complementares na concepção de cenários.

De modo geral, os modelos ambientais utilizam o recorte espacial e funcional dos sistemas ambientais, identificando os *inputs* e *outputs* de matéria e energia, compreendendo, assim, a variação espacial e temporal dos componentes do sistema (solos, água, atividades humanas) e suas consequências. O resultado desse processo é indicativo de como os sistemas se comportam frente às intervenções sociais e quais são as suas vulnerabilidades.

> A modelagem de sistemas ambientais inerentemente se enquadra como procedimento teórico no uso da abordagem holística, envolvendo arsenal de técnicas qualitativas e quantitativas, expressando bases de operacionalização da análise de sistemas (CHRISTOFOLETTI, 1999).

O grande êxito da aplicação dos modelos, nos estudos ambientais, é o seu caráter de possibilitar a compreensão da complexidade do funcionamento dos sistemas ambientais, auxiliando na elaboração de técnicas de manejo ambiental. Para a real compreensão da dinâmica ambiental é necessário deixar de lado a fragmentação cartesiana e passar a considerar a complexidade sistêmica. Um sistema pode ser compreendido como a interação de um conjunto de variáveis, de forma complexa e organizada, através de fortes interações não lineares e às vezes caóticas.

> É necessário estudar não somente as partes e processos isoladamente, mas também resolver os decisivos problemas encontrados na organização e na ordem que os unifica, resultante da interação dinâmica das partes, tornando o comportamento das partes diferente quando estudado isoladamente e quando tratado no todo (BERTALANFFY, 1977).

Segundo Christofoletti (1999), apesar de ser bastante antiga a utilização em geociência de modelos para estudos ambientais, uma maior ênfase só foi dada com o lançamento das seguintes obras: *An Introduction to Statistical* *Models in Geology*, de W. C. Krumbein e F. A. Graybill, publicada em 1965, e *Models in Geography*, de R. J. Chorley e P. Haggett, publicada em 1967, demonstrando o quanto são novas a utilização desse método e a necessidade do aprofundamento dos estudos nessa área.

Modelos empregados nos estudos ambientais podem ser divididos quanto ao seu modo de funcionamento: quantitativos e qualitativos. Esses modelos, dentre outras funções, podem fornecer a vulnerabilidade ambiental de um dado sistema, em outras palavras, a suscetibilidade do sistema em tender à degradação.

Os modelos quantitativos funcionam através da interação matemática das variáveis inseridas no modelo. Essa interação combina dados numéricos e possibilita o implante de circunspecção, através de "pesos" ou multiplicação nas relações entre variáveis, quantificando, ao final do processo, as possibilidades de perdas ou acréscimos no sistema.

No que tange aos modelos de cunho qualitativo, são mais empíricos e estão principalmente relacionados ao conhecimento do pesquisador, conferindo uma maior subjetividade em seu manuseio e nos resultados. Apesar da sua subjetividade, esses modelos são largamente empregados nos estudos de potencialidade à degradação ambiental.

Sporl (2007) destaca que os modelos para estudos ambientais são necessários para fornecer uma representação simplificada da realidade, facilitando a compreensão do comportamento atual e funcionamento futuro das questões relacionadas à potencialidade e à fragilidade dos sistemas.

Os problemas, na definição de variáveis dependentes e independentes, proporcionam certo grau de complexidade na montagem da arquitetura dos modelos. Esses problemas acarretam inconsistências nos resultados e podem levar a avaliações equivocadas da dinâmica ambiental. Para tanto, é necessária uma rigorosa revisão na montagem da arquitetura do modelo, bem como maior conhecimento de cada variável utilizada.

Dentre as limitações dos modelos, destacam-se as simplificações da realidade e a incapacidade de proporcionarem interações mais complexas,como as que ocorrem no mundo real. Outro fator bastante discutido versa sobre a inserção das informações nos modelos de previsões, uma vez que durante essa fase podem ocorrer erros que alteram os resultados.

Apesar das críticas, os modelos para estudos meteorológicos são indispensáveis à vida moderna, auxiliando no tráfego de aviões, planejamento de cidades e práticas agrícolas, entre outros.

Quanto aos modelos para estudo da fragilidade, suscetibilidade ou potencialidade de degradação ambiental, o mais empregado, por exemplo, para a erosão do solo é a *Universal Soil Loss Equation* (USLE) ou Equação Universal de Perda de Solos (EUPS). A aceleração na perda de solo é compreendida como um dos mais importantes processos de degradação ambiental, uma vez que decorre de um conjunto de fatores relacionados ao manejo do solo, influenciando diretamente na perda de biodiversidade e produtividade dos sistemas.

De acordo com Bertoni e Lombardi Neto (1999), as primeiras tentativas para desenvolver um modelo capaz de avaliar as perdas de solos começaram na região de Corn Belt, nos Estados Unidos, ao longo da década de 1940. A EUPS foi posteriormente aperfeiçoada em 1954, por iniciativa do Rumoff and Soil-Loss Data Center e, finalmente, concluída com as contribuições de Wischeier & Smith.

O modelo da EUPS congrega fatores de ordem natural (erosividade da chuva, erodibilidade do solo, comprimento e declividade da encosta) e fatores de ordem antrópica (uso e manejo do solo e práticas conservacionistas).

A EUPS é dada por: **A= R.K.L.S.C.P**, onde: **A** é perda média anual de solo, **R** a erosividade, **K** a erodibilidade do solo, **L** o comprimento da encosta, **S** a declividade da encosta, **C** o índice relativo ao fator uso e manejo do solo, e **P** o índice relativo à prática conservacionista adotada.

A erosividade da chuva correspondente ao fator (**R**), expressa a capacidade natural da precipitação, esperada em uma localidade, de causar mobilização da massa de solo em uma área sem proteção. O fator (**K**) representa a erodibilidade do solo, que corresponde às propriedades inerentes ao solo, influenciando na capacidade da água mobilizar partículas de solo. O

fator topográfico (**LS**) é a relação entre o comprimento e a declividade da rampa, por onde a água vai escoar até atingir o canal de um rio ou riacho.

O quarto fator, (**C**), representa o uso e cobertura do solo, uma vez que o tipo de cobertura do solo dará uma maior ou menor vulnerabilidade à mobilização das partículas de solo. Por fim, o fator (**P**) representa as práticas empregadas no manejo do solo (AMORIM, 2007).

O modelo da EUPS foi desenvolvido originalmente para terras cujo uso destinava-se às praticas agrícolas e, posteriormente, pastagem e florestas. Com o passar dos anos o modelo foi sendo aplicado aos mais diversos usos do solo, passando a ser uma importante ferramenta no auxilio do planejamento conservacionista do uso do solo (SILVA, SCHULZ & CAMARGO, 2007).

Apesar da ampla aplicação da Equação Universal de Perda de Solo (EUPS), e seu caráter universal, a sua formulação levou em consideração as características e a dinâmica ambiental da área onde foi desenvolvida, a região do Corn Belt, nos Estados Unidos. Assim sendo, algumas pequenas falhas podem ocorrer quando da aplicação em outras regiões do globo.

Dessa forma, a utilização da EUPS requer complementações e ajuste às condições ambientais de cada região. Essas complementações referem-se a estudos experimentais voltados ao entendimento de processos e/ou parâmetros em mesoescala, sejam físicos e/ou biofísicos, fundamentais para auxiliar nas análises dos resultados fornecidos pelo modelo.

Em tempo, o presente estudo visa analisar a potencialidade à degradação ambiental na Microbacia Riacho Passagem, através da aplicação da Equação Universal de Perda de Solos (EUPS) e estudos complementares. Para tanto, o estudo utiliza o recorte espacial da bacia hidrográfica, uma vez que este possibilita a utilização da avaliação sistêmica do objeto estudado. Segundo Botelho (2007) a bacia hidrográfica compreende uma área da superfície drenada por um rio e seus tributários, limitada por divisores topográficos.

Nesse contexto, a análise hidrográfica sempre forneceu importantes contribuições para os estudos de cunho geomorfológico, conforme Christofoletti (1980). Contudo atualmente sua utilização transcende a questão da

Geomorfologia e se amplia para as questões ambientais. Segundo Botelho (2007), a adoção da bacia de drenagem como unidade de estudo vem sendo amplamente emprega como uma unidade natural de análise da superfície terrestre desde a década de 1960.

Hodiernamente a lei 9.433/1997, que Institui a Política Nacional de Recursos Hídricos e cria o Sistema Nacional de Gerenciamento de Recursos Hídricos, destaca em seu inciso V que a bacia hidrográfica é a unidade territorial para a implementação da Política Nacional de Recursos Hídricos e atuação do Sistema Nacional de Gerenciamento de Recursos Hídricos.

Um conjunto de leis ambientais e Resolução CONAMA, bem como instruções para realização de estudo e planejamento, destacam que a unidade mínima de análise é a bacia hidrográfica, o que ressalta a importância dessa delimitação para a aplicação teórica e a prática de estudos, planejamento, gestão e manejo ambiental. Potencial que pode ser empregado perfeitamente na área em estudo.

A Microbacia Riacho Passagem/RN possui uma área de 221,7km² onde vive uma população de 10.327 habitantes, compreendendo os núcleos urbanos de Itaú e Rodolfo Fernandes, e parte da zona rural dos municípios de Severiano Melo e Tabuleiro Grande, na divisa do Estado com o Ceará. Encontra-se inserida na Mesorregião Oeste Potiguar a Microrregião de Pau dos Ferros a uma distância de 380 km da capital do Estado, Natal.

Os solos da microbacia compreendem as classes dos LATOSSOLOS com 49.6 Km² representando 22.3% da área total; NEOSSOLOS FLÚVICOS com 16.7 Km² representando 07.5%; e NEOSSOLOS LITÓLICOS com 156.5 Km² 70,24% (AMORIM & SILVA, 2009). Essas classes de solos estão em consonância com a geologia da área, colocando em destaque a predominância da geologia cristalina através dos Neossolos litólicos, classe mais representativa na microbacia, bem como a mais vulnerável à degradação ambiental.

As principal atividade desenvolvida na microbacia é a agricultura de subsistência, principalmente o plantio de sequeiro, sendo que cerca de 90% da produção são de feijão macassar e milho (IBGE, 2007). Quanto à pecuária, é

constituída principalmente por caprinos, ovinos e bovinos, tendo como característica a aplicação de métodos simples de manejo. Nas áreas de solos mais profundos, onde a geologia é sedimentar, predominam plantações de cajueiros, que são intercaladas no período chuvoso com plantios de feijão macassar.

No que tange aos recursos hídricos, os principais mananciais são os açudes que, dentre outros usos, abastecem as cidades de Itaú e Rodolfo Fernandes. Os mananciais subterrâneos são pouco expressivos em razão da maior parte da área ser estruturada em rochas cristalinas, sendo os aquíferos presentes localizados em falhas, preenchidos por sedimentos de aluviões. Esses aquíferos são de pequenas dimensões, com baixa capacidade de explotação e a qualidade da água na maioria das vezes é comprometida em razão da concentração de sais.

O principal e mais extenso curso hídrico, porém intermitente, da Microbacia, é o Riacho Passagem, um importante afluente do Rio Apodi-Mossoró, localizado a montante da Barragem de Santa Cruz. A barragem é o maior reservatório hídrico da região, com capacidade para armazenar 599.712.000,00 m<sup>3</sup> de água, potencial esse que irá abastecer 26 municípios na região do Médio e Alto Oeste/RN – incluindo as cidades de Itaú e Rodolfo Fernandes –, quando da conclusão da adutora do Alto Oeste Potiguar, prevista para o ano de 2010.

A dissertação está estruturada em cinco partes, sendo uma introdução, três artigos e apêndices: o primeiro capítulo delimita o comportamento sazonal e espacial da precipitação, bem como descreve os sistemas sinóticos que condicionam a precipitação na área em estudo. A metodologia empregada consiste na utilização de técnicas de séries temporais, probabilística e estatísticas, finalizando com um trabalho de nefanálises de imagens meteorológicas e pesquisa bibliográfica.

Os resultados forneceram um conhecimento mais detalhado da dinâmica da precipitação, condição necessária para quantificar a energia cinética da chuva (erosividade), uma das variáveis da EUPS. Esta é uma etapa fundamental, em virtude do método empregado no cálculo da erosividade considerar a precipitação média anual. Devido a ser localizar no semiárido, a

área em estudo, semiárido, apresenta dois períodos distintos, um seco e outro chuvoso, o que aumenta o erro do modelo, só existindo erosividade no período chuvoso.

O segundo capítulo versa sobre o desenvolvimento de um modelo analítico para cálculo do comprimento de rampa, "MODELO RAMPA", concebido a partir dos conceitos de derivada. A metodologia delineou-se na implementação do modelo através da construção de uma linguagem no software de geoprocessamento SPRING. O resultado foi a geração de um mapa contendo os comprimentos das rampas (vertentes) em toda a área estudada. Esse dado foi utilizado no processo final de avaliação da perda de solo.

O terceiro capítulo determina a perda de solo em ton/ha.ano, tomando por base as informações geradas nas etapas anteriores, discutindo as implicações ambientais decorrentes da perda de solo. A metodologia é norteada pela aplicação da Equação Universal de Perda de Solo (EUPS), implicada através da Linguagem Especial para Geoprocessamento Algébrico (LEGAL), informações levantadas em campo e geradas nas etapas anteriores. O resultado foi a estimativa de perda de solo na Microbacia Riacho Passagem, com discussões dos cenários decorrentes dessa perda.

Por fim, o estudo busca contribuir para o aprofundamento no conhecimento das potencialidades à degradação da Microbacia Riacho Passagem/RN, área inserida na região do semiárido nordestino, através da estimativa de perda de solo. Isso possibilita a compreensão das modificações ocasionadas pelas alterações impostas ao meio-físico, no processo de uso do solo, e gera subsídios para a implantação de políticas públicas voltadas ao planejamento, conservação, manejo e gestão ambiental de microbacias, em uma região bastante carente de informações sobre esse tema.

#### **Referências**

A'BSÁBER, Aziz Nacib. Sertões e sertanejos: uma geografia humana sofrida. **Revista: Estudos Avançados** (USP), Rio Claro, v. 13, n. 36, p. 07-59, 1999.

AMORIM, Rodrigo de Freitas. **Potencial natural à erosão (PNE) na Microbacia do Riacho Passagem Itaú/RN**. 66 f. Monografia (Bacharelado em Geografia) – UFRN. CCHLA, Dep. De Geografia, Natal/RN, 2007.

AMORIM, Rodrigo de Freitas; SILVA, Fernando Moreira da. **Modelagem do processo de vulnerabilidade à erosão do Solo utilizando o SPRING.** In: Anais XIV Simpósio Brasileiro de Sensoriamento Remoto, Natal, Brasil, 25-30 abril, 2009, INPE, p. 5073-5080.

BELTRAME, Angela de Veiga. **Diagnóstico do meio físico de bacias hidrográficas:** modelo e aplicação. Santa Catarina: UFSC, 1994. 111 p.

BERTALANFFY, Ludwig Von. **Teoria geral dos sistemas**. Tradução de Francisco Guimarães. 3. ed. Petrópolis/RJ: Vozes, 1977. p. 351.

BERTONI J.; LOMBARDI Neto. **Conservação do solo.** 4. ed. São Paulo: Ícone, 1999. 355 p.

BOFF, Leonardo. **Globalização e sustentabilidade:a contribuição do Brasil**. In: VIANA, G.; SILVA, M.; DINIZ, N. (org.). O desafio da sustentabilidade: um debate socioambiental no Brasil. São Paulo: Fundação Perseu Abramo. 2001.

Botelho, Rosangela Machado. **Planejamento ambiental em microbacia hidrográfica**. In: Guerra, A. T.; SILVA, A. S.; BOTELHO, R. M. (Org.). Erosão e conservação dos solos. 3. Ed. Rio de Janeiro: Bertrand Brasil, 2007.

Brasil. Lei nº 9.433, de 08 de janeiro de 1997. Institui a Política Nacional de Recursos Hídricos, cria o Sistema Nacional de Gerenciamento de Recursos Hídricos, regulamenta o inciso XIX do art. 21 da Constituição Federal, e altera o art. 1º da Lei nº 8.001, de 13 de março de 1990, que modificou a Lei nº 7.990, de 28 de dezembro de 1989. **Diário Oficial da República do Brasil**. Brasília, jan. 1997.

CHRISTOFOLETTI, Antonio. **Geomorfologia**. 2. ed. São Paulo: Edgard Blucher, 1980. 188p.

CHRISTOFOLETTI, Antonio. **Modelagem de sistemas ambientais**. 1. ed. São Paulo: Edgard Blucher, 1999. 236p.

CAVALCANTI, Clóvis. **Sustentabilidade da economia: paradigmas alternativos de realização econômica**. In\_\_\_\_ (org.) Desenvolvimento e natureza: estudos para uma sociedade sustentável. 4 ed. São Paulo: Cortez; Recife, PE: Fundação Joaquim Nabuco, 2003.

LEFF, Enrique. **O saber ambiental**. Petrópolis: Vozes, 2001.

SANTOS, Laymert Garcia dos. **A desordem da nova ordem: aceleração tecnológica e ruptura do referencial**. In\_\_\_\_ (org.) Desenvolvimento e natureza: estudos para uma sociedade sustentável. 4 ed. São Paulo: Cortez; Recife, PE: Fundação Joaquim Nabuco, 2003.

SILVA, Alexandre Marcos; SCHULZ, Harry Edmar; CAMARGO, Plínio Barbosa. **Erosão e hidrossedimentologia em bacias hidrográficas**. 2. Ed. São Carlos – SP: RIMA, 2007.

SPORL, Chistiane. **Metodologia para elaboração de modelos de fragilidade ambiental utilizando redes neurais**. 2007. 185 f. (Tese de Doutorado) – Faculdade de Filosofia, Letras e Ciências Humanas da USP. São Paulo, 2007.

**CAPÍTULO 01**

# **COMPORTAMENTO SAZONAL E ESPACIAL DA PRECIPITAÇÃO NA MICROBACIA RIACHO PASSAGEM/RN POR TÉCNICAS DE SÉRIES TEMPORAIS E PROBABILÍSTICA**

# **Rodrigo de Freitas Amorim**

Este capítulo foi submetido à Revista Estudos Geográficos da UNESP Rio Claro/SP e o texto apresentado segue a mesma estrutura exigida pela referida revista (Apêndice 1).

# **COMPORTAMENTO SAZONAL E ESPACIAL DA PRECIPITAÇÃO NA MICROBACIA RIACHO PASSAGEM/RN POR TÉCNICAS DE SÉRIES TEMPORAIS E PROBABILÍSTICA**

Rodrigo de Freitas Amorim<sup>[1](#page-23-0)</sup> Fernando Moreira da Silva<sup>[2](#page-23-1)</sup>

#### **RESUMO**

Conhecer as características da precipitação na região semiárida do Nordeste do Brasil é de fundamental importância no desenvolvimento sustentável das atividades econômicas praticadas. Analisar a sazonalidade da precipitação e sua espacialização por técnicas de séries temporais e probabilística é o objetivo do presente artigo. A área de estudo é a Microbacia Riacho Passagem /RN localizada na Bacia Hidrográfica Apodi/Mossoró, Estado do Rio Grande do Norte. Foram utilizados os dados de 06 estações pluviométricas de responsabilidade da Empresa de Pesquisa Agropecuária do Rio Grande do Norte (EMPARN). Os resultados demonstraram que o período chuvoso na área inicia em janeiro e termina em meados de maio, sendo que através da distribuição de Gauss é esperado anualmente, com 29,4% de probabilidade, um índice de precipitação acima de 800 mm. Desta forma, se faz necessário um maior monitoramento da precipitação, aliado a políticas públicas que levem em consideração a sazonalidade e espacialização da precipitação.

**Palavras chave:** sazonalidade, precipitação, microbacia.

#### **Abstract**

SEASONAL AND SPATIAL BEHAVIOR OF PRECIPITATION ON THE RN'S RIACHO PASSAGEM MICRO-BASIN, THROUGH TECHNIQUES OF TEMPORAL SERIES AND PROBABILISTICS

To know the characteristics of precipitation in the semiarid region of Northeast Brazil is of fundamental importance to the development of a sustainable policy of economic activities. Examine the seasonality of precipitation and its spatial techniques for time series and probability is the purpose of this article. The study area is located in the Riacho Passagem Micro-basin, of the river basin Apodi/Mossoró, in the State of Rio Grande do Norte. We used data from six rainfall stations ruled by Company for Agricultural Research of Rio Grande do Norte (EMPARN). The results have showed that the rainy season starts in January and ends in mid May. By the Gauss distribution, it is expected annually, with 29.4% probability, a rainfall index over 800mm. Thus, it is necessary a

<span id="page-23-0"></span><sup>&</sup>lt;sup>1</sup> Mestrando em Desenvolvimento e Meio Ambiente pelo PRODEMA/UFRN, Natal-RN. rodrigofba@gmail.com

<span id="page-23-1"></span><sup>&</sup>lt;sup>2</sup> Professor Dr. do Departamento de Geografia da UFRN, Natal-RN. fmoreira@ufrnet.br

better monitoring of rainfall combined with a public policy that takes into account the seasonality of precipitation and spatialization.

**Key-words**: seasonality, precipitation, watershed.

# **INTRODUÇÃO**

A emergência da crise ambiental traz consigo a necessidade de reformular o pensamento teórico cuja finalidade é a compreensão da problemática criada pelo processo que existe em razão da destruição das bases ecológicas (LEFF, 2001). Essa afirmativa reafirma a urgência da elaboração de novos modelos que considerem a capacidade do suporte ecológico, base para a sustentação das ações sociais. Esses novos modelos exigem a compreensão das condições naturais para que se possa adequar, de forma segura, as necessidades de uso com as condições de suporte.

O entendimento desse suporte exige o conhecimento aprofundado das condições físicas de uma região, que se configuram como condição primeira, quando se objetiva o desenvolvimento em bases sustentáveis em uma dada região. Dentre as condicionantes do meio físico, as características sazonais da precipitação são relegadas, na maioria das vezes, a uma descrição de médias anuais, sem qualquer relação com outras variáveis do meio físico, solos, relevo, vegetação, ou do meio socioeconômico. Beijo (2003) destaca que "a precipitação na forma de chuva é um dos elementos meteorológicos que mais influenciam nas potencialidades das bacias hidrográficas".

Buscando melhor adequar os objetivos do estudo aos conceitos aqui empregados, conceitua-se o termo *climatologia da precipitação* como sendo as condições de distribuição da precipitação pluviométrica determinada pelos sistemas sinóticos que a influenciam. A sazonalidade da precipitação é considerada como sendo a diferença no volume de precipitação e suas características, período seco e chuvoso, ao longo de um período de tempo, no caso específico do estudo, anual.

As precipitações variam em escala regional e local, em função do relevo e da formação de áreas de instabilidade, fazendo com que chova intensamente em uma área da bacia, enquanto a alguns quilômetros de distância dali não sejam registradas chuvas (PEREIRA *et al*.). Essa característica repercute na formação de condições ambientais distintas.

 Conhecer as características da precipitação é também fundamental no estudo da erosão do solo, principalmente quando se precisa mensurar a perda de solo na região do semiárido nordestino, através da Equação Universal de Perda de Solo (EUPS). As características de sazonalidade da precipitação no semiárido, onde ocorre um período seco e um chuvoso, conferem uma maior complexidade ao estudo da erosão do solo, em virtude da maioria dos modelos propostos terem sido elaborados para condições ambientais distintas das do semiárido.

A EUPS foi desenvolvida nos Estados Unidos ao longo da década de 1950, sendo posteriormente aperfeiçoada por Wischmeier & Smith em 1978,

conforme destacam Bertoni & Lombardi Neto (1999). Hodiernamente, ela se constitui um dos mais utilizados e importantes modelos para estudo da erosão pluvial no mundo, em especial por utilizar fatores de ordem natural e antrópica.

Dentre as variáveis utilizadas na EUPS, a primeira e não menos importante que as demais, é a erosividade da chuva, que representa a energia cinética das gotas de chuva capaz de mobilizar a massa de solo. Para determinar a erosividade se estabelece uma relação entre as médias mensais e a média anual, porém como na região em estudo se verifica a ocorrência de um período seco e de um período chuvoso, a média anual apresentará uma distorção nos resultados.

Portanto, para conferir maior consistência nos resultados da EUPS, uma vez que ela foi formulada para escala global, é necessária a calibração do modelo às características geográficas de cada região, através da complementação com modelos que se acoplem à EUPS, e da análise das condições ambientais de cada região.

Dessa forma, o trabalho objetiva analisar a sazonalidade da precipitação e sua espacialização por técnicas de séries temporais, probabilística e modelos da estatística espacial, bem como identificar e descrever os principais sistemas sinóticos que influenciam na sazonalidade e climatologia da precipitação na Microbacia Riacho Passagem/RN. Para tanto, o estudo faz uso da distribuição normalizada de Laplace e Gauss, estatística descritiva e softwares de geoprocessamento.

## **CARACTERIZAÇÃO GEOGRÁFICA DA MICROBACIA RIACHO PASSAGEM**

A Microbacia Riacho Passagem/RN possui uma área de 221,7km² onde vive uma população de 10.327 habitantes, compreendendo os núcleos urbanos de Itaú e Rodolfo Fernandes e parte da zona rural dos municípios de Severiano Melo e Tabuleiro Grande, na divisa do Estado com o Ceará. Encontra-se inserida na Mesorregião Oeste Potiguar e Microrregião de Pau dos Ferros, a uma distância de 380 km da capital do Estado, Natal.

Segundo Amorim & Silva (2009) os solos encontrados na microbacia compreendem as classes dos LATOSSOLOS com 49.6 Km² representando 22.3% da área total, NEOSSOLOS FLÚVICOS com 16.7 Km² representando 07.5%, e NEOSSOLOS LITÓLICOS com 156.5 Km² 70,24%. De forma direta essas classes de solos estão em consonância com a geologia da área, colocando em destaque a predominância da geologia cristalina, através dos NEOSSOLOS LITÓLICOS, classe mais representativa na área, bem como a mais vulnerável à degradação ambiental, em virtude de suas características morfológicas, principalmente profundidade.

As principais atividades desenvolvidas na microbacia são: agricultura de subsistência, pecuária e o setor de serviços, principalmente ligado a prefeituras e estado. No que tange à agricultura destaca-se o plantio de sequeiro, pois, segundo o IBGE (2007), cerca de 90% da produção nesses municípios é feijão macassar e milho. Quanto à pecuária, é constituída principalmente por caprinos, ovinos e bovinos, tendo como característica a aplicação de métodos simples de manejo. Nas áreas de solos mais profundos, onde a geologia é sedimentar, predomina a plantação de cultura permanente, como cajueiros, que é intercalada no período chuvoso com plantio de feijão macassar e milho.

No que concerne aos recursos hídricos, os principais mananciais são os açudes que, dentre outros usos, abastecem as cidades de Itaú e Rodolfo Fernandes. Os mananciais subterrâneos são pouco expressivos em razão da maior parte da área ser estruturada em rochas cristalinas, sendo os aquíferos presentes localizados em falhas, preenchidas por sedimentos de aluviões. Esses aquíferos são de pequenas dimensões, com baixa capacidade de explotação e a qualidade da água na maioria das vezes é comprometida em razão da concentração de sais.

O principal e mais extenso curso hídrico, porém intermitente, da Microbacia, é o Riacho Passagem, um importante afluente do Rio Apodi-Mossoró, localizado a montante da Barragem de Santa Cruz. Essa barragem é o maior reservatório hídrico da Região Oeste e o segundo maior no Estado, com capacidade para armazenar  $599.712.000.00$  m<sup>3</sup> de água, potencial esse que abastecerá 26 municípios na região do Médio e Alto Oeste/RN, incluindo as cidades de Itaú e Rodolfo Fernandes, quando da conclusão da adutora do Alto Oeste Potiguar, com as obras em andamento e previstas para terminarem em 2010.

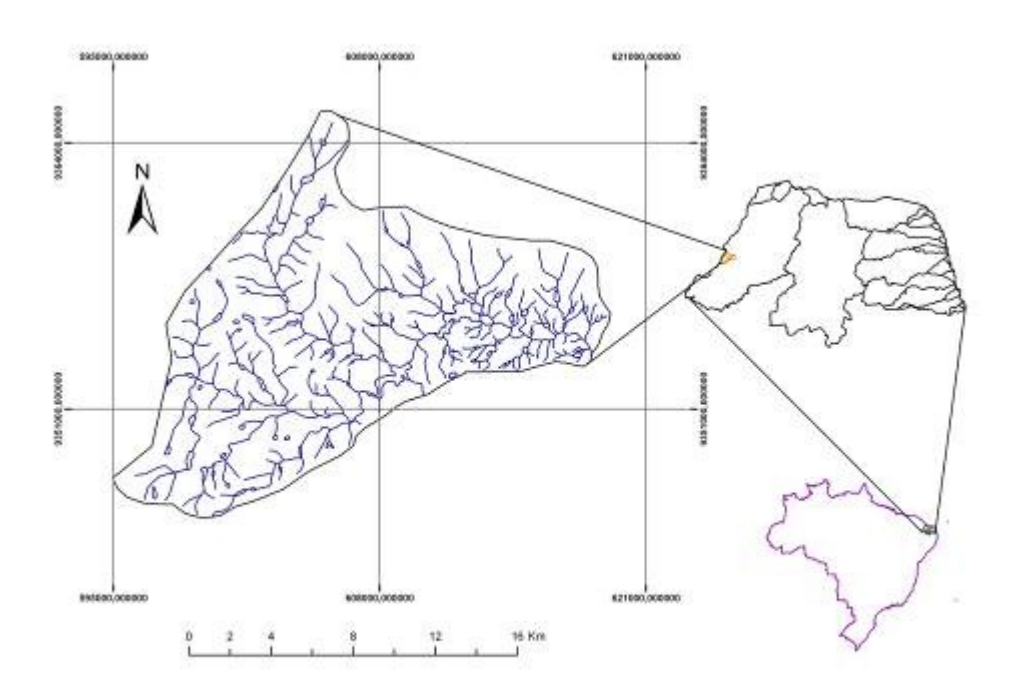

**Figura 01 - Localização da Microbacia Riacho Passagem/RN em ralação ao Brasil e ao RN**

### **SISTEMAS SINÓTICOS ATUANTES NA ÁREA**

As condições climáticas da Região Nordeste do Brasil resultam da interação de um conjunto complexo de sistemas de macro e mesoescala, atuando de forma isolada ou combinada, determinando o regime pluviométrico com características de grande variabilidade espaçotemporal das precipitações. Segundo Nimer (1989), o conjunto de diferentes sistemas de circulação atmosférica torna a climatologia da região, principalmente quanto à precipitação, uma das mais complexas do mundo.

A delimitação política da Região Nordeste (1.558.196 km²) abriga em seu âmago uma região natural: o semiárido (700 mil km<sup>2</sup>), a qual apresenta condições praticamente homogêneas no tocante ao regime pluviométrico. Contudo, dentro da isoieta de 700mm podem-se individualizar condições climáticas distintas de precipitação e temperatura, por exemplo, nas regiões de maior altitude (serranas ou brejos de altitudes), bem como em áreas de pouca precipitação, localizadas a sotavento das serras.

Para Ab'Sáber (1999), os atributos que caracterizam as regiões semiáridas são sempre de origem climática, hídrica e fitogeográfica: baixos níveis de umidade, escassez de chuvas anuais, irregularidade no ritmo das precipitações ao longo dos anos, prolongados períodos de carência hídrica, solos rasos e ausência de rios perenes. Ab'Sáber (2003) salienta que a forma mais precisa para delimitar a região do semiárido reside no campo da precipitação, ou seja, área com precipitação média normal menor que 800mm, formando um bolsão onde as condições climáticas são praticamente homogêneas.

As considerações tecidas acima podem facilmente ser visualizadas nas diferenças ecológicas das áreas citadas. Contudo, pouco se sabe das variações na distribuição da precipitação em escala local, a exemplo de uma microbacia ou de um município, que é um dado importante para o uso sustentável dos recursos naturais. Para alcançar esse objetivo, é imprescindível fazer uso das tecnologias de espacialização de dados e de modelos geoestatísticos consistentes.

Segundo Amorim (2007), a Microbacia Riacho Passagem se enquadra no tipo climático **BSw´**, marcado por ser um clima muito quente e semiárido, com a estação chuvosa se atrasando para o outono, conforme a classificação climática de KÖPPEN. Os sistemas sinóticos que influenciam na precipitação da área constituem a Zona de Convergência Intertropical (ZCIT), Anticiclone do Atlântico Sul (ASA), Vórtice Ciclônico da Atmosfera Superior (VCAS), Complexo Convectivo de Mesoescala (CCM) e Linhas de Instabilidade (LI). Com destaque para o principal sistema responsável pelas precipitações na estação chuvosa, a ZCIT.

As condições climáticas da área de estudo também são influenciadas pelos sistemas meteorológicos globais: EL NIÑO e LA NIÑA. Estes influenciam diretamente no volume de precipitação na região, proporcionando anos bastante chuvosos ou secas severas. Quando as condições meteorológicas favorecem a formação do LA NIÑA ocorrem baixas precipitações no Peru, Sul e Sudeste do Brasil e elevadas precipitações no Nordeste brasileiro. Quando incidem condições meteorológicas inversas, favorecem a formação do sistema EL NIÑO, que, quando ocorre de forma intensa, provoca secas severas na

região Nordeste e, em consequência, na área em estudo (SILVA; COSTA & SOUSA, 1999).

# **ZONA DE CONVERGÊNCIA INTERTROPICAL (ZCIT)**

A Zona de Convergência Intertropical (ZCIT) é um sistema de macroescala, no qual os ventos alísios de sudeste vindos do Hemisfério Sul (HS) e os ventos alísios de nordeste vindos do Hemisfério Norte (HN) convergem em baixos níveis meteorológicos atuando nos trópicos. Seu deslocamento latitudinal oscila entre 5ºS e 15ºN, em média.

A ascensão desses ventos, transferindo calor e umidade, provoca um resfriamento em níveis mais altos, perdendo umidade por condensação e precipitação, ocorrendo em altitude um movimento descendente, contraalíseos, até a zona dos cinturões anticiclônicos, onde ocorre movimento subsidente aquecendo-se para formar novamente os alísios.

Vários são os fatores em escala global que podem influenciar no movimento da ZCIT e que acentuam condições de seca ou de chuva acima da média sobre o Nordeste do Brasil. Porém, as condições físicas dos Anticiclones do Atlântico sul e norte são notadamente os principais responsáveis pelos movimentos de decida e subida da ZCIT.

Segundo Melo *et al.* (2002), entre os meses de novembro e dezembro, a ZCIT inicia seu deslocamento para o Hemisfério Sul, sendo que nas proximidades do litoral do Nordeste, a ZCIT atinge a sua posição mais ao sul nos meses de março e abril.

 Sendo a ZCIT, o principal sistema responsável pelas precipitações na área de estudo, quando o deslocamento no sentido sul não é significativo ocorre um declínio significativo no volume das precipitações, em especial entre os meses de janeiro a abril, período em que se concentram as precipitações (AMORIM, 2007). A Figura 02 apresenta a Zona de Convergência Intertropical (ZCIT), no dia 27 de março de 2009, às 17h, hora local, atuando na porção norte do Estado do Ceará.

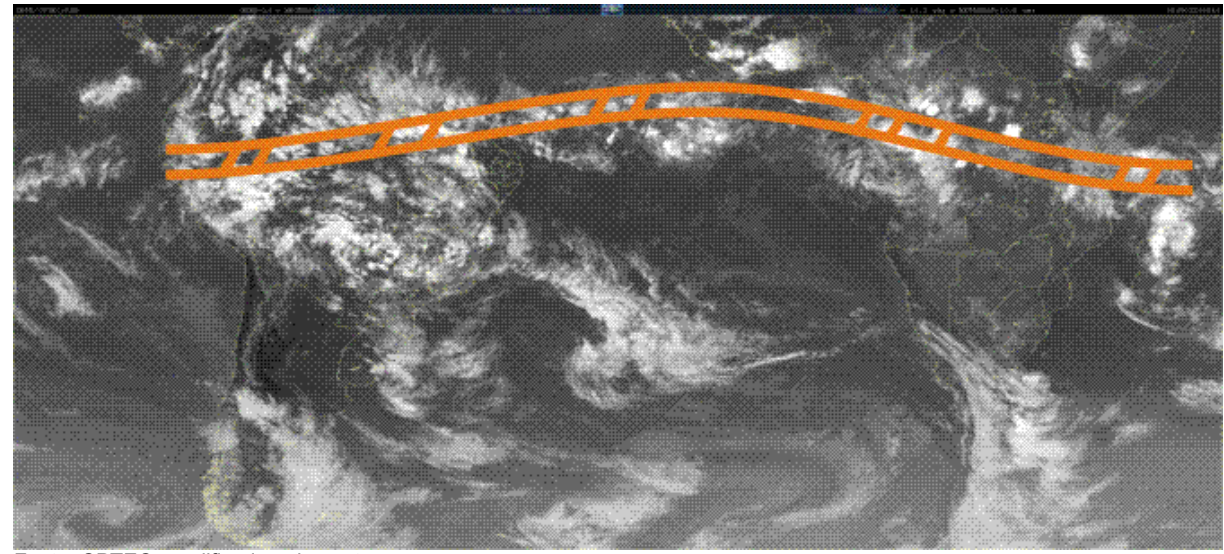

Fonte: CPTEC, modificada pelos autores.

**Figura 02 – Zona de Convergência Intertropical (ZCIT) na imagem dos satélites GOES+METEOSAT, no canal infravermelho do dia 27 de março de 2009, às 17h (hora local)**

# **ANTICICLONE DO ATLÂNTICO SUL (ASA)**

O segundo Sistema sinótico de escala global que influencia no volume da precipitação na região de estudo é o Anticiclone do Atlântico Sul (ASA). Esse é um sistema que se caracteriza como semipermanente (também conhecido como Anticiclone Semipermanente do Atlântico Sul – ASAS) em virtude de sua variação latitudinal e longitudinal ao longo do ano. Destacam-se, ainda, as variações de intensidade ao longo do ano. Ele esta relacionado a uma troca de calor e umidade em grande escala ocorrida no atlântico sul.

Segundo Ito e Ambrizzi (1999), os anticiclones estendem-se verticalmente (acima de 10 km de altura) da superfície oceânica à tropopausa e abrangendo extensas áreas (milhares de quilômetros) de ar subsidente seco e quente. Sua formação está relacionada à circulação do ar em escala planetária, a circulação de Hadley. Nimer (1989) destaca que dentre as características do ASA, destacam-se as temperaturas elevadas, que são fornecidas pela intensa radiação solar e telúrica das latitudes tropicais e forte umidade, fornecida pela intensa evaporação marítima.

O ASA influencia de forma inversa a precipitação da região e sua atuação determina o movimento zonal executado pela Zona de Convergência Intertropical (ZCIT), o principal responsável pela precipitação (Figura 03). A variação espacial da ZCIT em direção ao Hemisfério Sul é realizada justamente no período de janeiro a abril, quando o ASA tem pouca intensidade. No período de junho a agosto o ASA atinge o seu estágio máximo, deslocando a ZCIT para o Hemisfério Norte.

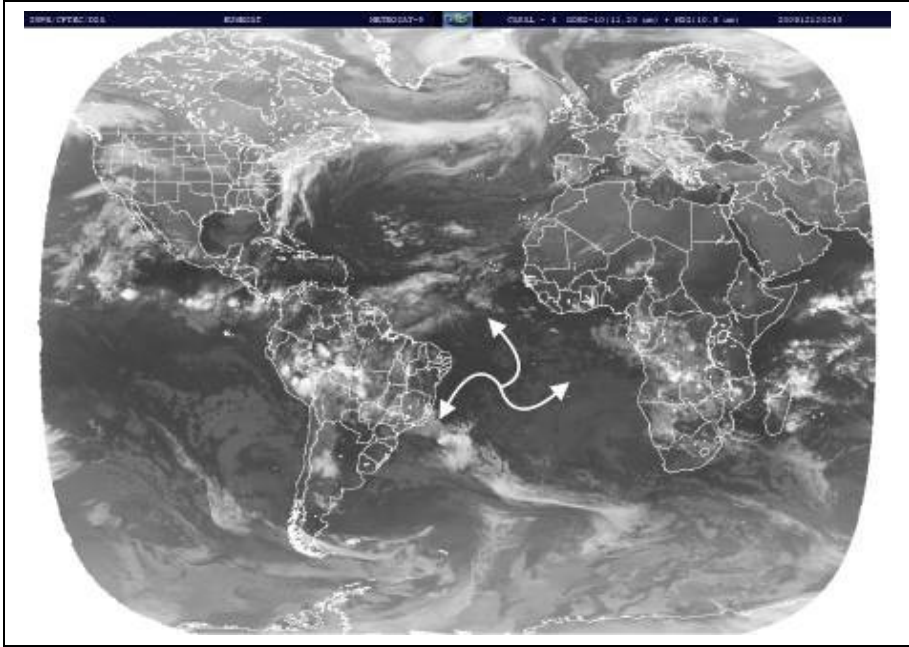

Fonte: CPTEC, modificada pelos autores.

**Figura 03 – Anticiclone Subtropical do Atlântico Sul (ASAS) na imagem dos satélites GOES+METEOSAT, no canal infravermelho do dia 12 de dezembro de 2008, às 14h45 (hora local)**

# **VÓRTICE CICLÔNICO DE ATMOSFERA SUPERIOR (VCAS)**

Em nível regional destaca-se o Vórtice Ciclônico de Atmosfera Superior (VCAS). De acordo com a FUNCEME, o VCAS, que atua sobre a região, forma-se no Oceano Atlântico entre os meses de outubro e março e sua trajetória normalmente é de leste para oeste, com maior frequência entre os meses de janeiro e fevereiro.

Segundo Amorim (2007), esse sistema influencia de forma significativa na precipitação da região, tendo como característica marcante a ocorrência de precipitações na sua periferia, enquanto no seu centro predomina céu claro ou pouquíssimas nuvens. É importante ressaltar que o VCAS está subordinado a sistemas maiores como o ASA, por exemplo.

No centro do VCAS ocorre um movimento de ar de cima para baixo (subsidência), aumentando a pressão e inibindo a formação de nuvens (Figura 04). Sua gênese está vinculada a média/alta troposfera, diferente do hemisfério Norte que se forma em média troposfera, sobre o Nordeste do Brasil (NEB) ou Oceano Atlântico e adjacências (ALVES; FERREIRA; REPELLI, 1996).

Kousky e Gan (1981) e Gan (1983), (1996 *apud* ALVES; FERREIRA; REPELLI,) mostraram que o VCAS tem um centro frio e apresenta-se mais frequente nos meses de verão austral (dezembro e janeiro). Para eles, o mecanismo para a manutenção do VCAS consiste na conversão de energia potencial em energia cinética pelos processos de descendência de ar seco, no centro do vórtice, e a ascendência de ar quente na sua periferia, Deixando o centro sem nuvem e a periferia nublada, conforme apresentado na Figura 04.

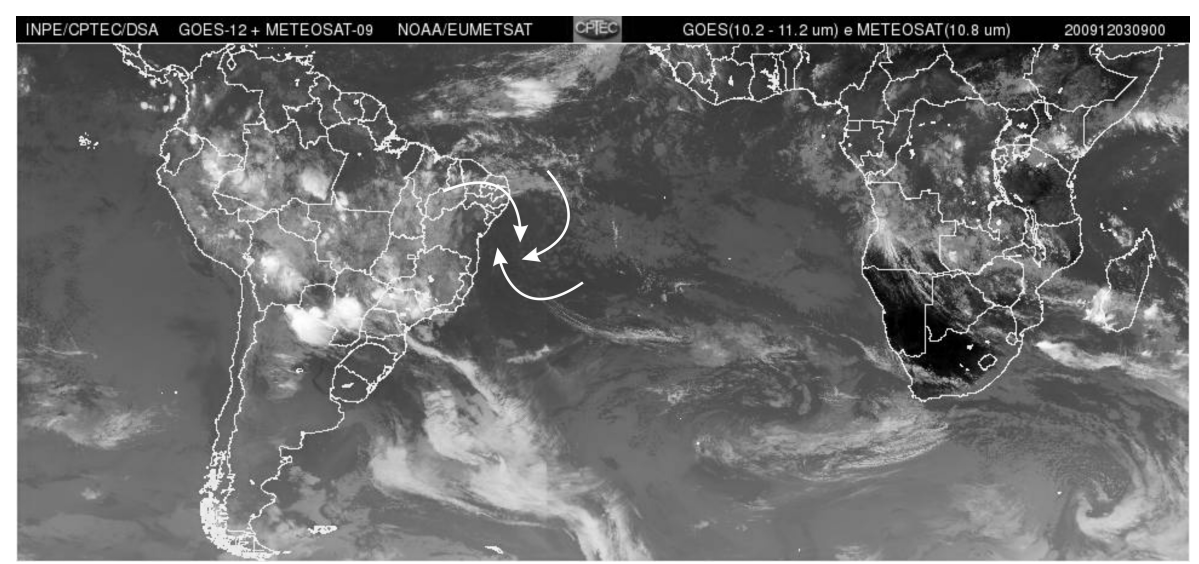

Fonte: CPTEC/INPE/MCT, 2009.

**Figura 04 – Modelo esquemático do Vórtice Ciclone da Atmosfera Superior (VCAS) na imagem dos satélites GOES+METEOSAT, no canal infravermelho do dia 03 de dezembro de 2009, às 15h (hora local)**

### **COMPLEXO CONVECTIVO DE MESOESCALA (CCM)**

O quarto sistema que influencia na climatologia da precipitação da região em estudo constitui um sistema de mesoescala, cuja gênese está relacionada a uma forte advecção de umidade em escala local.

Segundo Amorim (2007), esse sistema tem entre 50 a 1000Km² de extensão, estando relacionado à quantidade de radiação disponível para convecção na superfície terrestre, com um ciclo de vida entre seis e 18 horas. Sua atuação é marcada por ocorrer de forma isolada, com intensas pancadas de chuva, relâmpagos, nebulosidade cumuliforme e trovoadas.

A Figura 05 mostra um complexo Convectivo de Mesoescala (CCM) atuando sobre a região de estudo no dia 20 de fevereiro de 2009, às 17h (hora local).

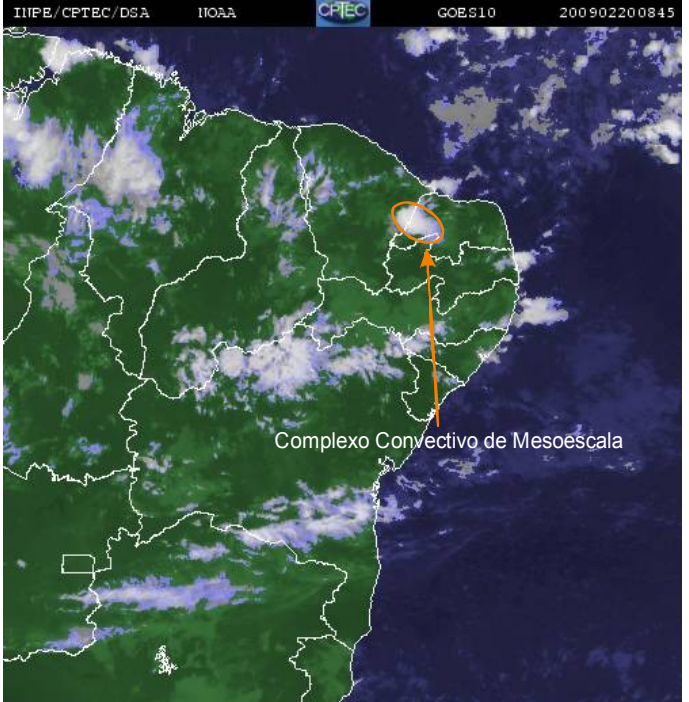

Fonte: CPTEC, modificada pelos autores.

**Figura 05 – Complexo Convectivo de Mesoescala (CCM) na imagem de satélite GOES, canal infravermelho do dia 20 de fevereiro de 2009, às 17h (hora local)**

#### **LINHAS DE INSTABILIDADE (LI)**

O quinto e último sistema a influenciar na precipitação de região em estudo são as Linhas de Instabilidade (LI), cuja atuação está concentrada entre o fim da primavera e início do outono. As LI que atingem a região formam-se sobre os Estados do Pará e Tocantins se deslocando para Leste (NIMER, 1989).

No Rio Grande do Norte as LI conseguem penetrar quando o ASA diminui de intensidade e raramente conseguem ultrapassar a região central, no sentido interior para o litoral do estado, impedida pela atuação do ASA. A Figura 06 apresenta Linhas de Instabilidade (LI) atuando sobre a região de estudo no dia 19 de fevereiro de 2009, às 20h (hora local).

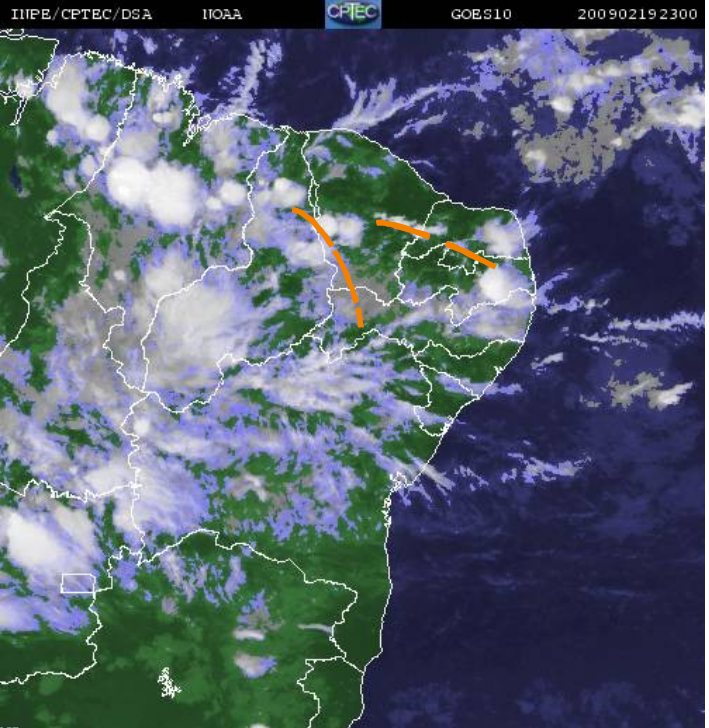

Fonte: CPTEC, modificada pelos autores.

**Figura 06 - Linhas de Instabilidade (LI) na imagem de satélite GOES, no canal infravermelho no dia 19 de fevereiro de 2009, às 20h (hora local)**

### **MATERIAIS E MÉTODOS**

A pesquisa foi fundamentada em trabalho de gabinete, coleta de informações em instituições de pesquisas, na internet, em bibliotecas e observações de campo. Os dados foram tratados mediante técnicas de estatística descritiva e modelos estatísticos de sazonalidade. O tratamento estatístico e elaboração dos gráficos foram executados utilizando o software Excel. A espacialização das informações de precipitação foi realizada através de técnicas de geoprocessamento (geoestatística) contidas no software Sistema de Processamento de Informações Georreferenciadas (SPRING) versão 5.0.2 desenvolvido pelo Instituto Nacional de Pesquisas Espaciais (INPE), distribuído gratuitamente na internet.

A edição do layout do mapa de precipitação e adequação às normas cartográficas foi realizada no software de geoprocessamento ArcGis, versão 9.2, desenvolvido pela ESRI. De forma objetiva, a pesquisa transcorreu executando os seguintes procedimentos metodológicos:

### **PESQUISA BIBLIOGRÁFICA**

As pesquisas bibliográficas em periódicos, livros e trabalhos técnicos pertinentes ao assunto estudado serviram para norteá-lo cientificamente, para delimitar geograficamente os sistemas sinóticos que influenciam na precipitação e levantar as condições geográficas da área de estudo. Por fim, foram correlacionadas as informações obtidas com os resultados da nefanálise de imagens de satélites meteorológicos e processamento estatístico dos dados de precipitação.

## **AQUISIÇÃO DOS DADOS DE PRECIPITAÇÃO**

Os dados de precipitação foram fornecidos pela Empresa de Pesquisa Agropecuária do Rio Grande do Norte (EMPARN), a qual tem seis estações pluviométricas dentro e nas áreas lindeiras à microbacia. A média de anos de coleta, para todos os postos, foi de 57 anos. A Tabela 01 apresenta a média de anos de dados para cada estação, suas respectivas coordenadas geográficas e a precipitação média anual.

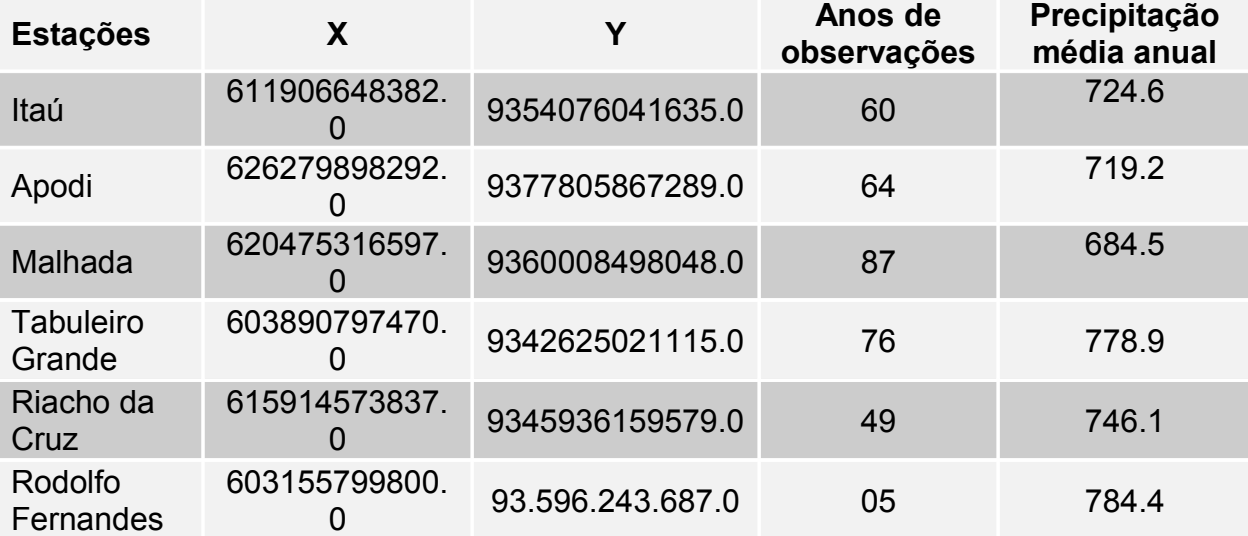

#### **Tabela 01 Estações de coleta de dados de precipitação e seus respectivos anos de dados utilizados no trabalho**

# **ESTATÍSTICA DESCRITIVA**

Foram realizados tratamentos estatísticos de medidas de tendência central (média, mediana e moda), momentos (assimetria, curtose e coeficiente de assimetria), medidas de dispersão (valores: máximos, mínimos, desvio padrão e coeficiente de variação) e separatrizes (quartis), cuja finalidade foi de avaliar a consistência dos dados e organizar os resultados de forma fractual para aplicação na distribuição de probabilidade de Gauss.

## **AVALIAÇÃO DA SAZONALIDADE DA PRECIPITAÇÃO**

Na análise da série temporal da precipitação foi utilizado o seu índice sazonal, cujo objetivo principal foi a delimitação do período chuvoso, em especial o período em que ocorre erosão do solo.

Segundo Fonseca (1984) uma maneira de se equalizar o índice de sazonalidade, pode ser realizada a partir do método da porcentagem média, cujo processo é relativamente simples, consistindo em exprimir os dados para cada subperíodo como percentagem da sua média anual. A média ou mediana das percentagens dos diferentes anos resulta no índice sazonal para cada subperíodo, conforme equacionamento abaixo:

$$
DIS_i = \left(\frac{\sum\limits_{i=1}^{12} IP_i}{N} - \overline{IS_i}\right)
$$

$$
IP_i = \left(\frac{P_i}{\overline{P_i}}\right) * 100
$$

$$
\overline{IS}_i = \left(\frac{\sum\limits_{i=1}^{12} \overline{IP}_i}{N}\right)
$$

Onde,

 $DIS_i \rightarrow$  Desvio médio de Índice de Sazonalidade (%);

 $\overline{IPi}$   $\rightarrow$  Índice de Sazonalidade média parcial (%);

 $P_i \rightarrow$  Precipitação mensal (mm);

 $\overline{P}_i \rightarrow$  Precipitação média mensal (mm);

 $IS_i \rightarrow$  Índice de Sazonalidade mensal (%);

 $\textit{IS}_i \rightarrow$  Índice de Sazonalidade médio mensal (%);

 $N \rightarrow N$ úmero de dados da amostra.
. O primeiro passo consiste em organizar os dados em uma matriz, de forma que se tenha nas colunas a componente temporal (meses e anos), enquanto que nas linhas tem-se a variável precipitação (média), conforme pode ser observado na Tabela 02.

O índice expressa a variação percentual da precipitação, fundamentado na média histórica da precipitação.

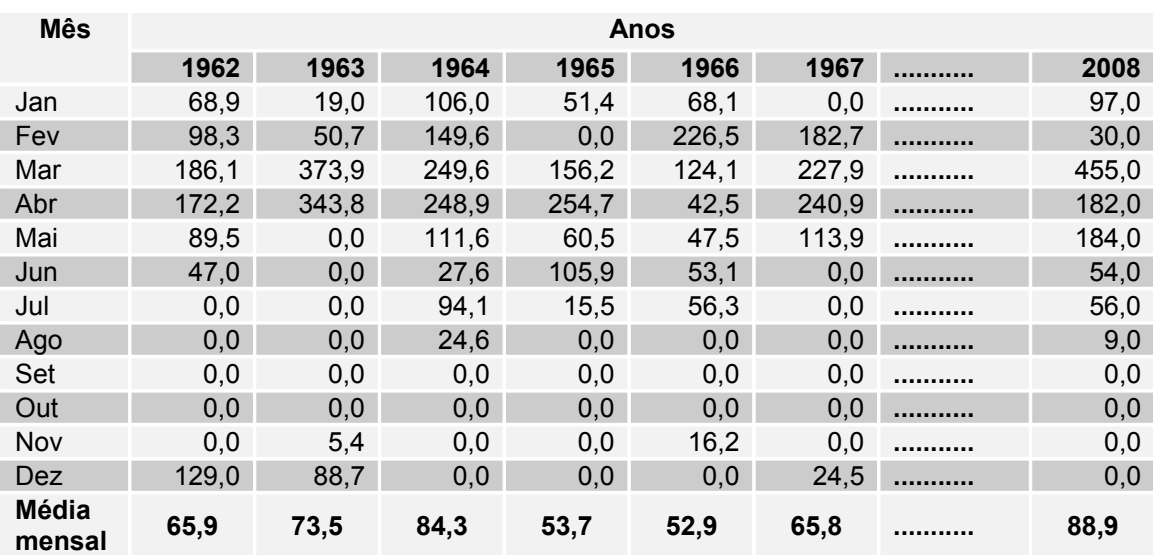

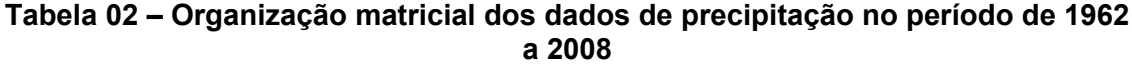

## **DISTRIBUIÇÃO DE GAUSS NORMALIZADA**

Através da aplicação da distribuição de Laplace e Gauss normalizada, foi possível encontrar a probabilidade de ocorrer anos com precipitação fraca, moderada, forte e fortíssima. A distribuição Normalizada de Laplace e Gauss apresenta como resultado uma curva normalizada (Figura 07), e sua fórmula é dada por:

$$
f(x) = \frac{1}{\sigma \sqrt{2\pi}} e^{-1/2} \left( \frac{x - \mu}{\sigma} \right)^2 \qquad -\infty < x < \infty
$$

Onde,

 $\pi \rightarrow 3$ , 14159

 $e$  2,71828

 $\mu \rightarrow m$ édia

 $\sigma \rightarrow$  desvio padrão

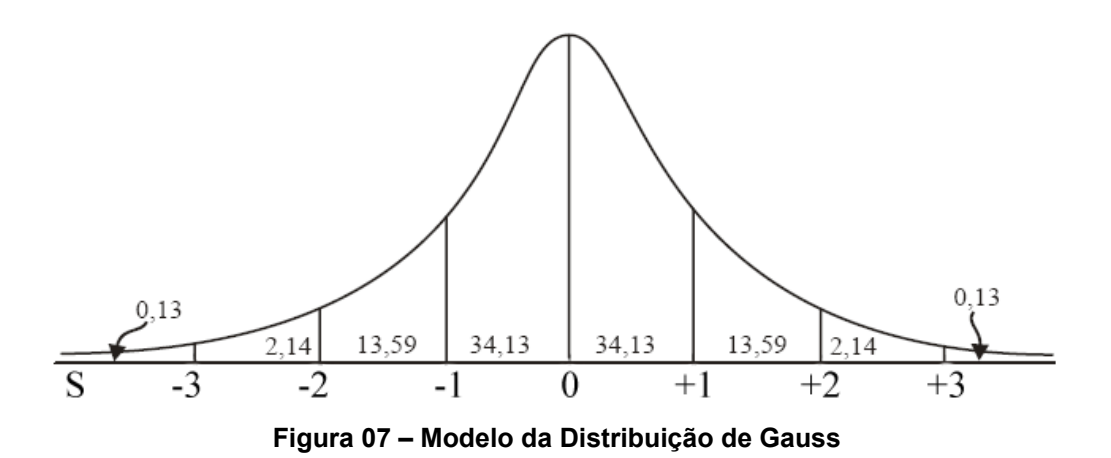

## **ESPACIALIZAÇÃO DOS DADOS DE PRECIPITAÇÃO**

Os dados de precipitação pluviométrica média anual foram importados para o software Sistema de Processamento de Informações Georreferenciadas (SPRING 5.0), através do menu de importação no formato ASCII-SPRING, entidade amostra do Modelo Numérico de Terreno (MNT).

Por meio da função Modelo Numérico de Terreno (MNT), gerou-se uma grade retangular utilizando o interpolador média simples. O valor numérico de cada ponto da grade é estimado a partir da média simples das cotas dos oito vizinhos mais próximos desse ponto, conforme equação abaixo e apresentado na Figura 02, na qual é possível visualizar o processo de interpolação utilizando os valores mais próximos espacialmente.

$$
f(x, y) = \frac{1}{n} \left( \sum_{n=1}^{8} P_{i} \right)
$$

onde:

 $n \rightarrow$  Número de vizinhos  $P \rightarrow$  Precipitação dos oito pontos vizinhos  $i \rightarrow 1$  $f(x,y) \rightarrow$  Função interpolante

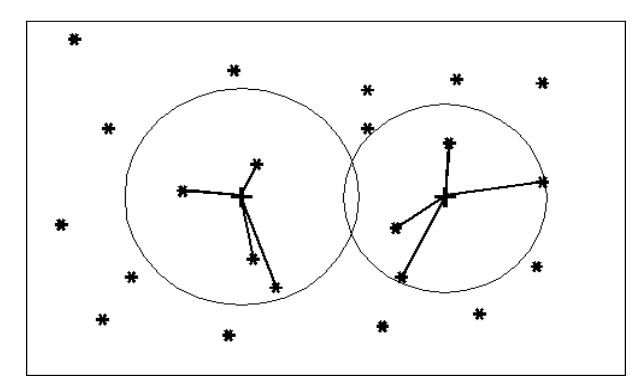

**Figura 08 – Modelo do interpolador Média Simples, simulando a utilização dos pontos vizinhos**

## **SISTEMAS SINÓTICOS**

Para a identificação dos sistemas sinóticos atuantes na região, foi feito um levantamento bibliográfico sobre a climatologia do Estado e a nefanálise nas imagens do satélite GOES (GEOSTATIONARY OPERATIONAL ENVIRONMENTAL SATELLITES) e Meteosat no canal infravermelho, utilizando escalas global e local. O processo de nefanálise foi realizado em conjunto com as análises dos dados de precipitação. As imagens foram adquiridas no site do Centro de Previsão de Tempo e Clima (CPETEC) do Instituto Nacional de Pesquisas Espaciais (INPE).

## **RESULTADOS E DISCUSSÕES**

A figura 09 mostra a espacialidade da precipitação na microbacia, com uma variação espacial de leste para oeste, sendo que a oeste têm-se valores máximos de 784,5mm e, a leste, têm-se os valores mínimos de 680mm. Os resultados demonstram que ocorrem variações significativas espaciais na precipitação na área em estudo. Considera-se a variação média de 100mm como sendo significativa, na medida em que se analisa o tamanho do polígono e seu relevo, o qual não ultrapassa 130m. Não se deve esquecer que o sistema sinótico predominante é a Zona de Convergência Intertropical (ZCIT), cuja intensidade aumenta na medida em que se distancia do centro do semiárido.

Observa-se que a estação com menor precipitação é Malhada Vermelha (684,5mm) que fica na porção mais a nordeste, próxima ao exutório da microbacia.

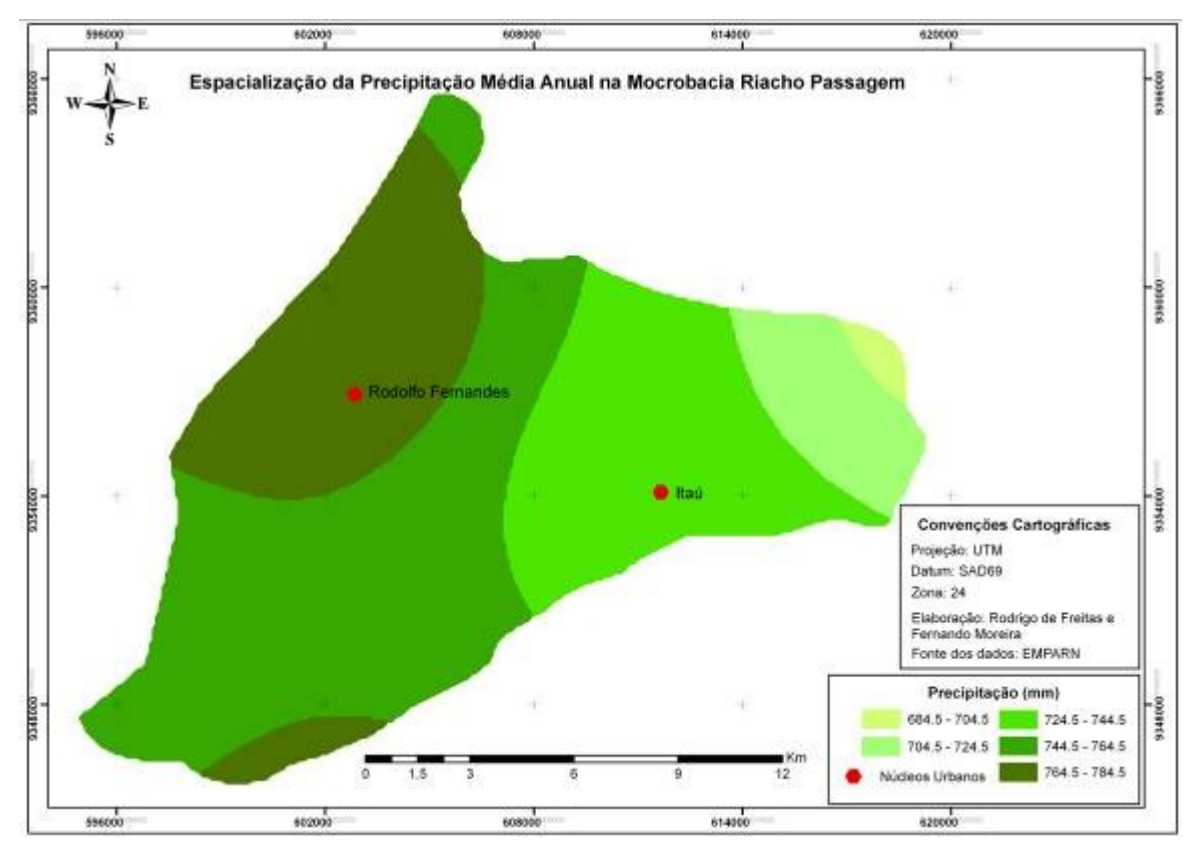

**Figura 9 – Espacialização da Precipitação na Microbacia Riacho Passagem**

Gráfico 01 apresenta a variação média mensal da precipitação em escala anual, não ficando evidente a distinção entre o período chuvoso e o seco, com destaque apenas para os dois meses mais chuvosos, março e abril. Apesar dos meses de junho a dezembro se encontrarem inseridos no período seco e apresentarem alguma precipitação, isso se deve a sistemas sinóticos transientes e convecção cumulus, que provocam chuvas isoladas nesse período.

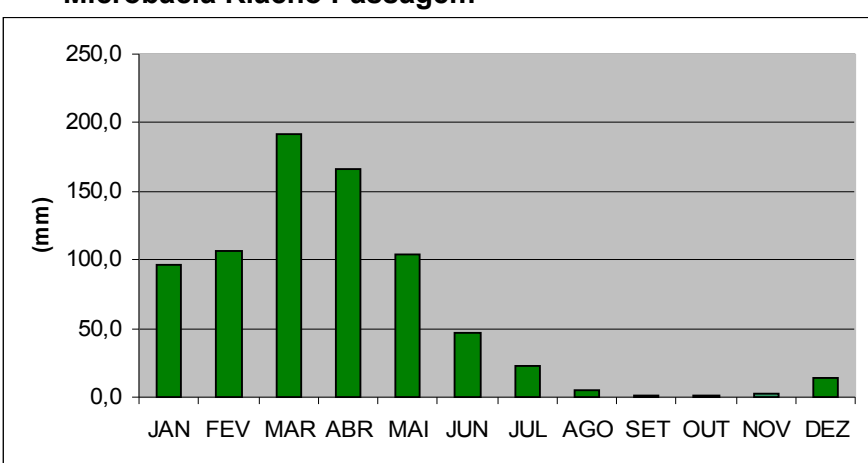

### **Gráfico 01. Precipitação média anual (mm) para a Microbacia Riacho Passagem**

A Tabela 03 mostra as classes de precipitação com suas probabilidades de ocorrências, bem como uma classificação nebulosa (fraca, moderada, forte

e fortíssima). Há uma probabilidade de 12,09% de chover entre 554,1mm e 650,6mm, ao passo que se tem uma probabilidade de 29,39% de chover entre 881,5 e 1682,9mm, respectivamente, o que demonstra que a microbacia Riacho Passagem tem boas probabilidades de ter um período chuvoso com forte intensidade.

A classificação nebulosa demonstra que, apesar de a microbacia localizar-se em região semiárida, ela dispõe de um significativo volume hídrico, se comparada a outras regiões, como Israel, por exemplo, onde a precipitação média anual chega a 500mm.

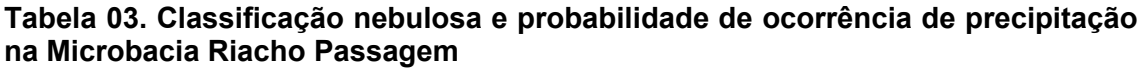

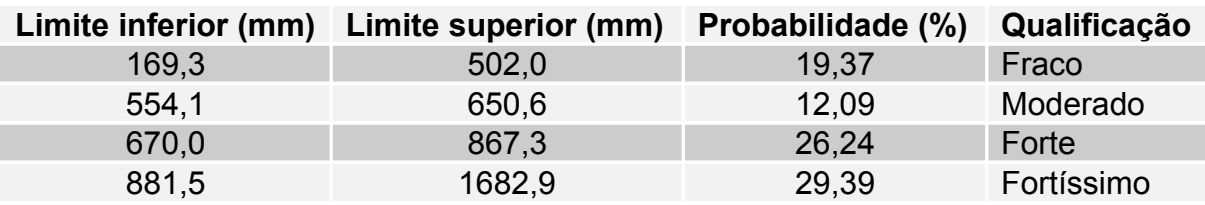

Na avaliação de curtose a distribuição apresentou um valor de 1,184, evidenciando uma curva platicúrtica (achatada), demonstrando que os dados estão mais dispersos na sua temporalidade.

Quanto à assimetria, a curva apresentou-se positiva, ou seja, o período chuvoso começa antes do mês de junho, aumentando assim a resolução temporal da distribuição.

O índice de sazonalidade, Gráfico 02, mostra claramente que o período chuvoso da microbacia começa com fraca intensidade em janeiro, mas a partir de fevereiro a curva ganha ascendência forte com um pico no mês de março. A curva passa a decrescer com inclinação branda e voltando a atingir um índice nulo em meados do mês de maio. Esse comportamento é bem característico da sazonalidade da Zona de Convergência Intertropical, e representa com bastante significância a sua sazonalidade, delimitando, assim, o início e o fim do período chuvoso.

A partir de maio o Anticiclone Subtropical do Atlântico Sul volta a predominar com precipitações de baixa intensidade e até nulas.

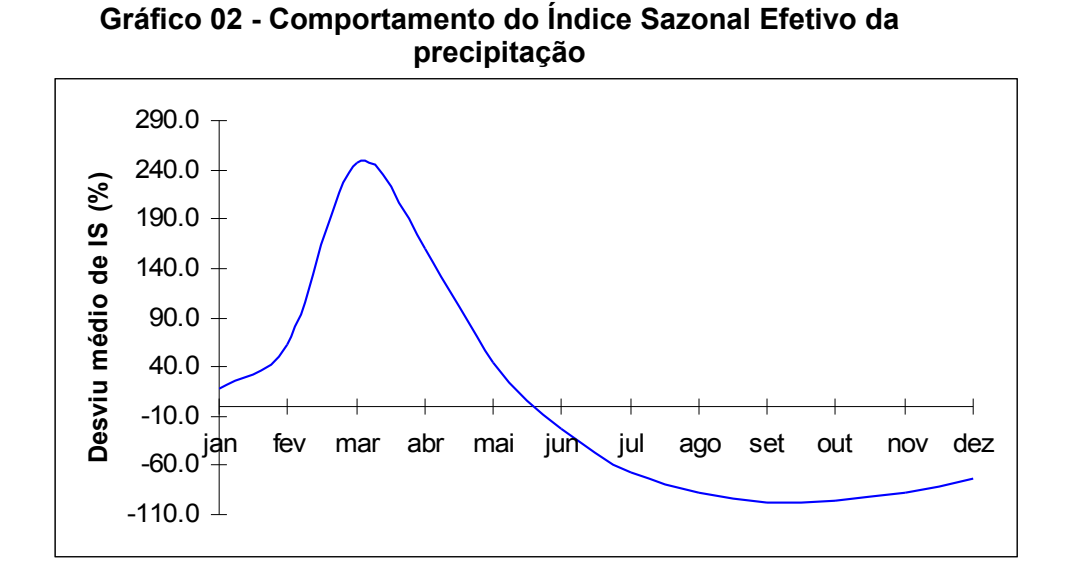

Os resultados encontrados são capazes de fornecer, com precisão, uma estimativa do comportamento espacial, temporal e sazonal da precipitação, mostrando que é possível informar o início e o término do período chuvoso, com aplicação imediata a modelos que tratam da erosão. Além disso, vêm complementar os trabalhos que abordam o tema para o semiárido de Nimer (1989), Alves (1996), Silva, Costa e Sousa (1999) e Melo (2002), que avaliam e descrevem as condições e características da precipitação em escala regional para o Nordeste do Brasil. Entretanto, os já citados autores avaliam a precipitação em nível de Nordeste, enquanto o presente estudo aborda o comportamento sazonal e espacial da precipitação em escala local.

Os resultados aqui encontrados poderão subsidiar uma política estadual de planejamento em microbacia, através de zoneamento e estratégias de manejo, em consonância com a capacidade de suporte do meio ecológico, bem como a espacialização da precipitação pode ser sobreposta à declividade do relevo, gerando as áreas com maior potencial de ocorrência de erosão.

## **CONSIDERAÇÕES FINAIS**

Apesar de o clima na microbacia ser semiárido, com irregularidade na precipitação anual, ocorrendo anos de fortes precipitações, a exemplo de 1985, quando choveu 1682,9mm, e anos de baixa precipitação, como 1991,quando choveu 191,4mm, no período estudado 29,4% dos dados apresentaram precipitações acima de 800mm. Ou seja, não é comum ocorrerem anos extremamente secos. Comparando esses dados com os de outras regiões do mundo, como o Estado de Israel, por exemplo, onde chove em média 500mm/ano e apesar disso tem uma agricultura bastante desenvolvida, verifica-se que a microbacia tem um elevado índice pluviométrico. Contudo, observa-se que a adoção de técnicas muitas vezes desenvolvidas para regiões com condições distintas do semiárido, que não são adequadas às condições

ambientais e sociais da região, acabam proporcionando a degradação ambiental.

Há necessidade de um monitoramento no comportamento de dois sistemas sinóticos, A Zona de Convergência Intertropical e o Anticiclone Subtropical do Atlântico Sul, pois o primeiro está relacionado ao período chuvoso da região, enquanto o segundo, sendo fisicamente inverso do primeiro, influencia diretamente a estação não chuvosa da microbacia e principalmente os períodos com um mínimo de precipitação.

Vale salientar que o monitoramento de sistemas que influenciam na precipitação, o conhecimento das suas variações sazonais e respectiva espacialização não são condições necessárias apenas para planejar melhor as práticas agrícolas, mas, sim, para praticamente todas as atividades desenvolvidas na microbacia, em razão da grande influência dessa variável nas atividades econômicas.

A forma metodológica de abordagem, índice de sazonalidade, apesar de ser relativamente simples, foi capaz de distinguir de forma climática o início e o fim da estação chuvosa. Agregando-o a informações da literatura, vê-se que o sistema sinótico ZCIT está relacionado com a estação chuvosa, enquanto que os sistemas transientes (VCAS e LI) e efêmeros (CCM) não definem a estação chuvosa, o que torna o índice um modelo eficaz no entendimento da dinâmica hidrológica, podendo auxiliar na aplicação e desenvolvimento de modelos erosivos no semiárido do Nordeste do Brasil.

Considerando quatro classes no regime pluviométrico da microbacia ― fraco, moderado, forte e fortíssimo ―, há uma probabilidade de 31,46% de chuva fraca ou moderada, e 55,63% de chuva forte ou fortíssima, o que mostra que a microbacia Richo Passagem tem boas chances de ter um período chuvoso de forte intensidade.

Quando o objetivo é o desenvolvimento sustentável, torna-se imprescindível conhecer as características e potencialidades do meio natural, bem como destacar a variável mais importante. Dessa forma, a precipitação na região em estudo pode ser considerada como a variável mais influente, do ponto de vista natural, bem como influenciando na dinâmica social.

Assim, só é possível vislumbrar sustentabilidade em uma região onde os recursos naturais são escassos e a grande maioria da população tem baixo grau de instrução, planejando atividades compatíveis com as características do meio natural, e em especial as variações sazonais da precipitação, uma vez que a precipitação é um dos principais agentes influenciadores na geografia dos lugares.

# **REFERÊNCIAS:**

AB'SÁBER, Aziz Nacib. Sertões e sertanejos: uma geografia humana sofrida. **Estudos Avançados**, São Paulo, v.13 n.36, 1999.

AB'SÁBER, Aziz Nacib. Caatingas: o domínio dos sertões. In:\_\_\_\_. **Os domínios de natureza no Brasil**: potencialidades paisagísticas. São Paulo: Ateliê Editorial, 2003. 159 p. p. 83-100.

ALVES, José M. Brabo; FENEIRA, Nivaldo S.; RAPELLI, Carlos A. um estudo diagnóstico das características atmosféricas associadas a atuação de um vórtice ciclônico de altos níveis sobre atlântico tropical sul. **Revista Brasileira de Meteorologia**, v.11, p. 44-58, 1996.

AMORIM, Rodrigo de Freitas. **Potencial natural à erosão (PNE) na Microbacia do Riacho Passagem Itaú/RN**. 66 f. Monografia (Bacharelado em Geografia) – UFRN. CCHLA, Dep. De Geografia, Natal/RN, 2007.

AMORIM, Rodrigo de Freitas; SILVA, Fernando Moreira da. **Modelagem do processo de vulnerabilidade à erosão do Solo utilizando o SPRING.** In: Anais XIV Simpósio Brasileiro de Sensoriamento Remoto, Natal, Brasil, 25-30 abril 2009, INPE, p. 5073-5080.

BEIJO, Luiz Alberto *et al*. Estudo da precipitação máxima em Jaboticabal (SP) pela distribuição de Gumbel utilizando dois métodos de estimação dos parâmetros. **Revista Brasileira de Agrometeorologia**, Santa Maria, v. 11, n. 1, p. 141-147, 2003.

FONSECA, Jairo Simon; MARTINS, Gilberto de Andrade; TOLEDO, Geraldo Luciano. **Estatística aplicada**. 2.Ed. São Paulo, Atlas, 1985.

Fundação Cearence de Meteorologia e Recursos Hídricos (FUNCEME). **Para entender o prognóstico.** Disponível em: http://www.funceme.br/DEMET/progno/prog2002/terceiro/entender.htm. acessado em 16/03/09 as 18:31.

Instituto Brasileiro de Geografia e Estatística. **Cidades: informações estatísticas**. Disponível em: http://www.ibge.gov.br/cidadesat, acesso: 11/04/09 as 19:47.

LEFF, Enrique. **O saber ambiental**. Petrópolis: Vozes, 2001.

PEREIRA, Lívia Maria Pederzini; CARAMORI, Paulo Henrique; *et al.* Determinação do início e término da estação chuvosa no estado do Paraná. **Revista Geografar**. Curitiba, v.3, n.2, p.01-12, jul./dez. 2008.

PEREIRA, Wilson; TANAKA, Osvaldo K. **Estatística: conceitos básicos**. 2. Ed. São Paulo, McGraw-Hill, 1984.

ITO, Ester Regina Kazuko; AMBRIZZI, Tércio. **Climatologia da posição da alta subtropical do atlântico sul para os meses de inverno. Disponível em:** www.criatividadecoletiva.net/cbm-

files/12afbc30497d15bc6e14dba837028f49a.pdf -. Acesso: 10/04/2009 as 20:22.

MELO, Anna Bárbara Coutinho de; *et al*. **A zona de convergência intertropical sobre o oceano atlântico: climatologia**. In: XII Congresso Brasileiro de Meteorologia, Foz de Iguaçu-PR, 2002.

NIMER, Edmon. **Climatologia do Brasil**. 2. ed. Rio de Janeiro: IBGE, Departamento de Recursos Naturais e Estudos Ambientais, 1989.

SPRING versão 5.0 São José dos Campus/SP: **Instituto Nacional de Pesquisas espaciais**, 2007. Disponível em: <http//:www.dpi.inpe.br/spring Acesso em 06 ago. 2008.

SILVA, Fernando Moreira; COSTA, Ana Mônica de Brito; SOUSA, Bernadete de Q. Circulação Global e sua Influência nos sistemas sinóticos atuantes no Nordeste do Brasil – fase 1. **Sociedade e Território**, Natal/RN, v. 13, n. 1, p. 44-49, jan./jun. 1999.

# **CAPÍTULO 02**

# **MODELO RAMPA: Esboço metodológico para o dimensionamento de vertentes**

# **Rodrigo de Freitas Amorim**

Este capítulo foi submetido à Revista Brasileira de Geociências/SP e o texto apresentado segue a mesma estrutura exigida pela referida revista (Apêndice 2).

### **MODELO RAMPA: Esboço metodológico para dimensionamento de vertentes**

Rodrigo de Freitas Amorim<sup>[3](#page-46-0)</sup>, Fernando Moreira da Silva<sup>[4](#page-46-1)</sup>

#### **Resumo**

A erosão do solo é um dos processos de degradação mais importante em ecossistemas, que decorre, também, do movimento das águas ao longo de uma vertente. As características da vertente influenciam diretamente na maior ou menor suscetibilidade à perda de solo. A mensuração do comprimento de vertente é um passo fundamental nos estudos de perda de solo e planejamento de práticas conservacionistas. Desta forma, o objetivo é propor um modelo analítico para o cálculo do comprimento de vertentes (rampa). Como metodologia fez-se uso dos teoremas de limite e derivada, com implementação na linguagem de programação Linguagem Espacial para Geoprocessamento Algébrico (LEGAL) disponível no software SPRING. Como protótipo fez-se uma aplicação na Microbacia Riacho Passagem, região semiárida do Rio Grande do Norte, e obteve-se um mapa com o comprimento de rampa, sendo parcialmente validado com visitas a campo. O modelo proposto possibilita melhorar de modo significativo os estudos voltados à compreensão da erosão do solo, uma vez que permite calcular os comprimentos de vertentes a partir dos valores de uma grade numérica de terreno.

Palavras-chave: Rampa, Vertente, Derivada, Erosão

#### **Abstract**

Slope model: an outline methodology for design of slopes

Soil erosion is one of the degradation processes most important in ecosystems, which follows, also, the movement of water along a slope. The characteristics of the slope directly influence the susceptibility to soil loss. The measurement of the length of slope is a key step in studies of soil loss and planning of soil conservation practices. Thus, the goal is to propose an analytical model for calculating the length of slopes. The methodology chose to use the theorems of limit and derivative, with implementation with the Java programming language for GIS Algebraic Space (LEGAL) available in the software SPRING. As a result there was an application in Microbacia Riacho Passagem, semi-arid region of Rio Grande do Norte, and obtained a map of the length of the slope, and partially validated with field trips. The proposed model makes it possible to improve significantly the studies focused on soil erosion as it allows you to calculate the lengths of slopes from the resolution of a satellite image.

Key-words: Slope, Strand, Derived, Erosion

#### **Introdução**

O escoamento superficial da água na vertente, ocasionando erosão, é sem dúvidas o mais importante processo geomorfológico na esculturação da superfície terrestre, alterando as formas de relevo e influenciando na pedogênese dos solos ao longo do tempo geomorfológico, bem como constantemente remodelando a paisagem.

O transporte de sedimento inicia-se quando o volume de água precipitada excede a capacidade de campo do solo, ocasionando o movimento de água vertente abaixo, enxurrada que vai aumentando de volume e velocidade à medida que se aproxima do seu destino final, um rio, riacho ou outro corpo hídrico qualquer. Contudo, vale salientar que o arraste do material do solo só se desencadeia no momento em que a resistência de agregação das partículas do solo rompe e o sedimento é transportado em suspensão, diluição, arraste e saltitação.

<span id="page-46-0"></span><sup>3</sup> Programa de Pós-Graduação em Desenvolvimento e Meio Ambiente (PRODEMA) da Universidade Federal do Rio Grande do Norte, Natal, RN, Brasil. Email: rodrigofba@yahoo.com.br

<span id="page-46-1"></span><sup>4</sup> Dr. Programa de Pós-Graduação em Desenvolvimento e Meio Ambiente (PRODEMA) da Universidade Federal do Rio Grande do Norte, Natal, RN, Brasil. Email: fmoreira@ufrnet.com

O trabalho realizado pela enxurrada faz parte do ciclo hidrológico, tendo como motor propulsor a energia solar incidente na terra. Dentre outras variáveis, a erosão causada pelo escoamento superficial da água, no estado líquido, depende também do balanço hídrico e radiação solar incidente, variando conforme e localização geográfica do globo. Essa dinâmica cria e recria as paisagens influenciando nos tipos de uso do solo. A paisagem, portanto, é o resultado de uma dinâmica instável da interação de elementos físicos, biológicos e antrópicos (BERTRAND, 1972).

O entendimento e análise do processo erosivo são de grande relevância, uma vez que sua ocorrência, tanto pela água como pelo vento, é responsável por grande parte da degradação dos solos no mundo. "A erosão foi um dos fatores mais importantes que causaram a queda das primeiras civilizações e impérios, cujas cidades arruinadas estão agora como despojos estéreis das terras mais férteis do mundo" (BERTONI & LOMBARDI NETO, 1999).

A erosão do solo é um processo natural e seu início remonta à era paleozóica, ou seja, 544 milhões de anos atrás, não sendo de exclusividade do atual período em que os humanos exploram os recursos naturais. É importante salientar que a erosão do solo não é um processo que só ocorre quando das ações humanas, o que deixa transparecer a maioria dos trabalhos na área. O que a ação antrópica vem proporcionando é a aceleração do processo erosivo, com perdas superiores às taxas de reposição do material pela atividade do intemperismo.

O fato mais marcante relacionado à erosão do solo é o processo de desertificação no semiárido brasileiro, que ocorre predominantemente sobre substrato cristalino, onde os usos inadequados do solo aceleram o processo erosivo diminuindo a capacidade de armazenamento de água no solo. Como consequência tem-se a perda de espécies mais vulneráveis ao déficit hídrico no solo.

 Os problemas de erosão, tanto no Brasil quanto no mundo, são resultantes da combinação do processo de uso desordenado do solo e da falta de políticas voltadas para sua conservação. A forma de exploração do solo sempre ocorre sem que seja levada em consideração a capacidade de suporte do meio ambiente. Na maioria dos casos de degradação do solo ocorre o binômio: solos frágeis e condições climáticas adversas. Essa combinação junto com o manejo inadequado do solo vem ocasionando a perda de milhares de toneladas de solo todo ano.

A busca para desenvolver um método capaz de mensurar as perdas de solo em campo, em uma determinada área, começou no ano de 1940, na Região de Corn Belt, nos Estados Unidos, sendo que o modelo final só foi concluído em 1965 com as contribuições de Wischmeier e Smith (WISCHMEIER E SMITH, 1978), com a proposta do modelo denominado de Equação Universal de Perda de Solos (EUPS).

O modelo EUPS é reconhecido como uma ferramenta importante para o estudo da erosão laminar, representando a perda de solo por unidade/área, em toneladas/ha/ano. O modelo da EUPS congrega fatores de ordem natural (erosividade da chuva, erodibilidade do solo, comprimento e declividade de rampa) e fatores de ordem antrópica (uso e manejo do solo e práticas conservacionistas).

Em virtude de a EUPS utilizar uma plêiade de fatores, a sua aplicação gera generalizações, sendo necessários, portanto, discussões e o aprofundamento teórico e metodológico dos fatores que a compõe. Dentre os fatores que mais necessitam de aperfeiçoamento destaca-se o comprimento de rampa (L), não no que tange a sua compreensão, mas no seu dimensionamento quando se objetiva estudar grandes áreas, a exemplo de uma bacia hidrográfica. Salienta-se que no presente trabalho os termos rampa, encosta e vertente têm o mesmo significado.

Quando a EUPS é empregada para a área de uma bacia hidrográfica, se faz necessária uma mensuração e espacialização dos diferentes comprimentos de suas vertentes. Entretanto, os métodos empregados no cálculo de vertente, em sua maioria, contemplam um estado médio por área, o que pode mascarar as oscilações no cômputo de L na EUPS. Assim, se fazem necessários métodos que avaliem o comprimento de L com mais eficácia e melhor resolução.

Neste contexto, o presente trabalho objetiva apresentar um modelo (RAMPA) capaz de mensurar o comprimento das vertentes em uma bacia hidrográfica, ou seja, o fator (L) inserido na EUPS, a partir dos conceitos de limite e derivada, e implementado através de uma pseudolinguagem de programação criada no aplicativo: Linguagem Espacial para Geoprocessamento Algébrico (LEGAL), disponível no software SPRING (Sistema de Processamento de Informação Geográfica) desenvolvido pelo INPE (Instituto Nacional de Pesquisas Espaciais).

#### **MATERIAIS E MÉTODOS**

A Microbacia Riacho Passagem possui uma área de 221,7km² e uma população de 10.327 habitantes, compreendendo os núcleos urbanos de Itaú e Rodolfo Fernandes. Sua área abrange, ainda, parte da zona rural dos municípios de Severiano Melo e Tabuleiro Grande, na divisa do Estado com o Ceará. Encontra-se inserida na Mesorregião Oeste Potiguar e Microrregião de Pau dos Ferros a uma distância de 380 km da capital do Estado, Natal (Figura 1).

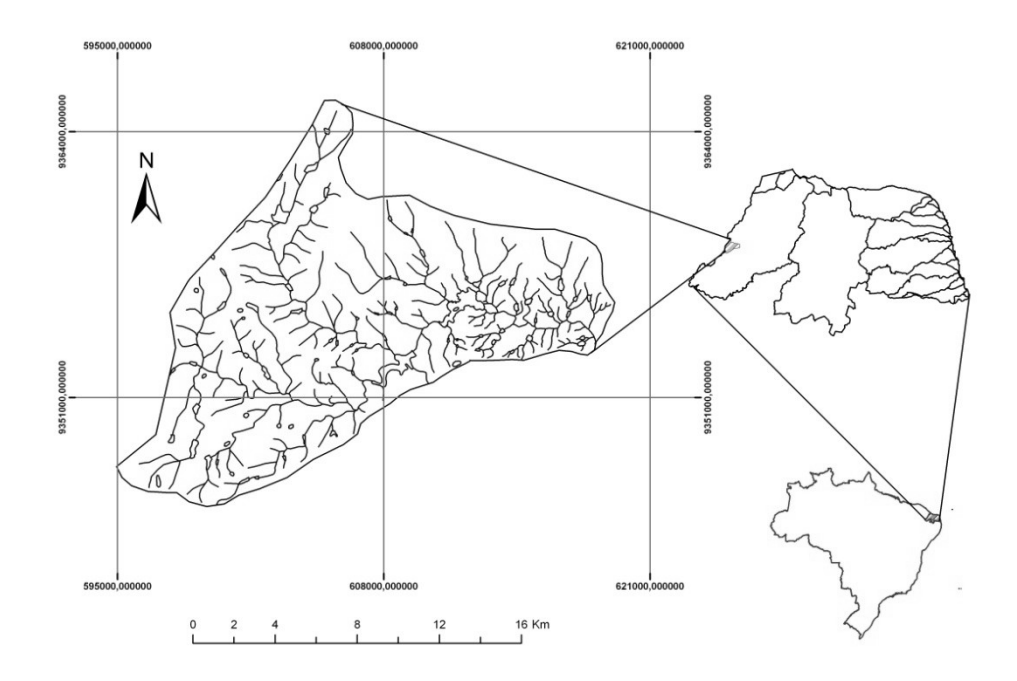

Figura 1 – Localização de área de estudo em relação ao Brasil e ao Estado do Rio Grande do Norte

Os dados utilizados foram imagens de radar, em forma de grade numérica do terreno, escala 1:250.000, Sistema de Coordenadas Geográficas, Datum WGS84 e pixel de 94m, sendo que, posteriormente foi gerada uma grade com resolução espacial de 20m. A imagem utilizada foi gerada no projeto [Shuttle Radar Topography Mission](http://srtm.usgs.gov/) (SRTM), obtidas através de sensores a bordo do ônibus espacial Endeavour, em uma parceria das agências espaciais dos Estados Unidos (NASA e NIMA), Alemanha (DLR) e Itália (ASI) (AMORIM, 2007) e obtidas livremente no site da Empresa Brasileira de Pesquisa Agropecuária (EMBRAPA).

No SPRING o sistema de coordenadas foi alterado para Universal Transversal de Mercator – UTM e o Datum para SAD69, com o objetivo de compatibilizar com as demais informações do Banco de Dados em uso.

Todas as etapas de processamento das informações foram executadas nos software SPRING versão 5.1.2 e SURFER versão 8.2.

#### **Concepção do modelo RAMPA**

O método mais simples para o cálculo do comprimento de rampa é o Teorema de Pitágoras, todavia a sua utilização generaliza as variações topográficas ao longo da rampa, ou seja, a mensuração é feita com base nas relações geométricas de um triângulo retângulo. Segundo Christofoletti (1980) o comprimento retilíneo da superfície da vertente (L) corresponde

ao segmento da reta que une os pontos superior e inferior de um perfil, desprezando as variações topográficas ao longo da vertente.

Na dedução do modelo proposto (RAMPA), em princípio, considere a linha PST a seção de uma colina situada entre dois vales P e T (Figura 1). A linha PST representará, por exemplo, o perfil longitudinal de um caminho íngreme que galga uma colina.

Sobre a reta 0 e X estão assinaladas as distâncias em metros (medidas horizontalmente), sobre 0 e Y são medidas as altitudes em metros. Suponhamos que 0 e X estejam a nível médio do mar.

Quando se parte da origem P e se segue o caminho em direção a S, a altura varia à medida que varia a distância, logo a altura é uma função da distância. Dessa forma, a altura é a função, enquanto a distância é a variável, logo a curva PST representa a função "altitude" (Figura 2). Deduzamos a função "inclinação".

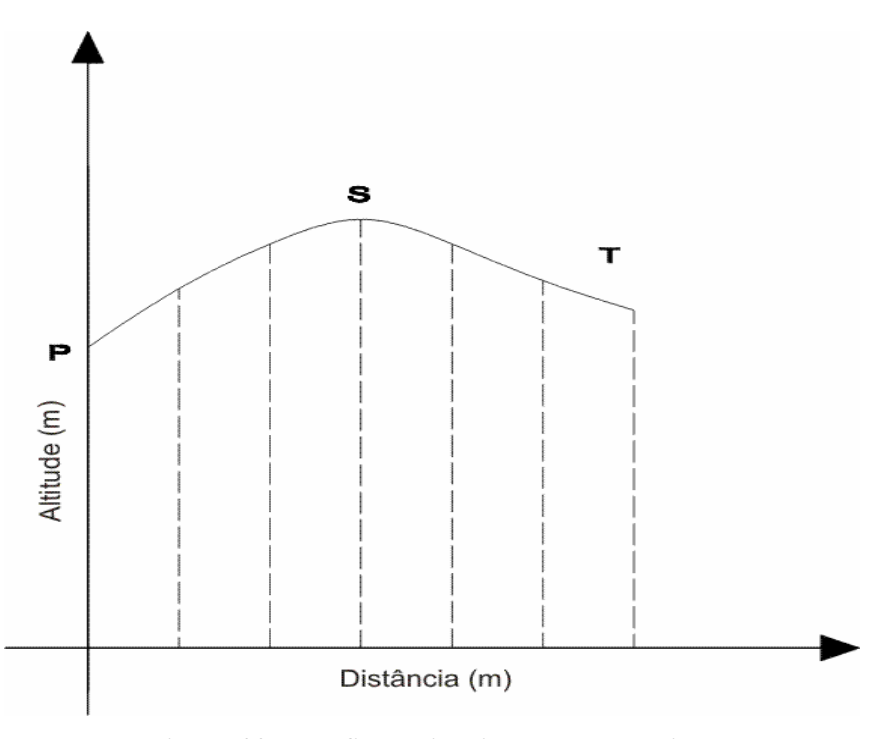

**Figura 02 – Perfil longitudinal de uma colina** 

Inicialmente, para não alterar a Figura 2, deslocamos o nosso perfil mudando a origem. Se PST representa a altitude, MN representará a mesma altitude desse nível, por exemplo, um vale.

Suponhamos que exista uma função f(x) tal que represente o perfil MN, e que  $P_1$  =  $(x_1,y_1)$ ,  $P_2 = (x_2,y_2)$ , ...  $P_n = (x_n,y_n)$  são pontos no gráfico da função f(x), tal que  $y_1=f(x_1)$ ,  $y_2=f(x_2)$ ,  $y_3=f(x_3),..., y_n=f(x_n),$  e que queremos calcular a reta tangente ao gráfico de f(x) em p<sub>i</sub> (Fig.2). Desde que essa reta tangente é a linha reta que contém o ponto P e "melhor aproxima" o gráfico de f nas vizinhanças de P, conforme Figura 3.

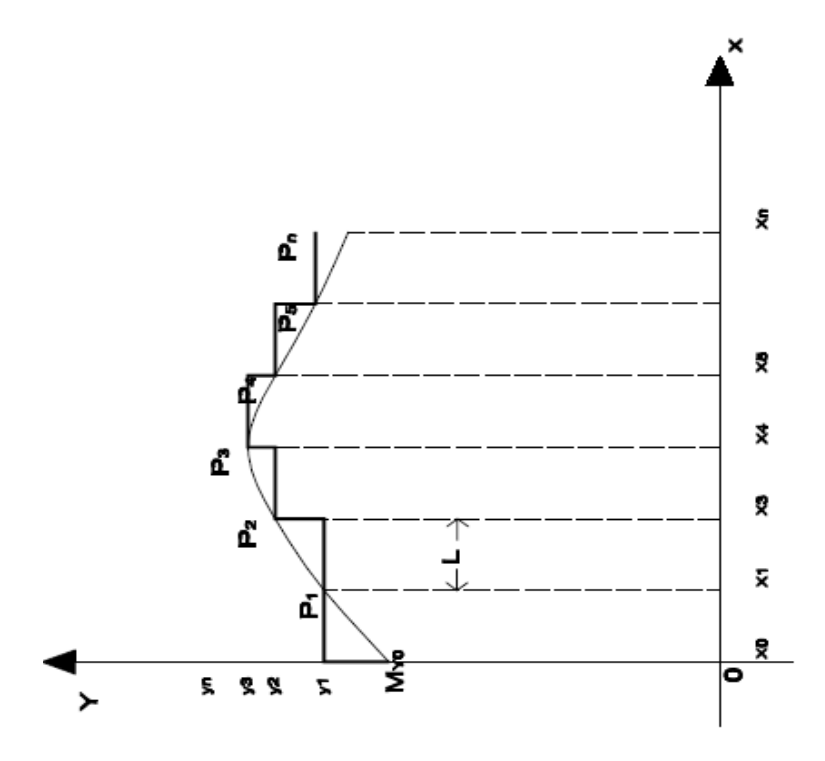

**Figura 3 – Perfil longitudinal de uma colina em coordenadas cartesianas**

Medimos a inclinação do perfil MN em cada ponto, fazendo a divisão por seguimentos de reta, em primeiro lugar no ponto A. No entanto, suponhamos que precisássemos desenhar essa reta tangente precisamente, já que uma linha reta no plano é completamente determinada quando sabemos o seu coeficiente angular e um ponto pertencente a ela. Assim, só precisamos calcular o coeficiente angular da reta tangente.

A Figura 4 mostra um ponto  $P_2$ , no gráfico de f, próximo ao ponto  $P_1$ . O segmento de reta  $P_1 P_2$  que liga os dois pontos da curva é chamado secante, e a linha reta contendo P<sub>1</sub> e P<sub>2</sub> é chamada reta secante ao gráfico de f. A coordenada x de  $P_1$  é  $x_1$  e, se a coordenada x de  $P_2$  difere da coordenada x de P<sub>1</sub> por uma pequena quantidade  $\Delta x$ , então a coordenada x de P<sub>2</sub> é x<sub>1</sub> +  $\Delta x$ .

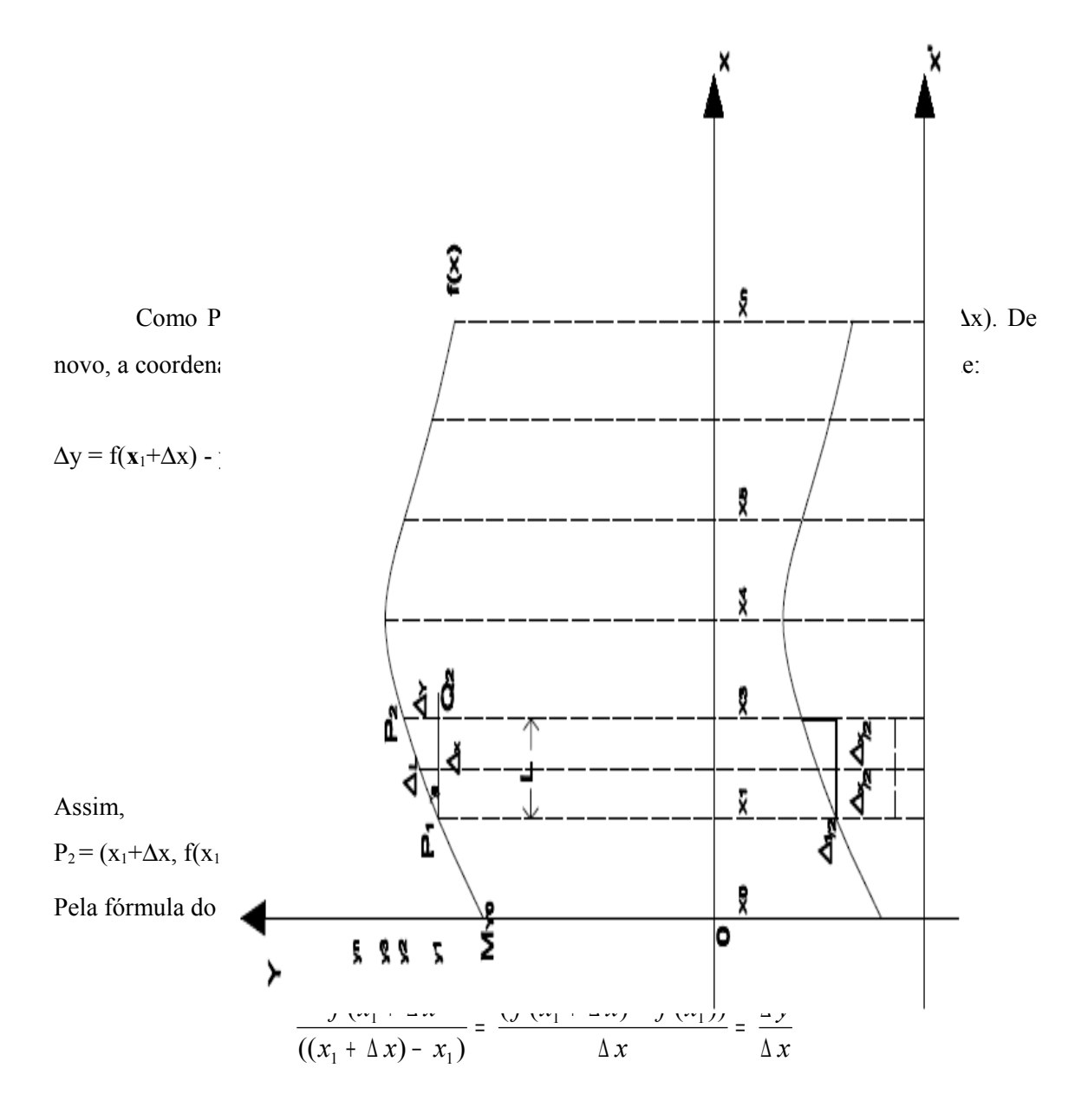

Assim, a reta secante também tem inclinação *x y* ∆  $\frac{\Delta y}{\Delta}$ .

Agora se fizermos  $\Delta x$  tender a zero, o ponto P<sub>2</sub> se moverá sobre a curva y = f(x) e tenderá ao ponto  $P_1$ ; além disso, a reta secante irá girar em torno do ponto  $P_1$  e tenderá, também, para a reta tangente. Assim, enquanto ∆x tende a zero, a inclinação ∆y/∆x da reta secante tende para a inclinação da reta tangente. Logo, a reta secante "∆L" com inclinação dada por ∆y/∆x, coincide com a linha reta no plano xy contendo o ponto  $(x_1, y_1)$  e tendo como coeficiente angular "a" dada por:

$$
a = tg(\theta) = \Delta y/\Delta x
$$

Suponhamos que o ponto  $P_1$  esteja na metade da reta tangente do triângulo (Figura 3), logo a base do triângulo será ∆x/2, e a inclinação (reta de tangência da vertente) será ∆L/2.

Observe que ∆y depende de ∆x, visto que, quanto menor for ∆x, mais próximo ∆y estará de dy, o que permite considerar, fazendo uso de derivadas direcionais, e por analogia, nas direções x e y:

$$
\Delta y \approx \partial y e \Delta x \approx \partial x
$$

No novo triângulo temos o valor de sua base, "∂x" e do ângulo "θ", e pelos conceitos da trigonometria teremos:

$$
\partial L_x = \cos^{-1}(\theta) \partial x
$$

$$
\partial L_y = \cos^{-1}(\theta) \partial y
$$

Que é um sistema de equações envolvendo o comprimento de rampa (L), a resolução espacial da imagem (x) ou (y) e a inclinação da vertente (θ).

Além de representar as variações no relevo, o sistema de equações permite determinar aproximadamente variações do comprimento da rampa a cada pixel.

Na implementação do modelo "RAMPA" utilizou-se da Linguagem Espacial para Geoprocessamento Algébrico (LEGAL), que é um aplicativo disponível no SPRING e permite ao usuário implementar as funções desejadas. Para Câmara (1995) o objetivo do LEGAL é prover um ambiente que possibilite infinitas aplicações em análise geográfica, incluindo operação sobre geocampos e geo-objetos.

#### **Resultados e Discussão**

Cada vez mais cresce a necessidade de técnicas capazes de mensurar as características do meio natural, e que sua manipulação ocorra de forma ágil, rápida e precisa. Nesse sentido, as técnicas disponíveis nos programas de geoprocessamento estão se consolidando como as mais empregadas quando se busca conhecer e estudar as condições da superfície terrestre. Porém, é preciso o desenvolvimento de modelos, que poderão posteriormente ser inseridos como ferramentas para atender as especificidades da natureza do trabalho.

O modelo proposto no presente artigo possibilita melhorar de modo significativo os estudos voltados à erosão do solo, onde é necessário definir o comprimento de rampa em uma área qualquer, por exemplo, uma bacia hidrográfica. O termo rampa é utilizado na Equação Universal de Perda de Solos (EUPS) para se referir ao comprimento de vertente.

O Mapa 2 apresenta a espacialização dos comprimentos de rampa na Microbacia Riacho Passagem. Saliente-se que as variações verticais que se observam não correspondem à elevação no relevo da área de estudo, mas as variações representam as áreas com maiores comprimentos de rampa, o que não necessariamente corresponde às áreas com maiores variações topográficas, mesmo porque as maiores vertentes podem ser encontradas nas áreas mais planas da microbacia.

No caso específico da Figura 5, os maiores comprimentos de rampa se encontram na porção leste junto à desembocadura da microbacia. Os resultados encontrados pelo modelo RAMPA foram avaliados por checagem a campo em toda a microbacia, utilizando um GPS de navegação da marca Garmim. Foram checados apenas os comprimentos das rampas sem considerar a declividade.

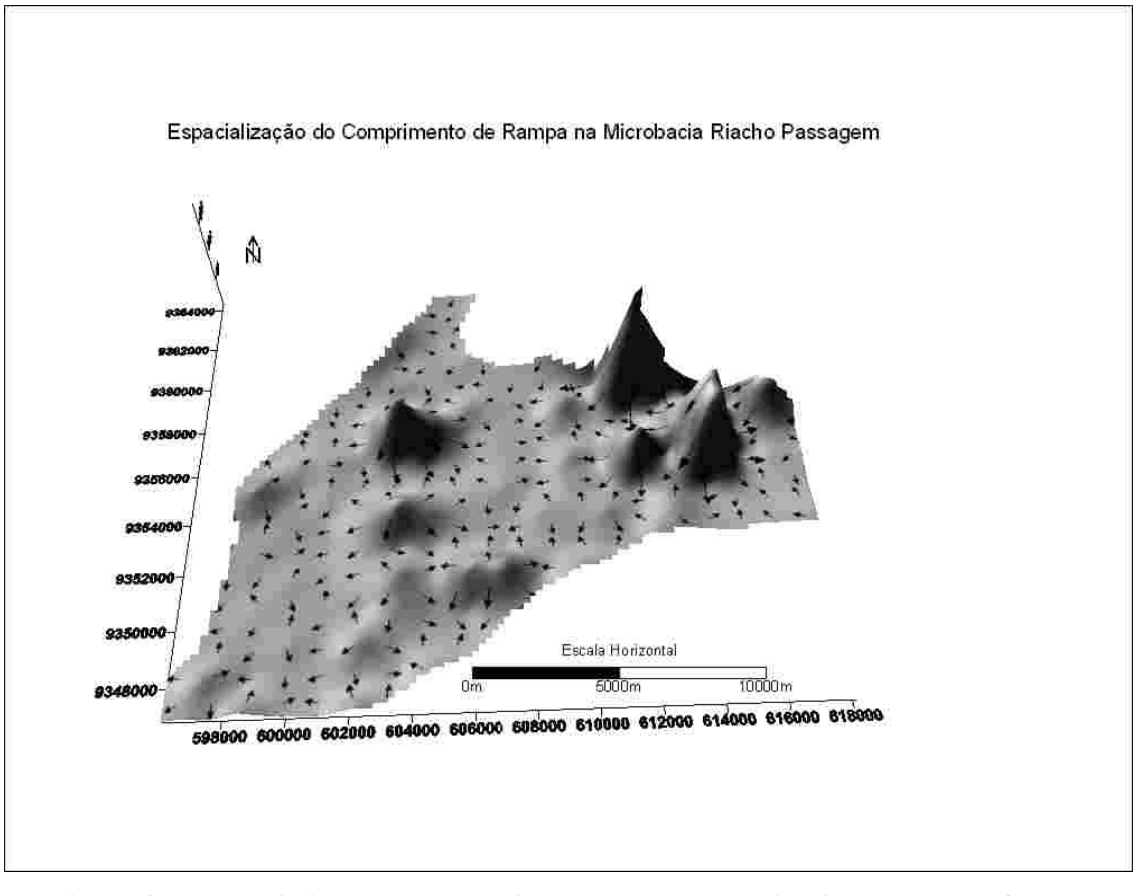

**Figura 05 – Espacialização do comprimento de rampa e direcionamento do fluxo de sedimentos na Microbacia Riacho Passagem/RN**

As setas mostradas na Figura 5 simulam a direção do deslocamento de massa, caso fosse função apenas do comprimento da vertente (L). Observa-se que a convergência dos vetores coincide com vales dos rios e riachos, demonstrando que o modelo se mostrou eficiente para aplicação na análise de perda de solo, ou outro estudo.

As verificações a campo comprovaram a eficiência do modelo para o cálculo de rampa, uma vez que foram encontrados, nas áreas com maior destaque vertical (Mapa 2), os maiores comprimentos de rampa, como pode ser observado na Figura 6. Nessa área predomina um relevo variando de plano a suavemente ondulado, com vertentes convexas e solo variando de LATOSSOLOS para NEOSSOLOS REGOLITICOS.

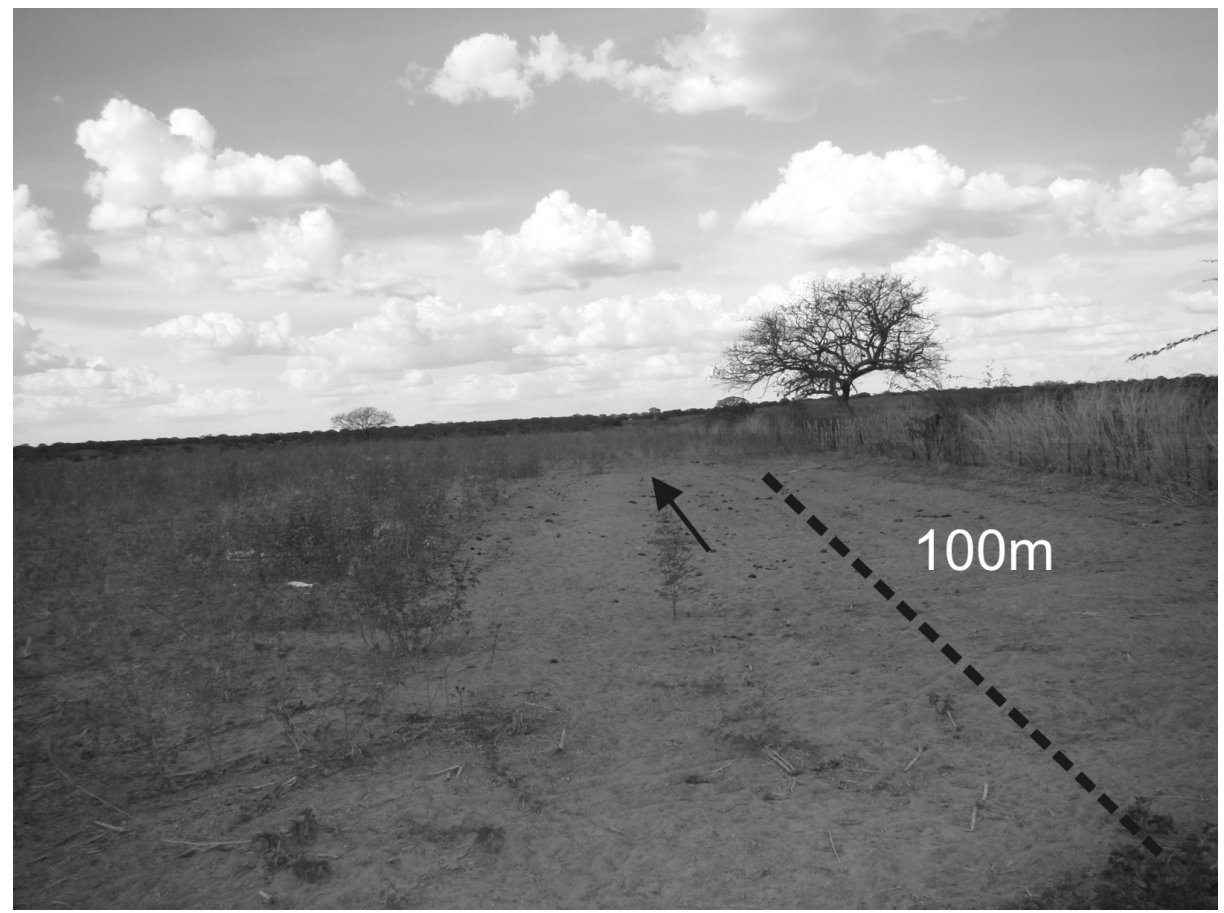

Foto: Rodrigo de Freitas, janeiro de 2008.

#### **Figura 6 – Cenário da região na microbacia onde se concentram os maiores comprimentos de rampa. Área desnudada com 100m de comprimento no qual a seta indica o sentido do escoamento superficial**

Os resultados encontrados no trabalho se mostram bastantes valiosos, uma vez que proporcionam um ganho científico de custo-benefício, em virtude de serem obtidos de forma automática e espacializada, possibilitando a avaliação por área, o que torna o mapa mais sensível ao real comportamento dos valores de (L).

O método de cálculo do comprimento de rampa e os resultados encontrados no presente trabalho possibilitam aperfeiçoamentos nos métodos que objetivam mensuração de perda de solo por técnicas de geoprocessamento.

Esses resultados são diferentes de Costa (2005), que utilizou um valor médio para cada subunidade trabalhada. Ela determinou o comprimento de rampa considerando o parâmetro da extensão do percurso superficial como sendo igual ao comprimento médio das vertentes em cada unidade de análise. Ou seja, uma generalização do comprimento de vertente.

O método que mais se aproxima do nosso, é o de Silva (2003), implementado a partir do algoritmo desenvolvido por Desmet & Govers para calcular o comprimento de rampa utilizando como base uma grade retangular. O algoritmo funciona calculando a declividade, a direção de fluxo e a quantidade de fluxo que se acumulou a montante de um determinado pixel.

Assim, se faz necessária a aplicação dos três métodos: Costa (2005), de Silva (2003) e o modelo proposto no presente trabalho, a partir de um estudo experimental, para avaliar os dados gerados nos modelos aplicando-os na EUPS e checando os seus resultados com os dados coletados em campo. Essa comparação terá como base um experimento onde serão medidos os comprimentos de rampa utilizando um GPS geodésico e a perda de solo através de uma parcela, considerando apenas a influência do comprimento de rampa na erosão do solo.

#### **Considerações Finais**

A rapidez atualmente exigida no diagnóstico do potencial à degradação do solo exige mais agilidade e precisão dos modelos envolvidos nesse pleito. Para tanto, o modelo proposto se aplica perfeitamente aos estudos de predição de perda de solo em bacias hidrográficas, quando se objetiva tratar as informações de forma espacial utilizando as técnicas de geoprocessamento em ambiente SIG. Todavia, outras aplicações poderão ser vislumbradas, tais como estudos geomorfológicos e fitogeográficos.

O modelo poderá servir de base para o fornecimento da variável rampa da Equação Universal de Perda do Solo (EUPS), uma vez que ela utiliza o comprimento das vertentes (rampa) na estimativa de perda de solo. As áreas mais íngremes, com maiores comprimentos de rampa, facilitam a erosão dos solos, na medida em que aumentam a velocidade do escoamento superficial, com perdas de sedimentos de modo exponencial. Esse tipo de informação é indispensável no planejamento e gestão ambiental de bacias hidrográficas e pode ser trabalhado em um SIG e relacionado com outras informações de cunho hidrológico.

Na análise de relevos, o modelo para cálculo de rampa poderá ser utilizado nos estudos de topossequências, permitindo calcular os comprimentos de vertentes em toda uma bacia hidrográfica, informação que possibilita a elaboração de perfis de forma espacializada. Tal como a utilização em estudos morfométricos, onde é possível determinar os comprimentos de rampas predizendo a ocorrência de um determinado tipo de relevo, características do escoamento superficial e processos geomorfológicos atuantes.

O modelo RAMPA proporcionou uma informação significativamente detalhada do comportamento espacial das vertentes na microbacia, quando normalmente é difícil medir esse comportamento com boa precisão. Para uma aplicação prática, esses dados poderão nortear a efetivação de métodos de controle da erosão laminar, como a construção de linhas de seixos perpendicular ao sentido do escoamento nas vertentes e barramentos com blocos de rochas nos canais de primeira ordem.

Os resultados aqui apresentados ainda são preliminares e, portanto, passarão por novos testes onde serão realizadas medições de campo utilizando um GPS geodésico, o que proporcionará maior precisão nos dados trabalhados, bem como a comparação com outras fontes de dados topográficos, curvas de nível de cartas topográficas e imagens de radar, entre outros, balizando a consistência do modelo.

#### **Referências**

AMORIM, Rodrigo de Freitas. **Potencial natural à erosão (PNE) na Microbacia do Riacho Passagem Itaú/RN**. 66 f. Monografia (Bacharelado em Geografia) – UFRN. CCHLA, Dep. De Geografia, Natal/RN, 2007.

BERTONI J.; LOMBARDI Neto. **Conservação do solo.** 4. ed. São Paulo: Ícone, 1999. 355 p.

BERTRAND, G. Paisagem e geografia física global: esboço metodológico. **Caderno de Ciências da Terra.** Tradução O. Curz. São Paulo, v. 13, USP, 1972. 27 p.

CÂMARA, G. **Modelos, Linguagens e Arquiteturas para Bancos de Dados Geográficos**. Tese de Doutoramento em Computação Aplicada. São José dos Campos, INPE, 1995.

CHRISTOFOLETTI, Antônio. **Geomorfologia**. 2. ed. São Paulo: Edgar Blucher, 1980. 188p.

CHRISTOFOLETTI, Antônio. **Modelagem de sistemas ambientais**. São Paulo: Edgar Blucher, 1999. 236p.

COSTA Ana Lúcia Carneiro da. **Estudo da vulnerabilidade à erosão com a aplicação da Equação Universal de Perda de Solo na Alta Bacia Hidrográfica do Rio Jacaré Pepira, utilizando SIG/***SPRING***.** 168 f. (Dissertação de Mestrado) - Programa de Pós Graduação em Geociências, Rio Claro/SP, 2005.

SILVA, Valtercides Cavalcante. Cálculo automático do fator topográfico (ls) da EUPS, na Bacia do Rio Paracatu. **Pesquisa Agropecuária Tropical**; n 33, p. 29-34, 2003.

SPRING versão 5.1.2. São José dos Campus/SP: **Instituto Nacional de Pesquisas espaciais**, 2009. Disponível em: <http//:www.dpi.inpe.br/spring> Acesso em 06 ago. 2009.

EMPRESA BRASILEIRA DE PESQUISA AGROPECUÁRIA – EMBRAPA. Relevo brasileiro. Disponível em: http://www.relevobr.cnpm.embrapa.br. Acesso em: 22 set. 2009.

WISCHMEIER, W. H.; SMITH, D. D. **Predicting rainfall erosion losses**: a guide planning. Washington, D. C. USDA,1978. (Handbook, 537).

**CAPÍTULO 03**

# **AVALIAÇÃO DA PERDA DE SOLO E IMPLICAÇÕES AMBIENTAIS NA MICROBACIA RIACHO PASSAGEM/RN, REGIÃO SEMIÁRIDA DO BRASIL**

# **Rodrigo de Freitas Amorim**

Este capítulo foi submetido à Revista de Geociências da UNESP Rio Claro/SP e o texto apresentado segue a mesma estrutura exigida pela referida revista (Apêndice 3).

## **AVALIAÇÃO DA PERDA DE SOLO E IMPLICAÇÕES AMBIENTAIS NA MICROBACIA RIACHO PASSAGEM/RN, REGIÃO SEMIÁRIDA DO BRASIL**

#### **Rodrigo de Freitas Amorim & Fernando Moreira da Silva**

Mestrando em Desenvolvimento e Meio Ambiente - Universidade Federal do Rio Grande do Norte, Av. Salgado Filho, S/N - Lagoa Nova. CEP 59072-970, Natal/RN. Endereços eletrônicos: rodrigofba@gmail.com; fmoreira@ufrnet.br.

### **INTRODUÇÃO LOCALIZAÇÃO DA ÁREA DE ESTUDO MATERIAIS E MÉTODOS**

Erosividade da chuva Erodibilidade do solo Fator topográfico (LS) Declividade da encosta Uso do solo Prática conservacionista

#### **RESULTADOS E DISCUSSÕES**

Erosividade de chuva Uso do solo Fator topográfico Erodibilidade (K) Prática conservacionista Estimativa de perda de solo

### **CENÁRIO SOCIOAMBIENTAL CONSIDERAÇÕES FINAIS REFERÊNCIAS**

**Resumo –** O trabalho utiliza a Equação Universal de Perda de Solos (EUPS) para estimar as perdas de solo e implicações ambientais na Microbacia Riacho Passagem/RN. O objetivo é estimar as perdas de solo de forma espacializada, utilizando as ferramentas de geoprocessamento. A metodologia consiste na aplicação da EUPS em ambiente SIG, tendo como área de estudo a Microbacia Riacho Passagem/RN, cuja área é de 221,7km². Para tanto foram levantadas as seguintes variáreis: tipo de solo, erodibilidade do solo, erosividade da chuva, comprimento de vertente, declividade de vertente, práticas conservacionistas. Os resultados apontam uma concentração da erosividade da chuva na localidade de Malhada Vermelha. Quanto ao uso e cobertura do solo predomina uma Caatinga Arbustiva-herbácea com (47,03%) e Caatinga Densa com (20,02%) da área. O modelo mostra uma concentração de praticamente 99% da perda de solo concentrando-se no intervalo entre 1 e 10 ton/ha/ano, sendo que desse total, com 54,2% da área com perdas têm valores menores que 1ton/ha/ano e 24,9% com perda entre 1 e 2 ton/ha.ano. Esses resultados apresentam-se bastante valiosos com aplicação de uma metodologia de fácil aplicação no semiárido. Os resultados poderão subsidiar o planejamento e implantação de políticas públicas voltadas à conservação dos recursos naturais em microbacias.

Palavras-chave: Microbacia Riacho Passagem/RN, Perda de solo, Geoprocessamento.

**Abstract -** EVALUATION OF THE LOSS OF SOIL AND ENVIRONMENTAL IMPLICATIONS IN THE MICROBACIA RIACHO PASSAGEM/RN, SEMIARID OF BRAZIL

The work uses the Universal Soil Loss Equation (USLE) to estimate the losses of soil and environmental implications in the Microbacia Riacho Passagem/RN. The goal is to estimate the soil loss of spatial using geoprocessing tools. The methodology involves the application of USLE in a GIS environment, whose study area is the 221.7 kilometers²Riacho Passagem Macro-besin area. Therefore, we raised the following variables: soil type, soil erodibility, rainfall erosivity, slope length, steepness of slope, conservation practices. The results indicate a concentration of rainfall erosivity in the locality of Malhada Vermelha. The use and land cover dominated by Caatinga with Rala (47.03%) and Dense Caatinga with (20.02%) of the area. The model shows a concentration of almost 99% of soil loss by focusing on the range of 1 to 10 ton / ha year, and of this total with 54.2% of the area has a loss values less than 1ton/ha/ano and 24.9% loss between 1 and 2 ton / ha year. These results appear to be quite valuable with application of a methodology for easy application in semiarid. The results could support the planning and implementation of public policies that promote conservation of natural resources in water.

Keywords: Riacho Passagem Micro-basin/RN, Soil loss, Geoprocessing.

## **INTRODUÇÃO**

A degradação do solo deixou de ser preocupação apenas de agricultores e conservacionistas de solos e passou a inquietar diversas áreas que estão sendo, direta ou indiretamente, afetadas pelo processo de aceleração da erosão do solo em todo o mundo. Aproximadamente duas décadas atrás os estudos sobre erosão do solo concentravam-se principalmente no conhecimento da interferência na produtividade de áreas agrícolas e modelagem do relevo. Com a evolução das discussões ambientais, novas linhas de análise passaram a ser visualizadas, tais como: abastecimento de água, alagamento de áreas urbanas, diminuição pesqueira, perda de biodiversidade, entre outros.

Os reflexos são muitos e cada região apresenta particularidades no que tange ao processo de perda de solo. Na região do semiárido brasileiro, por exemplo, muito ainda precisar ser estudado, no que diz respeito à erosão hídrica nas vertentes recobertas por seixos, para que se tenha uma conservação dos solos e dos recursos hídricos. Segundo Boardman (1999), a erosão hídrica é responsável por cerca de 56% da degradação dos solos em todo o mundo, reafirmando assim a importância desse assunto para o semiárido brasileiro.

Segundo o Programa de Ação Nacional de Combate à Desertificação e Mitigação dos Efeitos da Seca (PAN-Brasil, 2004), atualmente na América do Sul perdem-se 24 bilhões de toneladas por ano da camada arável do solo, afetando diretamente a produção agrícola e a sustentabilidade, principalmente daqueles que dependem da terra para sobreviver. Nesse contexto, os mais atingidos são pequenos agricultores, pescadores locais e a população que vive nas margens de rios e riachos.

A erosão do solo inicia-se com o impacto da gota de chuva no solo, desprendendo as partículas de sedimentos. À medida que a água precipitada vai preenchendo os espaços vazios do solo ocorre, em concomitância, a dissolução química de elementos mais friáveis e quando o solo excede sua capacidade de acúmulo de água, desencadeia-se o escoamento superficial, arrastando os sedimentos através da erosão laminar. De forma direta, o processo erosivo é influenciado pelas características da chuva, constituição química e física do solo, declividade, comprimento da vertente e cobertura vegetal.

Segundo o PAN-Brasil (2004), o principal efeito da erosão do solo no semiárido brasileiro reside no desencadeamento do processo de desertificação. Contudo, como o termo desertificação ainda é controverso, sem que haja consenso entre pesquisadores, no presente trabalho se utiliza o termo degradação ambiental para expressar esse evento. O fato é que a aceleração do processo erosivo, que hodiernamente vem acometendo o semiárido brasileiro, está causando impactos negativos na vida das pessoas, na economia, na flora e na fauna da região.

Para a efetivação de programas e projetos voltados ao controle da erosão e seus efeitos, é necessários primeiramente o conhecimento aprofundado do processo e a mensuração das perdas por unidades de área, uma vez que importar modelos e técnicas de outras regiões, sem as devidas calibrações, poderá resultar em ineficácias das medidas adotadas.

Geralmente os estudos voltados à compreensão da perda de solo são caros e demorados, envolvendo levantamentos de campo, instalação de experimentos e necessidade de certo tempo de monitoramento para a disponibilização de resultados. Entretanto, o atual estado da arte dos estudos sobre erosão do solo já sinaliza alternativas mais econômicas e de elevada qualidade. De fato, a utilização dos Sistemas de Informações Geográficas (SIGs) e a disponibilização gratuita de dados de satélites hoje possibilitam a aquisição de grande parte das informações necessárias para o estudo da erosão do solo.

Nesse contexto, a *Universal Soil Loss Equation* (USLE) ou Equação Universal de Perda de Solos (EUPS), um modelo semiempírico utilizado para estimar a perda de solo e possibilitando a adoção da bacia de drenagem como unidade de planejamento, apresenta um elevado potencial nos estudos ambientais. O modelo pode ser implementado por linguagens computacionais, fazendo uso das técnicas de geoprocessamento. Constitui uma alternativa viável na tentativa de mensurar as perdas de solo e, consequentemente, buscar soluções para minimizar e/ou solucionar o problema desse tipo de degradação na bacia.

Para mensuração da perda de solo por unidade de área/ano a EUPS utiliza fatores naturais, tais como: comprimento (L) e declividade (S) da vertente que juntos formam o fator (LS), erosividade da chuva (R), que corresponde à energia cinética da chuva capaz de mobilizar massa de solo, erodibilidade do solo (K), que é a resistência de agregação entre as partículas e sua mobilização pela água.

No que tange à influência antrópica, o modelo utiliza o uso e cobertura do solo, o que vai influenciar diretamente na exposição do solo à mobilização pela chuva e a prática conservacionista, que é a adoção de técnicas voltadas à conservação do solo.

Dentre os trabalhos de relevância na aplicação da EUPS destaca-se Costa (2005), que zoneou a parte alta da Bacia do Jacaré Pepira com os resultados da susceptibilidade natural a erosão utilizando os cenários de uso do solo nos anos de 1988 e 2004. Tomazoni & Guimarães (2007) demonstraram que solos antigos, como o LATOSSOLO, suportam grandes perdas anuais, com capacidade de perder até 17,5 ton/ha.ano, enquanto solos jovens, como o NEOSSOLO LITÓLICO, têm menor resistência a perdas e suportam até 6,12 ton/ha.ano, sem que ocorra a inviabilização da produção.

Faz-se mister ressaltar que para compreensão da dimensão da erosão e degradação do solo é fundamental que o processo erosivo deixe de ser analisado de forma isolada e passe a ser analisado na óptica sistêmica, tendo o geossistema como a unidade mínima de estudo. Assim sendo, o modelo EUPS se encaixa perfeitamente ao conceito de geossistema, especialmente ao sistema bacia hidrográfica, onde as alterações têm reflexos em grande parte do sistema. Para tanto, o estudo adota o conceito de geossistema consagrado por Bertrand (1972) como sendo o complexo geográfico e a dinâmica do conjunto em um nível de escala espacial, ou seja, uma bacia ou microbacia hidrográfica.

Christofoletti (1999) ressalta que os sistemas ambientais funcionam como sistemas abertos, recebendo, transformando e transferindo *inputs* de matéria e energia. Nesse sentido a EUPS possibilita trabalhar os *inputs* e as transformações da matéria e energia, bem como empregar a teoria dos sistemas como embasamento teórico para análise e interpretação dos resultados. Para tanto, são indispensáveis a utilização das ferramentas de geoprocessamento, os dados de sensoriamento remoto e os Sistemas de Informações Geográficas (SIGs).

Nesse contexto, o presente artigo implementa o modelo EUPS para determinar a perda de solo na Microbacia Riacho Passagem/RN analisando o processo de perda e degradação do solo, tendo como suporte as ferramentas do geoprocessamento, possibilitando a espacialização das informações. O trabalho foi desenvolvido buscando uma alternativa economicamente viável para o processo de aquisição de informações, de forma a servir como um modelo em estudos no semiárido, região caracterizada por carência de estudos relacionados ao tema, bem como problemas na disponibilidade de recursos para este fim.

## **LOCALIZAÇÃO DA ÁREA DE ESTUDO**

A área de estudo compreende a Microbacia Riacho Passagem, afluente da Bacia Hidrográfica Apodi-Mossoró, inserida na Mesorregião Oeste Potiguar e Microrregião de Pau dos Ferros, Estado do Rio Grande do Norte, Região Nordeste do Brasil. A microbacia possui uma área de 221,7km² e uma população de 10.327 habitantes, incluindo os núcleos urbanos de Itaú e Rodolfo Fernandes. Sua área abrange, ainda, parte da zona rural dos municípios de Severiano Melo e Tabuleiro Grande, na divisa do Estado com o Ceará (Figura 01).

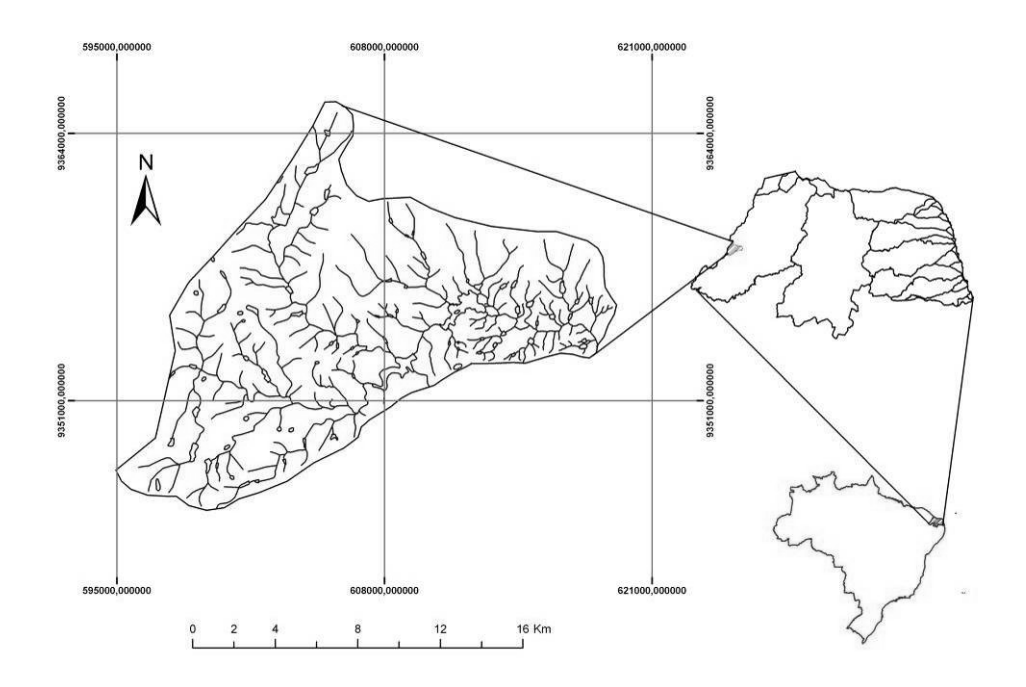

**FIGURA 01 -** Localização da Microbacia Riacho Passagem em relação à divisão de bacias hidrográficas do RN e em relação ao Brasil

## **MATERIAIS E MÉTODOS**

Para determinar a perda de solo na Microbacia Riacho Passagem foi empregada a Equação Universal de Perda de Solos (EUPS) com utilização das ferramentas de geoprocessamento, dados de sensoriamento remoto e Sistemas de Informações Geográficas (SIGs), bem como reflexões à luz da teoria dos sistemas.

O modelo da EUPS começou a ser desenvolvido na região de Corn Belt, nos Estados Unidos, ao longo da década de 1940, e aperfeiçoado em 1954, por iniciativa do Rumoff and Soil-Loss Data Center e, finalmente, concluído com as contribuições de Wischeier & Smith (WISCHEIER; SMITH, 1978). A EUPS congrega fatores de ordem natural (erosividade da chuva, erodibilidade do solo, comprimento e declividade da encosta) e fatores de ordem antrópica (uso e manejo do solo e práticas conservacionistas), sendo analiticamente expressa por:

#### **A = R.K.LS.C.P**

Onde, **A** é a perda média anual de solo em ton/ha.ano; **R** é a Erosividade da chuva, em ton/ha.mm.ano; K é a Erodibilidade do solo, em ton/ha.ano; **L** é o Comprimento da encosta, em metros; **S** é a Declividade da encosta em percentagem; **C** é o Índice relativo ao fator uso e manejo do solo (adimensional); **P** é o Índice relativo à prática conservacionista adotada (adimensional).

No presente trabalho as variáveis da EUPS foram trabalhadas de forma espacializada, através de técnicas de geoprocessamento e geoestatística. Para a aplicação do modelo, foi organizado um Banco de dados Geográficos (BDG), condição para a arquitetura do SIG Passagem, que serviu de base para a estruturação da EUPS no aplicativo LEGAL (Linguagem Espacial para Geoprocessamento Algébrico) do Software SPRING (Sistema de Processamento de Informação Geográfica). O SPRING é um software desenvolvido pelo INPE (Instituto Nacional de Pesquisas Espaciais) disponibilizado gratuitamente na internet.

### **Erosividade da Chuva**

A Erosividade (**R**) mede a energia cinética da chuva disponível no processo físico da queda de um hidrometeoro capaz de causar deformações na superfície do solo, sendo dada em MJ/ha.mm. Para a determinação da erosividade foi utilizado o modelo proposto por Lombardi e Moldenhauer (1981 *apud* BERTONI; LOMBARDI NETO, 1999), modelo analítico que tem como função as precipitações média anual e média mensal.

O modelo de Lombardi e Moldenhauer (1981 *apud* BERTONI e LOMBARDI NETO, 1999) está formulado na seguinte equação:

$$
R = 68,86 \left(\frac{r^2}{P}\right)^{0.85}
$$

Onde,

**r** = precipitação média mensal (mm)

**P** = precipitação média anual em (mm)

Os dados de precipitação foram fornecidos pela Empresa de Pesquisa Agropecuária do Rio Grande do Norte (EMPARN), a qual tem seis estações pluviométricas no interior e no entorno da microbacia.

 A Tabela 01 apresenta o tempo em anos de observação da precipitação para cada estação, suas respectivas coordenadas geográficas e a precipitação média anual.

| <b>Estações</b>      | X              | Y              | Anos de<br>observações | Precipitação(mm) |
|----------------------|----------------|----------------|------------------------|------------------|
| Itaú                 | 611906648382.0 | 9354076041635  | 60                     | 724,6            |
| Apodi                | 626279898292.0 | 9377805867289  | 64                     | 719,2            |
| Malhada              | 620475316597.0 | 9360008498048  | 87                     | 684,5            |
| Tabuleiro<br>Grande  | 603890797470.0 | 9342625021115  | 76                     | 778,9            |
| Riacho da<br>Cruz    | 615914573837.0 | 9345936159579  | 49                     | 746,1            |
| Rodolfo<br>Fernandes | 603155799800.0 | 93.596.243.687 | 05                     | 784,4            |

**Tabela 1.** Estações de coleta de dados de precipitação e suas coordenadas

Fonte: EMPARN, 2009.

Os dados foram tratados utilizando técnicas de estatística com o objetivo de monitorar o comportamento das séries temporais e suas possíveis incoerências. Todo o

tratamento estatístico e elaboração da tabela foram executados utilizando o software Excel.

Após a determinação do índice de erosividade para cada estação, os dados foram importados para o software SPRING onde, utilizando o interpolador Média Simples na ferramenta MNT, foi gerada uma grade numérica com pixels de 20m, que serviu de base para espacializar as classes de erosividade.

A edição final do mapa, com a inserção da legenda de classes, convenções cartográficas, escala e grade com coordenadas, foi realizada no software Arcgis versão 9.2. A utilização desse software foi devida à sua interface amigável na edição final do mapa.

#### **Erodibilidade do Solo**

O fator K corresponde à erodibilidade do solo, que é a resistência do solo ao desprendimento do sedimento pela ação da água. A erosão do solo pode ser mais influenciada pelo declive, características da chuva, uso e cobertura do solo do que pelas propriedades inerentes ao solo, porém alguns solos são mais facilmente erodíveis do que outros (WISCHMEIER & SMITH, 1978).

Desse modo o fator K está diretamente relacionado ao tipo de solo, uma vez que seus constituintes: silte, argila, matéria orgânica e estrutura determinam o valor da erodibilidade, conforme apresentado nos resultados de estudo feitos por Wischmeier & Smith (1978).

Em razão da falta de um mapeamento de solos compatível com a natureza do trabalho. foi necessária a elaboração de um mapa de solos da Microbacia Riacho Passagem na escala de 1:20.000. Atualmente os mapas de solos existentes para o Estado

do Rio Grande do Norte, compreendem uma escala de 1:500.000, o que inviabiliza trabalhos em escalas que visem maiores detalhamentos.

Na determinação do mapa de solo para a área de estudo foi desenvolvido um trabalho conjunto de interpretação de imagens de satélite com descrição em campo das características dos solos. Para a delimitação das classes de solos foi utilizado uma cena do satélite CBERS2B bandas 2, 3 e 4 composição RGB, georreferenciada e recortada para a área em estudo. Através da utilização das chaves de interpretação identificação de (textura, reflectância e proximidade de riachos) foram individualizadas as áreas com características de solo distintas.

Para confirmação das classes de solo mapeadas foi realizado um levantamento de campo, com checagem das manchas de solo delimitadas nas informações oriundas nas análises por técnicas do sensoriamento remoto, sendo definidas três classes de solos: NEOSSOLOS FLÚVICOS (Foto 01), NEOSSOLOS LITÓLICOS (Foto 02) e LATOSSOLOS (Fotos 03 e 04).

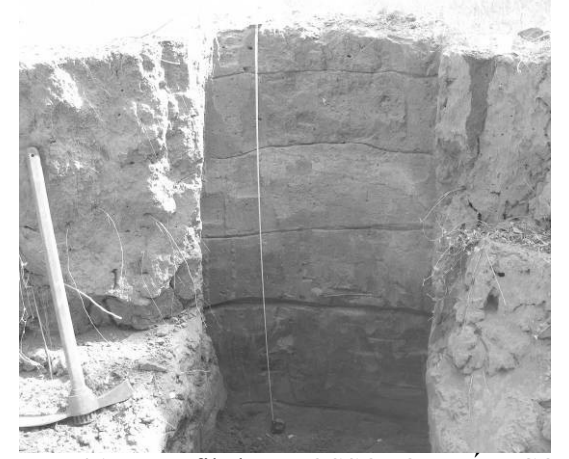

**Foto 01. –** Perfil de NEOSSOLO FLÚVICO localizado na margem direita do Riacho localizado na vertente do Riacho Passagem Passagem

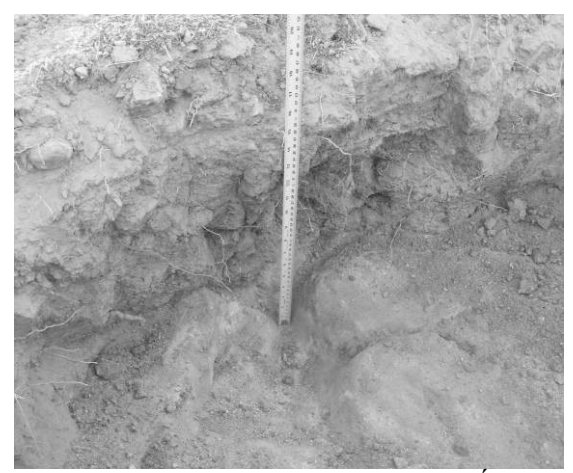

**Foto 02.** – Perfil de NEOSSOLO LITÓLICO

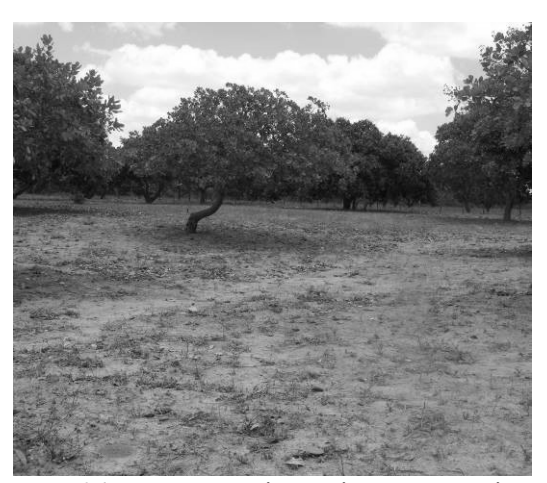

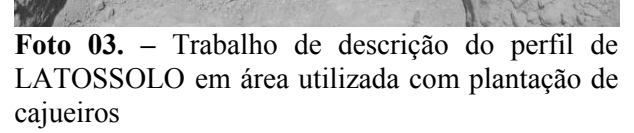

**Foto 04. –** Nascente intermitente em meio a plantação de cajueiros, terreno de LATOSSOLO

A verificação a campo dos tipos de solo foi realizada através da descrição dos perfis de classes, seguindo o procedimento de descrição de solo do IBGE (2007), através da abertura de trincheiras em cada classe de solo mapeada. Os atributos diagnósticos descritos em campo foram: estrutura e profundidade de horizontes, textura, cor, plasticidade, pegajosidade, pedregosidade, cerosidade e drenagem interna.

### **Fator Topográfico (LS)**

A junção do comprimento (L) e declividade (S) da rampa forma o fator topográfico da EUPS. Esse fator é uma importante variável na determinação da perda de solo por unidade de área, sendo que a declividade influencia no aumento da energia cinética da água ao longo da vertente e o comprimento no volume de água que escoa vertente abaixo.

No cálculo do comprimento de rampa foi utilizada imagem de radar com matriz de pixel de 20m. A imagem utilizada foi gerada no projeto [Shuttle Radar Topography](http://srtm.usgs.gov/) [Mission](http://srtm.usgs.gov/) (SRTM). A cena utilizada compreende a folha SB-24-X-C, escala 1:250.000, Sistema de Coordenadas Geográficas, Datum WGS84 e tamanho de pixel de 92m.
Através do menu importar tif/geotif a imagem foi armazenada no SIG Passagem criado no software SPRING versão 5.1.2, formato imagem da categoria Modelo Numérico de Terreno (MNT). No ambiente do software recortou-se a área da Microbacia a fim de facilitar o seu processamento. Na ferramenta Modelo Numérico do Terreno (MNT), função geração de grade foi gerada uma nova matriz, extrapolando a resolução dos pixels de 92m para de 20m.

Para cálculos do LS utilizou-se o método de Lee & Charman (2005), dado por:

$$
LS = (L/22, 13)^{0.5} (0, 065 + 0, 045S + 0, 0065S^2)
$$

Onde, L é o comprimento de rampa em metros e S é o declive em %.

O comprimento de rampa (L) foi mensurado a partir da elaboração do modelo (RAMPA), desenvolvido para essa finalidade, utilizando os princípios de derivada e aplicado em uma grade topográfica fazendo uso da interface LEGAL presente no software SPRING.

O modelo RAMPA foi concebido a partir da primeira derivada de uma função topográfica, sendo dado por:

$$
\partial L_x = \cos^{-1}(\theta) \partial x
$$

$$
\partial L_y = \cos^{-1}(\theta) \partial y
$$

Onde L<sub>x</sub> e L<sub>y</sub> são os comprimentos da rampa nas direções x e y, θ é a declividade, ∂x e ∂y é a resolução da grade.

#### **Declividade da Encosta**

A Declividade de uma dada encosta consiste na inclinação da superfície do terreno em relação ao plano horizontal. A determinação desse fator foi calculada utilizando a grade numérica de terreno de 20m. No SPRING o processo do cálculo de declividade é mensurado a partir de derivadas parciais de primeira e segunda ordem obtidas de uma grade (retangular) resultante dos valores de altitude da superfície, conforme equações abaixo:

$$
D = \arctan\sqrt{\left(\frac{\partial z}{\partial x}\right)^2 + \left(\frac{\partial z}{\partial y}\right)^2}
$$

Onde z é a altitude e x e y as coordenadas axiais.

#### **Uso do Solo**

O uso do solo foi levantado utilizando imagem de satélite. A imagem utilizada compreende a cena 149-107 do Satélite CBERS (Sensor CCD, resolução de 20m, bandas 1, 2, 3, 4 e 5) de 11 de junho de 2009, o download foi feito diretamente do site do INPE. Em seguida, a imagem foi georreferenciada no software SPRING versão 5.1.5, passando a compor o SIG Passagem, tendo como imagem base uma imagem LANDSAT-7 do ano de 2004. Após o georreferenciamento foi aplicado um realce de contraste com o objetivo de melhorar a distinção entre os alvos.

Após essa etapa, procedeu-se o recorte da área da Microbacia Riacho Passagem, facilitando o manuseio e diminuindo o tempo de processamento da imagem. Com a imagem recortada utilizando a ferramenta de processamento de imagem foi feita uma restauração, cujo objetivo é a correção radiométrica das distorções inseridas pelo sensor óptico no processo de geração das imagens digitais.

Para a identificação das classes de uso do solo foram escolhidas as bandas 2, 3 e 4, que foram exportadas no formato tif/geotif e importadas para o software Arcgis versão 9.2. O processo de identificação e mapeamento do uso do solo foi realizado manualmente no Arcgis em razão de sua facilidade no processo de vetorização. A imagem foi totalmente vetorizada na ferramenta de edição do software. As classes de uso do solo identificadas foram seis, a saber: Caatinga Arbustiva-herbácea, caatinga densa, área urbana, açudes, agricultura temporária e agricultura permanente. Sendo, em seguida, calculada a área de cada polígono na ferramenta de cálculo de geometria.

Após essa etapa, o arquivo contendo as classes de uso do solo foi exportado no formato shapefile e importado para o SPRING para compor o banco de dados base da EUPS. Os dados das classes de uso do solo foram exportados no formato tabela e organizados no Excel.

#### **Prática Conservacionista**

O fator prática conservacionista corresponde às técnicas empregadas no manejo do uso do solo e por sua vez podem acelerar ou diminuir a perda de solo. Esse fator foi levantado no decorrer de duas visitas de campo, onde através de entrevistas não estruturadas com os agricultores da microbacia foi perguntado como se dava o processo de preparação da terra e o manejo dos animais, bem como a dimensão dos seus terrenos. As perguntas basearam-se nas práticas conservacionistas apresentadas por Bertoni e Lombardi Neto (1999) e informações de técnicas de manejo conservacionista do solo.

Na identificação da utilização ou não de práticas conservacionistas, foi perguntado aos agricultores se no processo de preparo da terra e no plantio existia a preocupação quanto ao sentido do declive, se o plantio era feito em contornos, se utilizado cordões de vegetação entre a área plantada e, ainda, se na limpeza do terreno era utilizado o fogo.

#### **Erosividade de Chuva**

Observa-se na distribuição da erosividade que os índices máximos (1636,5 e 1812,9 Mj/ha.mm.ano, respectivamente) de erosividade se encontram na parte nordeste da microbacia compreendendo o município de Itaú e a localidade de Malhada Vermelha (Figura 02). Sendo a região de Rodolfo Fernandes a área com valores mais baixos. A variação entre o maior e menor valor é de 1116,5 e 1246,5 MJ/ha.mm.ano, respectivamente.

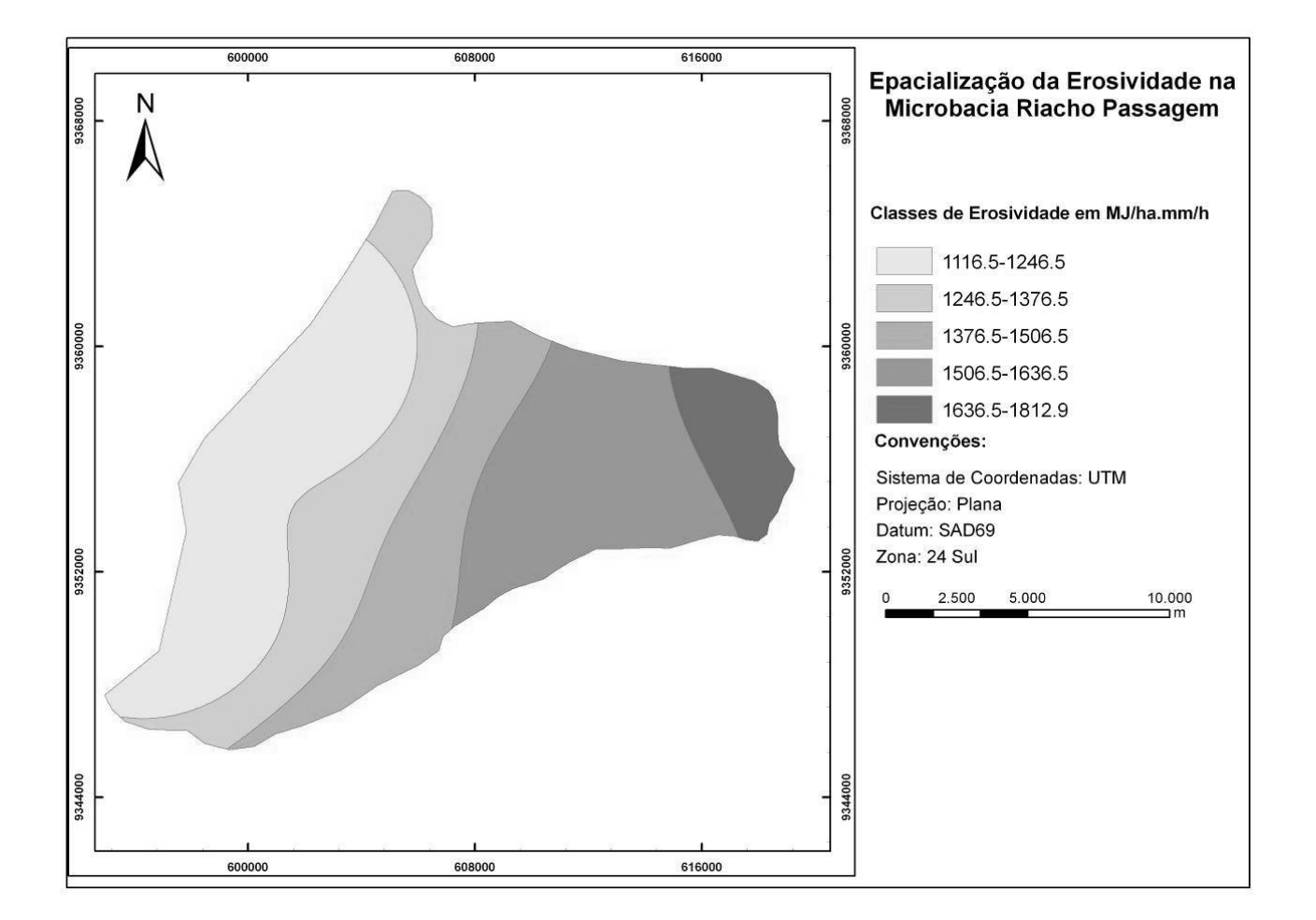

**FIGURA 2. -** Distribuição da erosividade da Microbacia Riacho Passagem/RN

O fator R aplicado de forma espacializada possibilita uma maior veracidade nos resultados obtidos, por não utilizar uma média para toda a microbacia. Dessa forma, é possível direcionar ações de controle de perda de solo, como no caso específico para a localidade de Malhada Vermelha, município de Itaú.

Ao comparar os resultados dos trabalhos de Santa'Ana (1995); Silva & Medeiros; Silva (2001) e Vitorino & Rosa Junior (1994) percebe-se uma alta correlação entres os valores de erosividade encontrados nesses trabalhos, mesmo considerando que os trabalhos foram executados em regiões de condições distintas.

Não é possível obter meios de controle da erosividade da chuva e o seu potencial erosivo, contudo é necessário um monitoramento e a divulgação de um boletim periódico informando suas características, bem como a adoção de técnicas de cobertura do solo nas áreas de maior potencial erosivo. Esse tipo de informação poderá subsidiar os extencionistas do Instituto de Assistência Técnica e Extensão Rural do RN (EMATER-RN) a orientarem os agricultores nas medidas de controle de perda de solo, bem como direcionar as suas ações para as áreas mais afetadas.

#### **Uso do Solo**

No que tange ao uso do solo da microbacia foram definidas, através da interpretação da imagem de satélite e visita a campo, seis classes de uso do solo, quais sejam: Caatinga Arbustivo-herbácea, Caatinga Arbóreo-arbustiva, Agricultura Temporária, Agricultura Permanente, Açudes, Área Urbana, fornecendo representatividade dos usos praticados na microbacia. Destaca-se que a classe mais representativa é a Caatinga Arbustivo-herbácea com 47,3% da área total compreende uma vegetação em vários estágios sucessionais, bem como áreas de pastagem e agricultura (Tabela 02 e Figura 03). A diferenciação entre áreas de pastagem e

agricultura não foi passível em razão da baixa resolução espacial da imagem utilizada, porquanto uma classe pode englobar mais de um uso do solo.

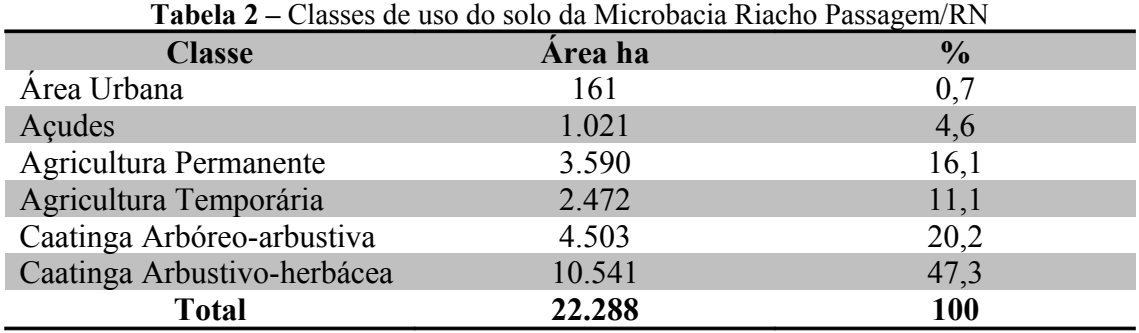

Na área de estudo não existem Unidades de Conservação da Natureza, tais como parques, áreas de preservação ambiental, reservas da biosfera, entre outros. Portanto, foi constatado *in loco* que é comum, em toda a área, a criação de animais de forma extensiva, inclusive aproveitando as áreas de plantio onde, após realizada a colheita, utilizam-se como pastagem para animais. Esse fato implica em uma remoção total da cobertura do solo, deixando-o exposto ao poder erosivo da chuva.

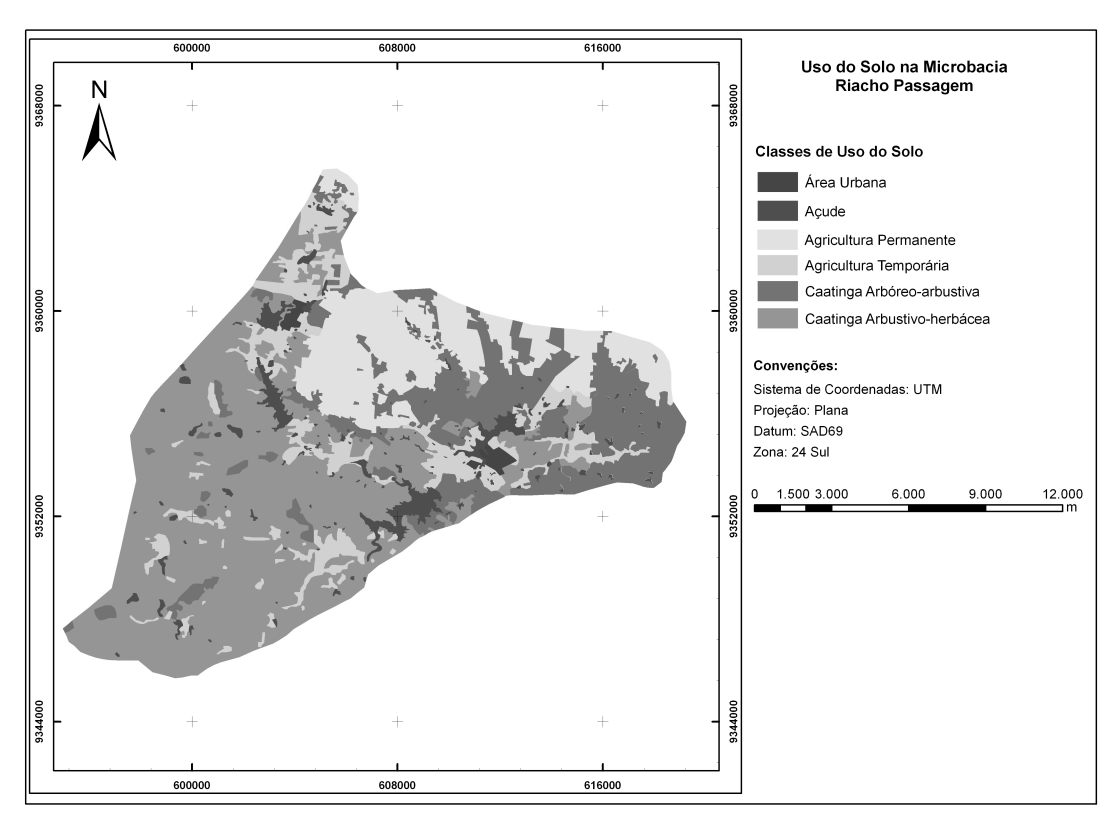

**FIGURA 3. –** Classes de uso do solo da Microbacia Riacho Passagem/RN

A necessidade de utilização de toda a pastagem disponível, resultando na retirada das gramíneas (Fotografia 05) expondo o solo à ação erosiva da chuva, deverá despertar o interesse de pesquisadores na busca por soluções econômica e ecologicamente viáveis para o semiárido. Através de observações de campo verifica-se que esse processo está degradando, de forma acelerada, as áreas de solos rasos (NEOSSOLOS LITÓLICOS).

As observações de campo também evidenciaram que os caminhos e estradas vicinais apresentam-se bastante erodidos e com feições erosivas, portanto, devem ser consideradas como áreas de elevadas perdas de sedimentos, conforme se verifica na Fotografia 06, onde a diferença no nível da estrada para o nível do solo é de 30 cm. É de fundamental importância a inserção desses caminhos e estradas dentro das práticas de conservação do solo. As estradas são constantemente erodidas em virtude da falta de proteção do solo e seus sedimentos acabam indo sedimentar nos rios e reservatórios (SILVA *et. al*., 2007).

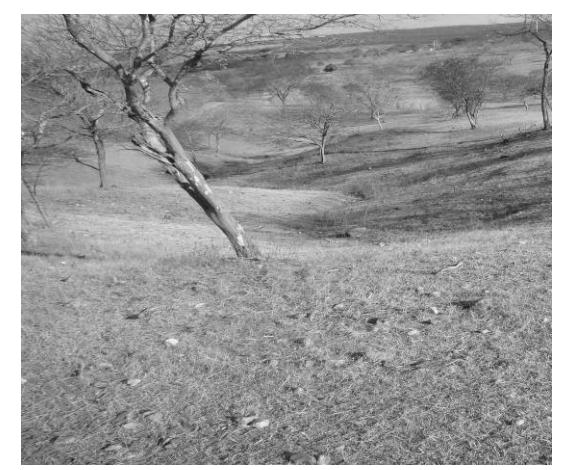

**Fotografia 05. –** Nascente intermitente no domínio da geologia cristalina, completamente desprovida de vegetação herbácea ao final do período seco

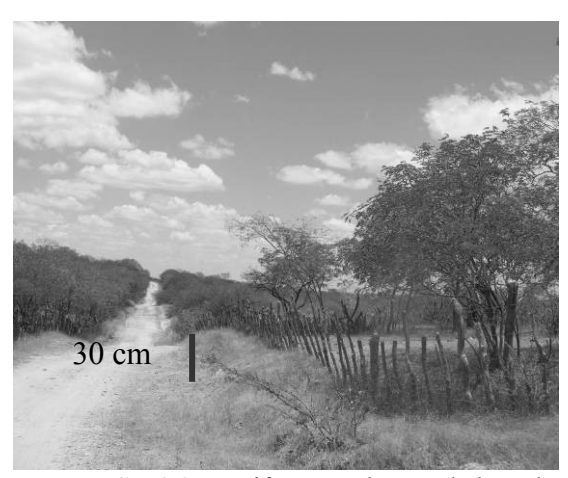

**Fotografia 06. –** Diferença do nível do solo para a estrada como resultado do processo erosivo mais intenso na estrada, em virtude de esta estar desprovida de vegetação

Em razão da natureza do tipo de agricultura empregada na área em estudo, essa não é a principal atividade responsável pela aceleração do processo erosivo e, sim, a pecuária. Essa atividade é responsável pela remoção da cobertura vegetal do solo ao longo do período seco, deixando os solos vulneráveis à ação erosiva da chuva. Na atividade pecuária se destaca a criação de ovinos e caprinos, que são animais bastante adaptados às condições do semiárido, contudo deixam os solos mais expostos por sua capacidade de alcançar as gramíneas de menor porte.

Em conversas com agricultores da área observou-se que quando ocorrem poucas chuvas, falta alimentação para os animais. Devido a isso, é frequente a perda de rebanhos, levando à abertura de mais áreas para pastagem ao longo dos anos seguintes. Esse fato evidencia uma pecuária que opera acima da capacidade de suporte do sistema, o que resulta em uma maior compactação do solo, aceleração da erosão e consequente degradação ambiental. Em um trabalho de natureza semelhante, Oliveira *et. al.* (2007) destacaram que o desmatamento realizado de modo desordenado, sem levar em consideração a capacidade de uso das terras, promove sérios problemas de erosão e degradação do solo e água.

#### **Fator Topográfico (LS)**

O desenvolvimento do modelo para o cálculo do comprimento de rampa possibilitou um significativo avanço na aplicação do EUPS, uma vez que diminuiu o tempo de levantamento na determinação desse fator, enquanto permitiu uma maior acurácia, por não utilizar médias para subdivisões da bacia, como utilizado nos trabalho de Costa (2005); Vitte & Filho (2006), que utilizaram médias para as sub-bacias, e Tomazoni *et al.* (2005) que mediu manualmente cada comprimento de rampa.

Em linhas gerais não ocorrem grandes variações nos tamanhos das vertentes na Microbacia Riacho Passagem, havendo uma ligeira diferenciação entre os terrenos estruturados em geologia sedimentar, que detêm os maiores comprimentos de rampa, e os terrenos estruturados em geologia cristalina, onde se verificam os menores comprimentos (Figura 4).

A utilização dos dados topográficos do SRMT possibilita uma maior rapidez no processamento do modelo e acurácia nos resultados, além de que esses dados são disponibilizados gratuitamente na internet, o que facilita no desenvolvimento de métodos e modelos de monitoramento erosivo por órgãos extensionistas.

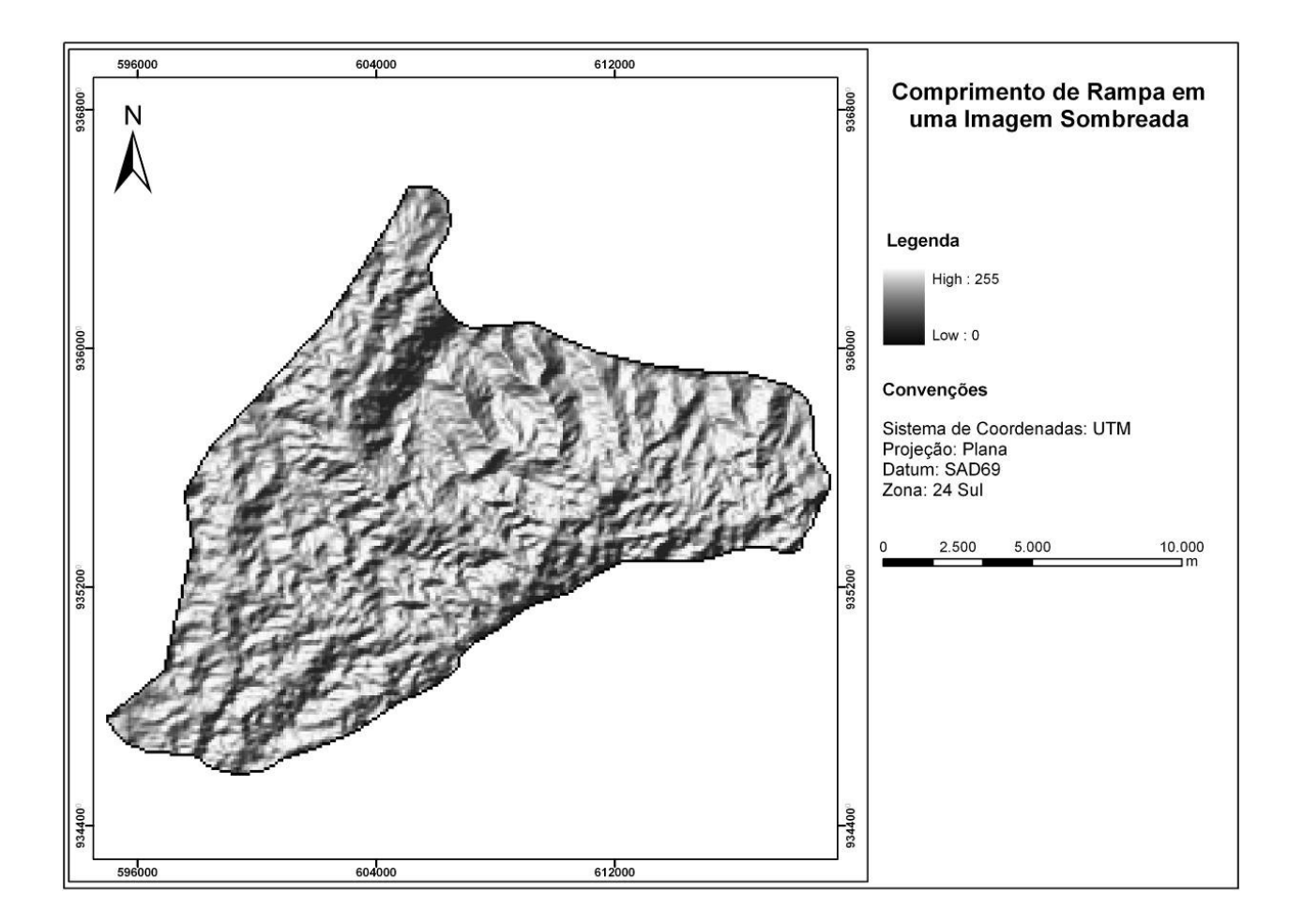

**FIGURA 4. -** Visualização dos comprimentos de rampa da Microbacia Riacho Passagem/RN

#### **Erodibilidade (K)**

A utilização de imagens de satélite com técnicas de interpretação de imagem possibilitou o mapeamento das classes de solo com o auxilio do trabalho de campo seguindo os procedimentos técnicos do Manual de Descrição de Solos do IBGE.

Em razão da natureza da diversidade litológica e topográfica, à qual os NEOSSOLOS LITÓLICOS se sobrepõem, ocorre uma plêiade de associações de classes de solo que são praticamente impossíveis de mapeamento. No trabalho de campo foi verificado que ocorre uma mudança na profundidade e desenvolvimento do solo à medida que se caminha da base para o topo da vertente, sendo os solos mais rasos nas partes mais altas e declivosas, e os mais profundos, nas partes mais baixas e planas.

Os solos da microbacia compreendem as classes dos LATOSSOLOS, com 49.6 Km² representando 22.3% da área total, NEOSSOLOS FLÚVICOS, com 16.7 Km² representando 07.5%, e NEOSSOLOS LITÓLICOS, com 156.5 Km² 70,24% (Figura 5).

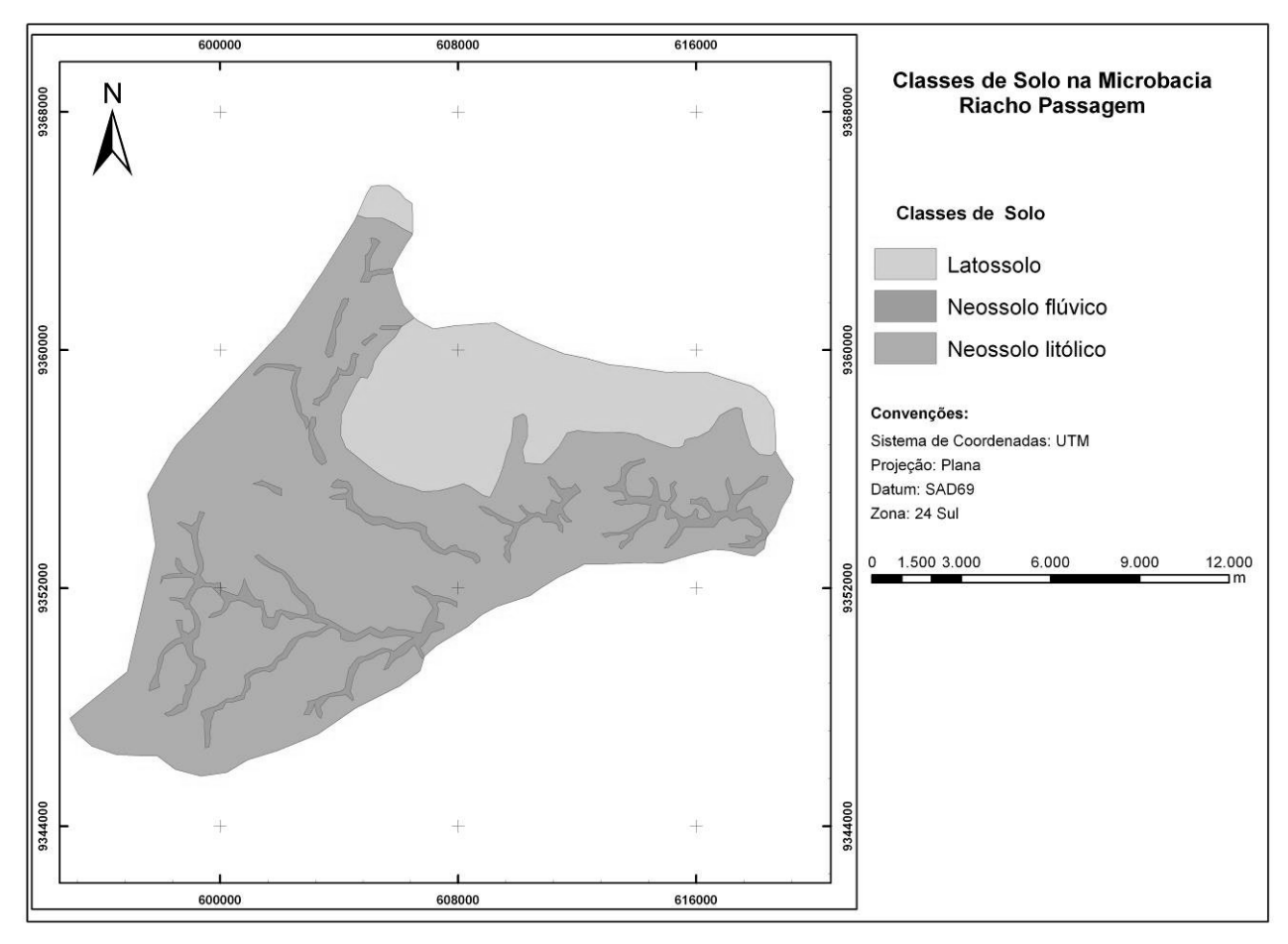

**FIGURA 5. -** Classes de solo da Microbacia Riacho Passagem/RN

A técnica de mapeamento do solo empregada no presente trabalho apresenta-se como uma alternativa viável para elaboração de mapas em maiores detalhes de áreas onde inexistem informações em escala apropriada, sempre respeitando a natureza da aplicação.

O presente mapa poderá servir de base para uma política de conservação do solo, onde técnicas de manejo adequadas às características de cada classe de solo podem estar sendo implantadas entre os agricultores da microbacia. Nele é possível identificar quais áreas são mais vulneráveis à erosão, e quais estão mais protegidas da perda de solo.

Na adoção de práticas conservacionistas o mapeamento dos solos em uma microbacia é importante em razão da diversidade de técnicas a serem empregadas. Enquanto alguns lugares precisam de um manejo mais sofisticado e oneroso, como o

terraceamento, outras necessitam de práticas mais simples, como plantio em contornos e faixas intercaladas de vegetação natural e pastagem, conforme destacam Bertoni e Lombardi Neto (1999).

#### **Prática conservacionista**

De modo geral a Microbacia Riacho Passagem é ocupada predominantemente por pequenas propriedades de aproximadamente 100 ha, onde é praticada agricultura de subsistência e pecuária extensiva, não existindo em sua área qualquer plantação ou exploração de culturas em escala industrial. No que tange à criação de animais, as características são as mesmas da agricultura, sempre predominando pequenos rebanhos compostos por bovinos, ovinos e caprinos. Basicamente todos os agricultores da microbacia adotam essa configuração.

Quanto ao conhecimento de práticas de manejo conservacionista do solo, é praticamente inexistente. A maioria dos agricultores entrevistados utilizam a técnica de atear fogo para limpeza das áreas de plantio, além de que não utilizam critérios no sentido do plantio: morro abaixo ou plantio em contornos. O fato da não utilização de questionários facilitou as respostas, por não inibir os entrevistados, bem como não associar a pesquisa ao trabalho de órgão do governo.

Portanto, na definição dos pesos adotados para as práticas conservacionistas, toda a microbacia obteve o mesmo valor. Esse resultado demonstra o quanto ainda pode ser explorado, de forma barata, uma política de conservação do solo. Bertoni & Lombardi Neto (1999) alertam que, para a compreensão e controle da erosão dos solos não podem ser considerados apenas os critérios técnicos, sendo indispensável apreciar o caráter social e econômico da região. Portanto, o êxito de qualquer política pública voltada à conservação do solo deve considerar fatores de ordem técnica, social, cultural e econômica.

#### **Estimativa de perda de solo**

A real compreensão da perda de solo envolve um conjunto de variáveis de ordem natural e antrópica, o que torna complexo o processo de avaliação quantitativa. Dessa forma, observa-se na Microbacia Riacho Passagem um conjunto de fatores que se somam, contribuindo, assim, para a degradação ambiental do sistema como um todo.

Com a aplicação do modelo EUPS obteve-se que o valor máximo de perda de solo foi 88 ton/ha.ano com núcleos localizados no NEOSSOLOS LITÓLICOS e um mínimo 0,01 ton/ha.ano localizado no domínio dos LATOSSOLOS e NEOSSOLOS FLÚVICOS. Conforme os dados apresentados na Tabela 2, 99,1% da perda de solo concentram-se inseridas no intervalo entre 1 e 10 ton/ha.ano, o que demonstra coerência com outros trabalhos que empregaram o mesmo modelo, como Tomazoni *et al.* (2005) e Vitte & Filho (2006).

Quanto às perdas de solo no intervalo de 50 a 88 ton/ha.ano, esse não é um intervalo representativo, pois não atinge 1% da área da microbacia, podendo ser resultado de afloramentos rochosos (inselbergues) com alta declividade, não havendo condições de práticas agrícolas, porém necessitando de preservação.

| Perda em ton/ha.ano | Area em ha | $\frac{0}{0}$ |
|---------------------|------------|---------------|
| $\leq$ 1            | 11.774     | 54,2          |
| $1 - 2$             | 5.404      | 24,9          |
| $2 - 5$             | 3.779      | 17,4          |
| $5 - 10$            | 568        | 2,6           |
| $10 - 50$           | 193        | 0,9           |
| $50 - 88$           | 1,1        | 0,01          |
| <b>Total</b>        | 21.719     | 100,0         |

**Tabela 3 –** Valores de perda de solo na Microbacia Riacho Passagem/RN em ton/ha.ano e o percentual das perdas por área

 As áreas que apresentaram valores de até uma ton/ha.ano de perda de solo compreendem principalmente os terrenos cobertos pelos LATOSSOLOS e terrenos de aluviões (NEOSSOLOS FLÚVICOS), principalmente pelo fato de os LATOSSOLOS apresentarem uma boa drenagem interna das águas pluviais e a existência de agricultura permanente, o que favorece a cobertura do solo. Nos terrenos de aluviões os principais fatores que influenciam nos valores baixos de perdas são declividade e comprimento de rampa (Figura 6).

É importante ressaltar que a baixa perda de solo encontrada nos NEOSSOLOS FLÚVICOS refere-se à erosão laminar, o modelo utilizado não considera o poder da erosão linear que ocorre no leito dos riachos. Assim sendo, os terrenos de NEOSSOLOS FLÚVICOS poderão ter elevadas perdas pelo processo fluvial dos cursos d'água.

No que tange à perda no intervalo de 1 a 10 ton/ha.ano, essa ocorre predominantemente nos terrenos compreendidos pelo NEOSSOLO LITÓLICO, um solo jovem que, segundo Tomazoni & Guimarães (2007), suportam no máximo perdas de 6,12 ton/ha.ano. É indispensável a adoção de práticas conservacionistas quando da utilização desse solo para agricultura ou pecuária.

A classe açudes compreende as áreas receptoras de sedimentos em virtude dos barramentos para represar água, portanto, não existem perdas de solo. Os açudes são diretamente afetados pela erosão do solo, uma vez que os sedimentos vão entulhando

esses reservatórios, resultando no aumento da turbidez da água e na diminuição da capacidade de armazenamento. Esse fato implica na diminuição da capacidade de enfrentamento do período de estiagem, tanto para a população rural quanto para a população urbana que são abastecidas pelos reservatórios localizados na microbacia.

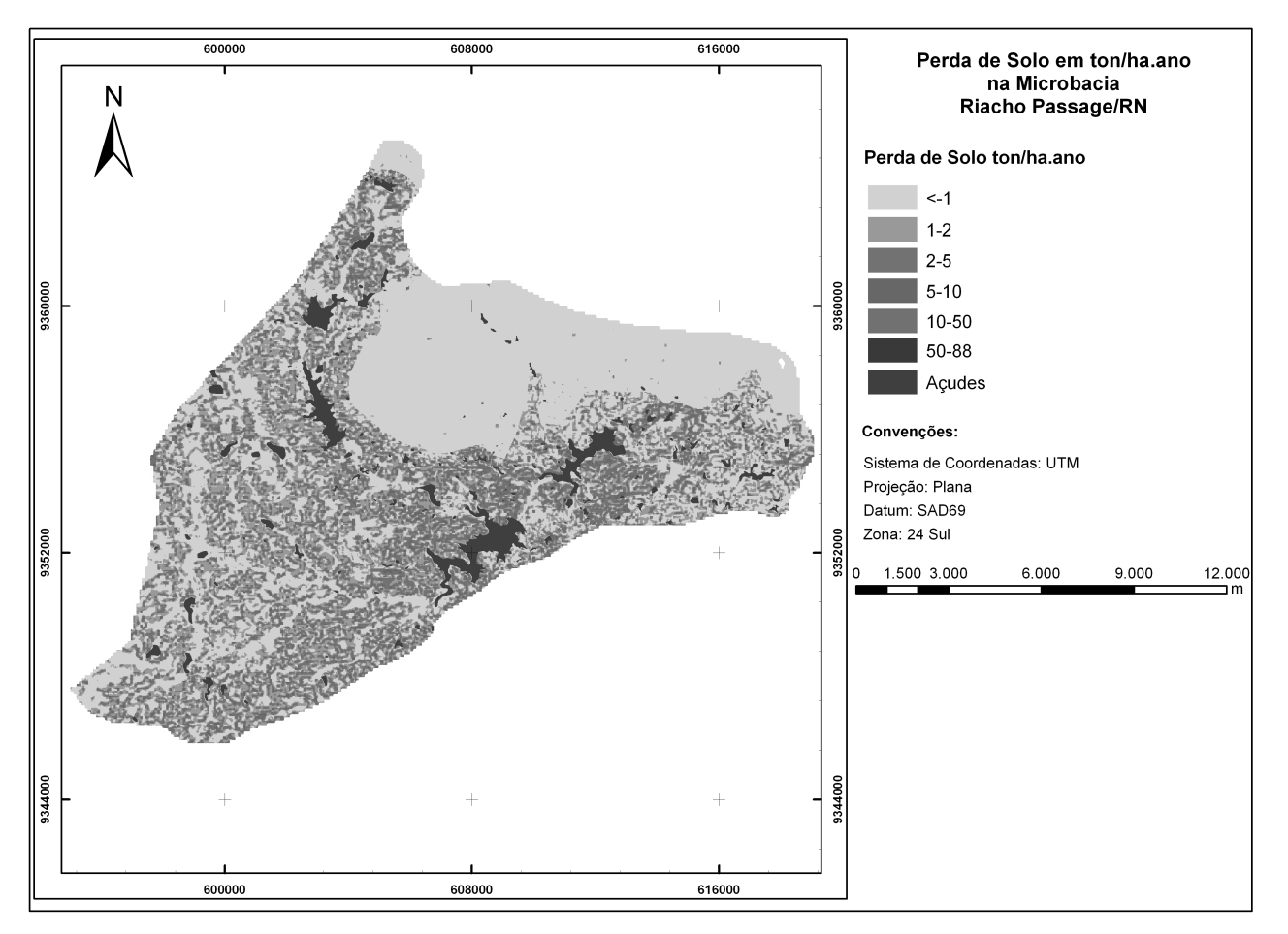

**Figura 6. -** Perda de solo em ton/ha.ano e os açudes que são as áreas receptoras dos sedimentos erodidos nas vertentes, na Microbacia Riacho Passagem/RN

As áreas com maiores perdas de solo localizam-se principalmente no entorno do Açude Passagem, o reservatório que abastece a cidade de Itaú/RN. Na região do entorno do citado açude, concentram-se perdas de solo nos intervalos de 2 a 5, 5 a 10 e 10 a 50, fato que inspira preocupação em razão da possibilidade de diminuição da vida útil do açude, devido ao assoreamento do reservatório.

O uso do solo no entorno do Açude Passagem compreende principalmente a pecuária de caprinos e ovinos, sendo o rebanho de bovino em menor quantidade. Quanto à agricultura, predomina a plantação de sequeiro que ocorre no início do período chuvoso, meses de fevereiro, março ou abril, com colheita no mês de junho e julho. Após a colheita, o restante das culturas serve de pastagem para os animais, desnudando completamente os solos.

A porção sudeste, região das nascentes da microbacia, apresenta baixa perda de solo, com valores entre ≤1-2, bem como uma baixa erosividade da chuva. Evidencia, contudo, o mesmo padrão de uso do solo das demais áreas de domínio do NEOSSOLO LITÓLICO. A porção sudoeste, parte final da microbacia, também apresenta uma baixa perda de solo, com valores entre ≤1-2, principalmente pela menor declividade do terreno e maior cobertura vegetal do solo, o que demonstra a importância da cobertura vegetal na minimização dos efeitos erosivos da chuva e, consequentemente, menor degradação ambiental da região.

#### **CENÁRIO SOCIOAMBIENTAL**

Diante do contexto socioambiental na qual a Microbacia Riacho Passagem/RN se insere, semiárido brasileiro, foram traçados os cenários decorrentes das perdas de solo encontradas na área. As principais consequências resultantes da erosão do solo são: diminuição do perfil de solo, alteração do balanço hídrico do solo, perda de produtividade e biodiversidade, assoreamento dos açudes, arraste de sementes nas vertentes, aumento da turbidez e diminuição da qualidade da água nos açudes, desencadeamento do processo de desertificação, mudança na qualidade de vida e migração da população.

A diminuição do perfil de solo, principalmente nos NEOSSOLOS LITÓLICOS, resulta em alteração no seu balanço hídrico e, consequentemente, aumento da temperatura do solo. O resultado desse processo são perdas na produtividade das áreas agrícolas e na biodiversidade em áreas de vegetação, uma vez que os solos mais rasos perdem mais rapidamente umidade, desfavorecendo o crescimento de espécies de maior porte e favorecendo a desertificação.

O transporte realizado pela erosão laminar arrasta para o leito dos riachos e açudes sedimentos, matéria orgânica e sementes da vegetação. Os sedimentos acabam aumentando a turbidez nos açudes e resultando na mudança da qualidade da água, tornado-a imprópria para o consumo humano e assoreando os açudes, que são os principais mananciais de abastecimento da região. Matéria orgânica e sementes perdidas através do arraste nas vertentes empobrecem o solo e alteram a biodiversidade. O material acaba sendo retirado de uma área onde é necessário, indo sedimentar no fundo dos açudes onde se torna um problema.

Segundo Corrêa (2006), das áreas onde o solo é removido "resta uma concentração de cascalho, cuja espessura varia em função das características da litologia subjacente e da efetividade da ação erosiva da lâmina da água". Como resultado, tem-se um solo bastante pedregoso que inviabiliza a maioria dos usos destinados à agricultura, bem como não favorecendo a criação de pastagem ou o crescimento da vegetação.

A alteração no volume de armazenamento de água nos açudes tem como consequência um enfraquecimento da capacidade de sobrevivência, ao longo do período seco, da população sertaneja, tanto da população rural quanto da população urbana. O empobrecimento do solo, também afeta diretamente a população em virtude da diminuição na produtividade, resultando na escassez de alimentos e migração da população para outras regiões do país.

Atualmente um dos processos que mais preocupam as autoridades governamentais é a desertificação, que resulta no empobrecimento da biodiversidade e dos recursos hídricos e afeta, de forma direta, a vida da população. A Microbacia Riacho Passagem/RN insere-se no polígono das secas e, consequentemente, na área suscetível a desertificação, portanto, é considerada uma área de risco, tanto do ponto de vista ambiental quanto do ponto de vista social, necessitando de ações voltadas ao controle da desertificação.

Perdas de solo e depleção de recursos hídricos estão intimamente interligados ao uso do solo, desse modo o quadro encontrado na área em estudo põe em risco a sua sustentabilidade ambiental e social, diante do risco iminente de a área ser inserida em um núcleo de desertificação. É importante destacar, ainda, que a degradação ambiental contribui para mudanças nos hábitos culturais da população, principalmente aqueles que conservam os costumes praticados há várias décadas, tais como as festas ligadas ao período da colheita.

Caso persista o quadro atual de perda de solo na microbacia, em um futuro não distante grande parte dos terrenos de NEOSSOLOS LITÓLICOS estarão inviáveis à pratica agrícola ou até mesmo à pecuária de caprinos e ovinos, bem como os açudes não conseguirão suprir a demanda de água para o abastecimento. O desencadeamento desse quadro demandará mais ajuda de programas governamentais para manter essa população em seus locais de origem, tornando a situação ainda mais insustentável.

#### **CONSIDERAÇÕES FINAIS**

O uso do modelo EUPS aplicado às técnicas de geoprocessamento forneceu um importante subsídio ao planejamento, manejo e gestão ambiental para a Microbacia Riacho Passagem/RN, ao determinar a perda de solo em ton/ha.ano. Essas informações são fundamentais na busca pelo desenvolvimento sustentável em uma região carente de estudos voltados à compreensão das alterações provocadas pelo uso do solo nas características naturais do terreno.

Após as incursões em campo e análise dos resultados do trabalho, constata-se que os recursos ambientais mais importantes na microbacia são solo e a água. Dessa forma, qualquer tentativa de implantação de projetos voltados ao tema desenvolvimento sustentável deverá considerar com prioridade esses recursos. Faz-se mister destacar que a perda de solo, a qualidade e a quantidade da água em uma bacia estão intimamente relacionadas ao uso do seu solo e aos hábitos culturais de manejo agrícola e pecuário.

A determinação do fator comprimento de rampa constitui um significativo avanço na mensuração do processo de perda de solo, uma vez que possibilita a inserção desse fato no modelo sem a utilização de médias. Entretanto, esse fator ainda precisa ser melhor calibrado com a identificação da convexidade e concavidade das encostas, o que pode influenciar em processos mais ou menos intensos.

Um dos principais fatores, quiçá o mais importante, para a elevada taxa de perda de solo na área de estudo é o fato de os solos se encontrarem desnudados no início do período chuvoso. A atividade agropecuária é o principal agente responsável por esse fator que, na microbacia, se processa de forma não condizente com a capacidade de suporte da área.

Entre os agricultores da Microbacia Riacho Passagem, evidencia-se um baixo conhecimento no que tange ao manejo do solo e conservação ambiental. Desse modo, para a conservação dos solos, recursos hídricos e vegetação, é fundamental uma política de planejamento e gestão que inclua a difusão de conhecimento entre os agricultores.

São poucos os trabalhos envolvendo erosão do solo e consequências ambientais no semiárido do Rio Grande do Norte, em especial utilizando a microbacia como unidade de estudo. Assim sendo, o presente estudo poderá servir de base para elaboração da política estadual de gestão ambiental em microbacia. A metodologia de levantamento dos dados, as técnicas de tratamento das informações e os resultados encontrados apresentam-se significativamente valiosos e de baixos custos, o que facilita a aplicação em outras áreas, representando avanços na conservação dos recursos naturais.

#### **Referências**

AMORIM, Rodrigo de Freitas. **Potencial natural à erosão (PNE) na Microbacia do Riacho Passagem Itaú/RN**. 66 f. Monografia (Bacharelado em Geografia) – UFRN. CCHLA, Dep. de Geografia, Natal/RN, 2007.

BERTONI, José.; LOMBARDI NETO, Francisco. **Conservação do solo.** 4. ed. São Paulo: Ícone, 1999. 355 p.

BERTRAND, G. Paisagem e geografia física global: esboço metodológico. **Caderno de Ciências da Terra.** Tradução O. Curz. São Paulo, v. 13, USP, 1972. 27 p.

BOARDMAN, John. Prefácio. In: GUERRA, Antonio José; SILVA, Antonio Soares da; BOTELHO, Rosangela Garrido Machado (Org.). **Erosão e conservação dos solos**: conceitos, temas e aplicações. 3. ed. Rio de Janeiro: Bertrand Brasil, 2007.

BRASIL, Ministério do Meio Ambiente. **Programa de Ação Nacional de Combate a Desertificação e Mitigação dos Efeitos da Seca.** Edições MMA, 2004.

BRASIL, Instituto Brasileiro de Geografia e Estatística (IBGE). **Manual técnico de pedologia**. 2. ed. Rio de Janeiro: Diretoria de Geociências, 2007.

CHRISTOFOLETTI, **Antonio. Modelagem de sistemas ambientais**. 1. ed. São Paulo: Edgard Blucher, 1999. 236p.

CORRÊA, Antonio Carlos de Barros. Morfodinâmica e Sensitividade Ambiental dos Ambientes Semi- Áridos Brasileiros: um enfoque a partir das relações solo x paisagem. **Revista Portal do São Francisco**, Belém do São Francisco. ano 5 n. 5. 2006.

COSTA Ana Lúcia Carneiro da. **Estudo da vulnerabilidade à erosão com a aplicação da Equação Universal de Perda de Solo na Alta Bacia Hidrográfica do Rio Jacaré Pepira, utilizando SIG/***SPRING***.** 168 f. (Dissertação de Mestrado) - Programa de Pós Graduação em Geociências, Rio Claro/SP, 2005.

Empresa de Pesquisa Agropecuária do Rio Grande do Norte – EMPARN. **Dados pluviométricos**: histórico pluviométrico do Estado. Banco de dados da Divisão de Meteorologia. Natal, 2009.

LEE Mark; CHARMAN, John. **Erosion soil**. In: FOOKES, P. G; LEE, E. M.; MILLIGAN, G. Gomorfhology for engineers. Boca Raton, USA: Whittles Publishiing. 2005.

OLIVEIRA, Antonio Marcos Machado de; PINTO, Sérgio dos Anjos Ferreira; LOMBARDI NETO, Francisco. Caracterização de indicadores da erosão do solo em bacias hidrográficas com o suporte de geotecnologias e modelo predictivo. **Revista Estudos Geográficos**, Rio Claro, número 5. Ed. p. 63-86, 2007.

PINTO, Sergio dos Anjos Ferreira. **Sensoriamento remoto e integração de dados aplicados no estudo da erosão dos solos**: contribuição metodológica. 130 f. (Tese de Doutorado) – Programa de Pós Graduação em Geografia Física da USP, São Paulo, 1991.

SANTA'ANA, João Lima Neto. A erosividadedas cuhvas no Estado de São Paulo. **Revista do departamento de geografia**, São Paulo. USP, n. 9, p. 35-49, out. 1995.

SILVA, Fernando M.; MEDEIROS, Jailsa da S.; SILVA, Márcia R. Monitoramento das chuvas em Natal/RN. **Sociedade e Território**; Natal: EDUFRN, v. 15, n. 2, p. 63-67, jul/dez. 2001.

SILVA, Alexandre Marcos; SCHULZ, Harry Edmar; CAMARGO, Plínio Barbosa. **Erosão e hidrossedimentologia em bacias hidrográficas**. 2. Ed. São Carlos – SP: RIMA, 2007.

SILVA, Anátolis France Magalhães da. **Análise da susceptibilidade à erosão dos solos na Microbacia do Riacho dos Barros, município de Aratuba – Ceará**. 2007. 119 f. (Dissertação de Mestrado) - Programa de Pós Graduação em Geologia da UFC, Fortaleza/CE, 2007.

TOMAZONI; Julio Caetano. et al. A sistematização dos fatores da EUPS em SIG para quantificação da erosão laminar na Bacia do Rio Anta Gorda (PR). **Revista Estudos Geográficos**, Rio Claro, V. 3. p. 01-21, 2005.

TOMAZONI; Julio Caetano; GUIMARÃES, Elisabete. Determinação da capacidade de uso do solo de bacia hidrográfica através de sistematização da EUPS no SPRING. **Revista de Geociências da UNESP,** V. 26. n. 4. p. 323-332, 2007.

VITORINO, A. C. T.; ROSA JUNIOR, E. J. Erosividade da chuva em dourados – MS. **Revista Cientifica**, Campo Grande: UFMS, v. 1, n.1, p. 31-34, 1994.

VITTE, Antonio Carlos; VILELA FILHO, Luís Ribeiro. Estimativa de perdas de solos em uma bacia hidrográfica sob o cultivo de frutíferas, no município de Valinhos (SP). **Revista GEOUSP - Espaço e Tempo**. São Paulo, Nº 20, p. 45 - 64, 2006.

WISCHMEIER, W. H.; SMITH, D. D. Predicting rainfall erosion losses: a guide planning. Washington, D. C. USDA,1978. (Handbook, 537).

# **Apêndice 01**

# **Revista Estudos Geográficos do Departamento de Geografia, Rio Claro/ SP**

Diretrizes para Autores NORMAS EDITORIAIS

1- Fonte arial, corpo 12; espaço simples; tabulação 1,25 cm; margens (todas) de 2,5 cm, página tamanho A4.

2- Número máximo de páginas (inclusive ilustrações, anexos e bibliografia): Artigos - 25 páginas

Notas - 10 páginas

Resenhas - 5 páginas

3 - Idioma: poderão ser publicados textos idiomas diversos do português, como o inglês, o francês, o espanhol e o italiano, desde que correspondam ao idioma original do(s) autor(es).

4 - Unidade de Medida: A Revista utiliza o Sistema Internacional de Unidades (métrico). Outras unidades devem ser indicadas entre parêntesis. 5 - É de responsabilidade do autor a correção ortográfica e gramatical do texto. 6 - A redação do texto deverá respeitar as seguintes prescrições: a) Título do Trabalho: Maiúsculas, Centralizado, Fonte Arial 18; b) Nome do (s) autor (es): Arial, minúsculas, centralizado, fonte 16, com nota de rodapé numerada indicando a instituição a qual pertence cada autor, seu endereço para contato e e-mail.

c) resumo: (somente para artigos): em português e outro em inglês ou francês, contendo de 100 a 150 palavras, com indicação de três a cinco palavras-chave em português e na outra língua escolhida. O título também deve ser traduzido. Deve ser inserido antes do início do texto, separado por uma linha antes e outra depois.

d) Capítulos, títulos e subtítulos: devem destacados no texto com uma linha antes e outra depois:

Título 1: Arial, maiúsculas, FONTE 16, esquerda;

Título 2: Arial, maiúsculas, fonte 14, esquerda;

Título 3: Arial, maiúsculas, fonte 12, esquerda.

e) Notas e comentários: deverão vir ao pé da página em fonte times new roman 9.

f) Tabelas, gráficos e figuras: deverão vir incluídos no texto, no local e seqüência em que serão publicados. Deverão ter, no máximo, as seguintes dimensões: 14 x 23 cm. Devem ser legíveis, concisos e referenciados no texto. As ilustrações poderão ser coloridas, sendo que os gráficos não devem envolver mais que 6 cores diferentes.

g) Equações- Devem constar no texto em estilo adequado. Autores devem deixar claro a distinção entre os diferentes tipos de letras e entre letras e números.

h) Citações bibliográficas: deverão seguir o sistema de chamada autor-data conforme as normas da ABNT (NBR 10520 –.apresentação de citações em documentos) e listadas alfabeticamente no final do trabalho. As referencias no texto devem ser citadas entre parêntesis na seguinte ordem: sobrenome do autor, ano de publicação e número da página. Nas citações, as entradas pelo sobrenome do autor, pela instituição responsável ou título incluído na sentença devem ser em letras maiúsculas e minúsculas, e quando estiverem entre parênteses devem ser em letras maiúsculas.

Exemplos:

Lencioni (1999, p.113) considera que na Inglaterra .... Segundo Santos e Silveira (2001, p. 84) as atividades econômicas.... "O território é revelador de diferenças, às vezes agudas, de condições de vida da população" (SANTOS e SILVEIRA, 2001, p. 225). "A análise da sociedade, cada vez mais urbana e metropolitana, traduziu-se na idéia do espaço como campo de ação e fluxos" (LENCIONI, 1999, p.141). As transcrições no texto de até três linhas devem estar encerras entre aspas duplas. As aspas simples são utilizadas para indicar citação no interior da citação.

## Exemplo:

Segundo Pereira de Sá (1995, p.27) [...] "por meio da mesma 'arte de conversação' que abrange tão extensa e significativa parte da nossa existência cotidiana".

As transcrições no texto com mais de três linhas devem ser destacadas com recuo de 4 cm da margem esquerda, com letra menor (tamanho 11) que a do texto utilizado e sem aspas.

g) Referências Bibliográficas: deverão ser redigidas conforme as normas da ABNT (NBR 6023 ). Deverão constar todas as referências citadas no texto.

Exemplos:

BARBOSA, Marcelo Coelho. Modelo de alocação em terminais rodoviários. Revista Brasileira de Geografia, v. 42, n. 3/4, p.679-96, 1980.

CHRISTOFOLETTI, Antonio (organizador). Perspectivas da Geografia. São Paulo: Difel, 1982.

PAVIANI, Aldo. A lógica da periferização em áreas metropolitanas, In: SANTOS, Milton; SOUZA, Maria Adélia (Orgs.). Território, Globalização e Fragmentação. São Paulo: Hucitec, 1994. p. 182-90.

SANTOS, Jânio. A produção espacial do comércio e dos serviços na periferia. 1999. Monografia (Bacharelado em Geografia) – Universidade Federal da Bahia, Salvador, 1999.

h) Agradecimentos: se houver, devem ser colocados sob a forma de nota ao final do artigo.

Itens de Verificação para Submissão

- 1. A contribuição é original e inédita, e não está sendo avaliada para publicação por outra revista; caso contrário, justificar em "Comentários ao Editor".
- 2. Os arquivos para submissão estão em formato Microsoft Word, OpenOffice ou RTF (desde que não ultrapasse os 2MB)
- 3. Todos os endereços de URLs no texto (Ex.: [http://www.ibict.br\)](http://www.ibict.br/) estão ativos e prontos para clicar.
- 4. O texto está em espaço simples; usa uma fonte de 12-pontos; emprega itálico ao invés de sublinhar (exceto em endereços URL); com figuras e tabelas inseridas no texto, e não em seu final.
- 5. O texto segue os padrões de estilo e requisitos bibliográficos descritos em [Diretrizes para Autores,](http://cecemca.rc.unesp.br/ojs/index.php/estgeo/about/submissions#authorGuidelines) na seção Sobre a Revista.
- 6. A identificação de autoria deste trabalho foi removida do arquivo e da opção Propriedades no Word, garantindo desta forma o critério de sigilo da revista, caso submetido para avaliação por pares (ex.: artigos). Em caso de citação de autores, "Autor" e ano são usados na bibliografia e notas de rodapé, ao invés de Nome do autor, título do documento, etc.

## Declaração de Direito Autoral

# **Estudos Geográficos: Revista Eletrônica de Geografia, Rio Claro, SP, Brasil - eISSN: 1678—698X está licenciada sob [Licença Creative](http://creativecommons.org/licenses/by-nc-nd/2.5/br/) [Commons](http://creativecommons.org/licenses/by-nc-nd/2.5/br/)**

## Política de Privacidade

Os nomes e endereços informados nesta revista serão usados exclusivamente para os serviços prestados por esta publicação, não sendo disponibilizados para outras finalidades ou à terceiros.

# **Apêndice 02**

# **Revista Brasileira de Geociências**

Diretrizes para Autores:

## **1. PREPARAÇÃO PARA SUBMISSÃO.**

**a) Tipo e Tamanho de Arquivo:** O **texto** do manuscrito deverá ser enviado em **arquivo Word** (.doc), **em separado**, com os locais de inserção das figuras assinalados, seguido das respectivas legendas. As **ilustrações** deverão ser enviadas em **arquivo .tif,** também **em separado** (uma ilustração por arquivo). O mesmo procedimento deverá ser adotado para as **tabelas**, em arquivo. doc.

O artigo não poderá ultrapassar a **8.000** palavras, incluíndo título, autores, instituições e e-mail, resumo e palavras-chave, astract e keywords, texto, referencias e legendas.

Nenhum **arquivo** poderá ultrapassar a **10Mb** de tamanho.

**b) Forma de envio:** O **texto** deverá ser enviado no "Passo 3. Transferência de manuscrito" e as **ilustrações** (inclusive tabelas) no "Passo 4. Transferencia de documentos suplementares" no Sistema Eletrônico de submissão (ver passos práticos para envio de manuscritos na página da RBG, no ítem "Instruções para envio de artigos").

## *1.1 Artigos*

a) **Organização de artigos***:* deverá constar em seqüência, o título, nome completo do(s) autor(es), instituição e e-mail (nome da instituição, cidade, estado, país e e-mail. Para alunos de mestrado ou doutorado, indicar "Programa de Pós-graduação", instituição, e demais informações acima), resumo e palavras-chave, abstract e keywords, texto completo, referências, ilustrações e tabelas. O texto deve conter, preferencialmente: introdução, materiais e métodos, resultados, discussão, conclusões e agradecimentos.

b) **Hierarquização dos títulos e subtítulos**: Deve seguir o padrão: Nível 1 – EM **NEGRITO**, TODAS AS LETRAS MAIÚSCULAS. Nível 2 – Em **negrito**; a primeira letra da primeira palavra em maiúscula e as demais minúsculas. Nível 3 - *ITÁLICO*, NÃO NEGRITO, TODAS AS LETRAS MAIÚSCULAS. Nível 4 – *Itálico*, não negrito; a primeira letra da primeira palavra em maiúscula e as demais minúsculas. Agradecimentos – *Negrito e itálico* (apenas o subtítulo). **Referências** – **Negrito e minúsculas** (apenas o subtítulo). Manter um espaço simples entre ítens e subitens do texto. Utilizar fonte Times New Roman, tamanho 11.

A indicação da inserção das ilustrações (figuras, tabelas, etc) no texto deverá ser em posição o mais próximo possível de sua primeira citação.

c) **Formato do Resumo e o Abstract**: Não poderão exceder 250 palavras cada, em parágrafo único, fonte Times New Roman, corpo 10, espaço simples (1,0) e serem seguidos de palavras-chaves e keywords (no mínimo 3 e máximo 5), respectivamente. Artigos em português, espanhol ou francês deverão ter o título vertido para o idioma inglês, em *MAIÚSCULO E ITÁLICO*, colocado após a palavra Abstract.

d) **Formato do texto**: Editar o texto em Word, fonte Times New Roman, corpo 11, espaço simples, papel A4, orientação em retrato e editado em apenas uma coluna. As margens deverão ter as seguintes medidas: superior: 2,0; inferior 2,0; esquerda 3,0 e direita 2,0. Digitar as tabelas em documentos word.

e) **Abreviações**: Devem ser evitadas ou mantidas ao mínimo. Se usadas, devem ser definidas na primeira vez que forem mencionadas e não devem ser utilizadas no título, resumo e abstract.

**f) Ilustrações:** A versão impressa da RBG publica ilustrações em preto e branco e tons de cinza.

As ilustrações coloridas poderão ser publicadas, na versão impressa, desde que o autor pague o valor de R\$ 500,00 (quinhentos reais) por página colorida. O autor será informado sobre o número de páginas coloridas após a diagramação do artigo aceito. O pagamento deverá ser feito em conta da SBGeo. Para informações, entrar em contato com a secretaria [\(sbgeol@uol.com.br\)](mailto:sbgeol@uol.com.br).

As ilustrações gráficas, fotográficas e fotomicrográficas serão numeradas seqüencialmente, na ordem de sua citação no texto e consideradas, mesmo pranchas, indiscriminadamente como Figuras. Deverão ser separadas do texto por uma linha. Não serão aceitos encartes. Fotografias de afloramentos deverão apresentar barra de escala e indicação do norte.

**Letreiros e símbolos das ilustrações** devem ter dimensões adequadas para permitir legibilidade. **As ilustrações** deverão ter **larguras máximas** de **8,5** ou **18** centímetros e **comprimento máximo** de **25,5** centímetros (permitir diagramação em duas colunas). Explicar todos os símbolos. Escalas gráficas, se necessárias, devem ser colocadas dentro da área das ilustrações.

As **Tabelas** devem ser auto-explicativas, com as laterais abertas, concisas e numeradas seqüencialmente. Devem ser elaboradas em Times New Roman, corpo 9. As legendas das ilustrações deverão ser redigidas com a mesma fonte do texto e corpo.

**Formato das Figuras**: Só serão aceitas figuras **.tif.** As figuras coloridas deverão ser em cmyk (não poderão ser rgb) e tons de cinza deverão ser em gray-scale. As figuras (coloridas, preto e branco e tons de cinza) deverão ter **resolução mínima de 300dpi**, podendo ser comprimidas em LZW.

**g) Fórmulas e Equações**: Numerar as fórmulas e equações seqüencialmente à direita, com números arábicos entre parênteses e, no texto, referir como "equação (1)", etc.

**h) Citações no corpo do texto:** Deve-se seguir os formatos do seguinte exemplo: ..."Cunha (1985) interpreta a feição como uma estrutura de resfriamento magmático precoce, mas outros (Lima 1986, Fonseca *et al*. 1989, Ferreira & Araújo 1994) como uma feição tardia".

**i) Referências: Relatórios internos são serão aceitos** nas referências, com excessão daqueles que são amplamente difundidos na comunidade cientifica e autorizados pelos consultores *ad hoc.* As referências deverão ser feitas em

Times New Roman, corpo 10. Ao final do texto, ordenar as referências em ordem alfabética do sobrenome do primeiro autor, empregando os seguintes formatos:

# **Artigos de Periódicos:**

- Resende M.G. & Jost H. 1995. Petrogênese de formações ferríferas e metahidrotermalitos da Formação Aimbé, Grupo Guarinos (Arqueano), Goiás. *Rev.Bras. Geoc*., **25**:41-50.
- Resende M.G., Jost H., Osborne G.A., Mol A. 1998. The stratigraphy of the Goiás and Faina greenstone belts, Central Brazil: a new proposal. *Rev. Bras. Geoc*., **28**:1-15.
- Sabóia L. A. 1979. Os *greenstone belts* de Crixás e Goiás, Go. *In*: SBG, Núcleo Centro-Oeste, *Boletim Informativo*, **9**:44-72.

## **Artigos em Publicações Seriadas**:

Barbosa O., Braun O.P.G., Dyer R.C., Cunha C.A.B.R. 1970. *Geologia da região do Triângulo Mineiro*. Rio de Janeiro, DNPM/DFPM, Boletim 136, 140 p.

## **Teses e Dissertações**:

Resende L. 1995. Estratigrafia, petrografia e geoquímica da seqüência sedimentar do greenstone Belt de Pilar de Goiás, GO. Dissertação de Mestrado, Instituto de Geociências, Universidade de Brasília, 124 p.

## **Artigos publicados em eventos**:

Tassinari C.C.G., Siga Jr. O, Teixeira W. 1981. Panorama geocronológico do centro-oeste brasileiro: solução, problemática e sugestões. *In*: SBG, Simp. Geol. Centro-Oeste,1, *Atas*, p. 175.

## **Artigos em jornal**:

Coutinho W.O. 1985. O Paço da cidade retorna ao seu brilho barroco. Jornal do Brasil, Rio de Janeiro, 6 mar. Caderno B, p.6.

## **Artigos ainda não publicados**:

Silva R.C. (em preparação). Tectônica na região do Alto Iguaçu-PR.Pereira E.W. (submetido). Evolução geológica da faixa de dobramentos Açungui. Revista Brasileira de Geociências.Silva R.C. (no prelo). Tectônica na região do Alto Iguaçu-PR.Revista Brasileira de Geociências (Aceito ainda sem data de publicação).

# **Fotografias aéreas**:

IGC - INSTITUTO GEOGRÁFICO E CARTOGRÁFICO 1986. (São Paulo). Projeto Lins Tupã. Foto aérea. Escala 1:25.000, São Paulo, Fx28, n. 15.

# **Folhas e mapas impressos**:

INPE - INSTITUTO DE PESQUISAS ESPACIAIS 1987. São José dos Campos (SP): atualização do uso da terra. SF-23-Y-D-II-1 MI-2769/1. São José dos Campos, Mapa Topográfico, escala 1:100.000. Silva A.J. 1999. Mapa geológico da Bacia de Campos. Rio de Janeiro, Petrobrás, 1 mapa geológico, escala 1:50.000.

## **Programas e conjuntos de softwares**:

MICROSOFT 1995. Project for Windows 95, version 4.1: project planning software. Redmond, Wa, Microsoft Corporation. Conjunto de programas 1 CD-ROM.

## **Páginas e documentos consultados via internet**:

Moura G.A.C. de M. 1996. Citação de referencias e documentos eletrônicos. Disponível em: http://www.elogica.com.br/users/gmoura/refere.html. Acessado em 9 out 1996.

INPE - INSTITUTO DE PESQUISAS ESPACIAIS 2000. El Ninho. Disponível em http://www.inpe.dpi/ elninho.html. Acessado em 14 jun 2000.

**j) Agradecimentos**. Devem constar de um parágrafo à parte, colocado antes das referências.

# **2. FORMATO FINAL PARA PUBLICAÇÃO**

Manuscrito final para publicação é aquele com as correções feitas e aceitas pelos consultores e editores. Deverá ser mantida a mesma formatação da versão submetida. Os "tipos e tamanhos de arquivos" serão os aqueles indicados nos procedimentos de submissão (ver itens (a) e (b) em *"*1. PREPARAÇÃO PARA SUBMISSÃO" no início desta seção.

Itens de Verificação para Submissão

Como parte do processo de submissão, autores são obrigados a verificar a conformidade da submissão com todas os itens listados a seguir. Serão devolvidas aos autores as submissões que não estiverem de acordo com as normas.

- 1. A contribuição é original e inédita, e não foi submetida para publicação em outra revista; caso contrário, justificar em "Comentários ao Editor".
- 2. O arquivo para submissão está em formato Microsoft Word, OpenOffice, com texto em espaço simples e fonte de 11 pontos, em Times New Roman.
- 3. O manuscrito, quando submetido, deverá ser enviado em arquivo contendo apenas o texto (formato doc), e cada ilustração e tabela deverá vir em arquivo separado (formato tif para as figuras). Idêntico procedimento será adotado no envio do manuscrito final para publicação, após as últimas correções.
- 4. Nenhum arquivo poderá ultrapassar a 10Mb, tanto de texto como de ilustração.
- 5. O artigo não foi particionado, permitindo o entendimento integral e independente do seu conteúdo.
- 6. O artigo não excede a 8.000 palavras e 18 páginas em documento word (corresponde a 14 páginas diagramadas), papel A4, orientação em retrato, editado em uma coluna, com margem esquerda de 3,0cm, superior, inferior e direita, com 2cm.
- 7. Irei reembolsar a Sociedade Brasileira de Geologia por cada página colorida publicada.
- 8. É de minha responsabilidade redigir corretamente o artigo nos idiomas escolhidos e na terminologia técnica adequada, fazer corretamente a citações e referencias bibliográficas, descritos em [Diretrizes para](http://ojs.c3sl.ufpr.br/ojs2/index.php/rbg/about/submissions#authorGuidelines) [Autores,](http://ojs.c3sl.ufpr.br/ojs2/index.php/rbg/about/submissions#authorGuidelines) na seção Sobre a Revista.
- 9. Declaro conhecer o conteúdo do livro de Host, H & Brod, J.A. (2005) **Como redigir e ilustrar textos em Geociencias**. São Paulo, SBG, Série Textos núm.1, 93p.

10.Terei 20 dias para fazer as correções sugeridas pelos consultores "ad hoc", caso contrário o artigo deverá ser re-submetido e 48 horas para indicar as correções de provas.

Disponível em:<http://ojs.c3sl.ufpr.br/ojs2/index.php/rbg/index>

# **Apêndice 03**

# **REVISTA DE GEOCIÊNCIAS DA UNESP RIO CLARO/SP**

# **NORMAS PARA PUBLICAÇÃO DE TRABALHOS**

GEOCIÊNCIAS é uma revista quadrimestral, on-line, do Instituto de Geociências e Ciências Exatas da Universidade Estadual Paulista (UNESP)/Campus de Rio Claro, que divulga trabalhos sobre temas da Geologia e Geografia Física, básicos e de aplicação, de autores da UNESP e de outras instituições, do País ou do Exterior, de interesse para a comunidade geocientífica e a coletividade em geral.

*A partir do ano de 2009, a revista passou a operar apenas no formato eletrônico, com o ISSN 1980-900X, seguindo a tendências das revistas internacionais.*

## **1. TIPO DE TRABALHO PUBLICADO**

A revista publica Artigos com dados e resultados originais e inéditos de pesquisas científicas e técnicas, redigidos em português, inglês ou espanhol.

# **2. APRESENTAÇÃO DO TRABALHO**

a) O trabalho deve ter:

- 1) Titulo, coerente com o conteúdo.
- 2) Nomes do(s) autor(es), completos e por extenso.
- 3) Instituição(ões)/empresa(s) a que se vincula(m), com endereço(s) (logradouro, CEP, cidade, estado, endereço eletrônico), completos e sem abreviaturas ou siglas.
- 4) Sumário dos itens e subitens, mostrando a hierarquia deles.
- 5) Resumo de até 200 palavras, em parágrafo único, sem incluir citações bibliográficas, seguido de até cinco palavras-chave que reflitam a natureza e conteúdo do trabalho e escritos na língua utilizada no artigo.
- 6) Título, resumo e palavras-chave vertidos para outra língua dentre as indicadas acima.
- b) A estrutura do artigo deve ter, ressalvada a natureza do trabalho que exija explanação diferente e mais adequada à boa exposição das informações:
	- 1) Introdução, contextualizando o trabalho e definindo o objetivo do artigo.
	- 2) Materiais, métodos e técnicas.
	- 3) Apresentação de dados.
	- 4) Discussões, interpretações e resultados.
	- 5) Conclusões ou considerações finais.
	- 6) Agradecimentos.
	- 7) Lista das referências bibliográficas citadas.
- c) A hierarquia de itens e subitens deve ser feita em até 5 níveis:
	- 1) Nível 1: negritado, em maiúsculas, centrado. Ex.: **INTRODUÇÃO**.
	- 2) Nível 2: negritado, caixa alta, alinhado à esquerda. Ex.: **LITOLOGIA**.
	- 3) Nível 3: negritado, primeiras letras em maiúsculas e as demais em minúsculas, alinhado à esquerda. Ex.: **Aspectos do Relevo**.
	- 4) Nível 4: itálico, negritado, primeiras letras em maiúsculas e as demais em minúsculas, alinhado à esquerda. Ex.: *Xistos do Grupo São Roque*.
	- 5) Nível 5: itálico, não-negritado, primeiras letras em maiúsculas e as demais em minúsculas, alinhado à esquerda. Ex.: *Característícas Texturais dos Sedimentos*.

# **3. ENTREGA DO ARTIGO**

- a) O texto deve ser elaborado em folhas A4, margens de 2 cm, espaço duplo, recuos (parágrafos) de 0,5 cm, fonte Times New Roman de 12 pontos, sem formatação, sem hifenização, utilizando o Winword para IBM-PC. Extensão: até 30 páginas, incluindo texto, ilustrações e referências bibliográficas. Não são aceitos textos escaneados.
	- 1) Unidades e símbolos de medidas devem seguir o sistema de padronização internacional (exs.: M para milhão, G para bilhão, m, cm, km, kb, MPa). Símbolos não-usuais e abreviaturas, quando utilizados, devem ter os significados explicitados quando da primeira citação no texto.
- 2) Equações e fórmulas devem ser inseridas no texto em formato **JPG**. Todos os símbolos e abreviaturas utilizados devem ter seus significados explicitados. Se forem citadas no texto podem ser numeradas com algarismos arábicos sucessivos, colocados à direita.
- 3) Palavras estrangeiras e citações, se usadas, devem aparecer em itálico.
- 4) Notas de rodapé não são aceitas (inclusive para indicação dos nomes de instituições ou empresas). Eventuais notas complementares podem ser inseridas no fim do texto, referidas como APÊNDICES, limitados à exposição de detalhes imprescindíveis à compreensão do texto (p. ex., minúcias de ensaios, deduções de equações).
- 5) A redação deve ser impessoal (terceira pessoa).

b) Dos trabalhos devem ser enviados obrigatoriamente:

- 1) uma cópia em papel, numeradas seqüencialmente, do texto e das ilustrações (para controle da editoração);
- 2) duas cópias em papel, sem os nomes dos autores e de suas instituições/empresas (para *blind review* de dois Consultores);
- 3) uma cópia de todo o trabalho (texto e ilustrações) em CD-ROM, se necessário com compactação em formato **zip**.

## **4. ILUSTRAÇÕES**

a) As ilustrações e suas legendas devem ser apresentadas em separado do texto, com as respectivas legendas.

b) São ilustrações:

- 1) TABELAS (sem molduras verticais das células) e QUADROS (com molduras horizontais e verticais das células) elaboradas no Winword ou Excel, dispostas em formato Retrato.
- 2) FIGURAS, que são mapas, perfis, diagramas e assemelhados, em Preto & Branco ou em tons de cinza, numeradas seqüencialmente com algarismos arábicos, na ordem de inserção no texto. As figuras devem ser apresentadas apenas em formato **cdr** (CorelDraw), que permita elaboração para o padrão da revista. No texto devem ser apontados os locais de inserção em uma linha logo após o parágrafo em que é feita a primeira citação.
- 3) FOTOS, FOTOMICROGRAFIAS, IMAGENS e assemelhados, e PRANCHAS, que são quadros de tais documentos. Devem se apresentadas em tons de cinza, em originais ou escaneadas em formato **jpg**, com resolução mínima de 300 dpi. Não são aceitas cópias xerográficas. Inserir escala gráfica, se necessário. Indicações devem ter tamanhos ou espessuras que comportem redução e visibilidade no

tamanho de largura máxima entre 8 a 17 cm (largura útil da página impressa).

c) Ilustrações coloridas e encartes poderão ser publicadas se o(s) autor(es) arcarem com os custos de impressão.

# **5. CITAÇÕES BIBLIOGRÁFICAS**

a) Citações no texto:

- 1) de um autor ex.: Adams (1989), (Adams, 1996);
- 2) de dois autores exs.: Cox & Singer (1986), (Cox & Singer, 1986);
- 3) de trabalhos de mais de 2 autores exs.: Lopes et al. (1992), (Lopes et al., 1992);
- 4) de mais de um trabalho do mesmo autor e do mesmo ano ou de anos distintos – exs.: Johnson (1995a, b, c); Roberts (1996, 1997); (Johnson, 1995a, b; Roberts, 1996a, b, 1997);
- 5) Para citações indiretas, usar **segundo** em vez de **apud** ex.: Lucas (1975, segundo Silva, 1993).
- 6) Evitar o uso de **op. cit**. ex.: Martins (1998) em vez de Martins (op. cit.).

b) Lista de REFERÊNCIAS BIBLIOGRÁFICAS:

- 1) Seguir a ordem alfabética dos nomes dos autores e numerar consecutivamente. Se houver mais de um trabalho do(s) mesmo(s) autor(es) num ano, indicar no final (a), (b), (c)...
- 2) Entrada de um autor ex.: SILVA, A.L. DA.
- 3) Entrada de dois autores ex.: SILVA, J.L. & RUIZ, A. DA S.
- 4) Entrada de de três ou mais autores citar todos. Ex.: LIMA, E.S.; MARQUES, J.S.; CAMPOS, A.
- 5) Exemplos de citação de publicações:

#### **Livros, monografias, relatórios**

COSTA, M.C. da & ANGÉLICA, R.S. (Coordenadores). **Contribuições à Geologia da Amazônia**. Belém: Financiadora de Estudos e Projetos e Sociedade Brasileira de Geologia/Núcleo Norte, 446 p., 1997.

CPRM – COMPANHIA DE PESQUISA DE RECURSOS MINERAIS – SERVIÇO GEOLÓGICO DO BRASIL**. Jacupiranga-Guaraú - geologia,** levantamento geoquímico, processamento aerogeofísico **metalogenia das folhas SG22-X-8-VI-2 (Jacupiranga) e SG22-X-B-VI-4 (Rio Guaraú), Estado de São Paulo, Escala 1 :50.000**. São Paulo: Convênio Secretaria de Estado de Energia / Companhia de Pesquisa de Recursos Minerais – Serviço Geológico do Brasil, 245 p., 1999.

# **Capítulos de livros**

ROOSEVELT, A.C. The influence of geology on soils, biota and the human occupation of Amazonia. In: COSTA, M.C. da & ANGÉLICA, R.S. (Coordenadores), **Contribuições à Geologia da Amazônia**. Belém: Financiadora de Estudos e Projetos e Sociedade Brasileira de Geologia/Núcleo Norte, p. 1-14, 1997.

## **Dissertações e Teses**

SANTOS, M. DOS. **Serra da Mantiqueira e Planalto do Alto Rio Grande: a bacia terciária de Aiuruoca e evolução morfotectônica**. Rio Claro, 1999. 134 p. Tese (Doutorado em Geociências) – Instituto de Geociências e Ciências Exatas, Universidade Estadual Paulista.

## **Artigos de periódicos**

FERREIRA, M.C. Análise espacial da densidade de drenagem em Sistema de Informação Geográfica através de um modelo digital de distâncias interfluviais. **Geociências**, v. 18, n. 1, p. 7-22, 1999.

#### **Resumos (estendidos ou não) publicados em eventos técnicocientíficos**

ROY, P. Estuaries and coastal valley-fills in Southeast Australia. In: CONGRESSO BRASILEIRO DE ESTUDOS DO QUATERNÁRIO, 6, 1997, Curitiba. **Resumos Expandidos...** São Paulo: Associação Brasileira de Estudos do Quaternário, 1997, p. 12-13.

- c) Outros
	- 1) Programas de computação (*softwares*) citados no texto devem ser referenciados como trabalhos, com dados de autoria, versão, local, data.
	- 2) Documentos consultados na Internet: citar a URL e data de acesso. Ex.: C.M.L. da Cunha & I.A. Mendes. **Proposta de análise integrada dos elementos físicos da paisagem: uma abordagem geomorfológica**. Disponível **em:** Disponível http://www.rc.unesp.br/igce/grad/geografia/revista/Sumario0301.htm. Acessado em: 25jan2006.
	- 3) Trabalhos aceitos para publicação ou no prelo: citar, com indicação da situação.
	- 4) Comunicações pessoais e trabalhos em preparação ou submetidos para publicação não devem ser citados na listagem bibliográfica, mas apenas no texto.
	- 5) Não devem ser citados documentos (relatórios e outros) confidenciais ou inacessíveis aos leitores.

## **6. ANÁLISE DOS TRABALHOS E PROCEDIMENTOS DA EDITORIA**

1) O autor ou primeiro autor será comunicado da recepção do trabalho, dos resultados das avaliações pelos Consultores e aceitação para publicação.
- 2) Os trabalhos receberão avaliação critica do mérito por um ou dois membros do Conselho Editorial e/ou Corpo Consultivo tendo em vista a publicação na revista. O prazo para avaliação é de 30 dias.
- 3) Trabalhos não recomendados serão devolvidos. Aqueles cuja aceitação dependa de modificações ou ajustes serão devolvidos ao(s) autor( es) para adequação.
- 4) Revisões de aspectos formais dos trabalhos, antes da impressão final, serão efetuadas pelo Conselho Editorial.
- 5) Os dados, informações e conceitos emitidos nos trabalhos são de inteira responsabilidade dos autores. O autor ou primeiro autor do trabalho responde pela autorização de sua publicação e cessão de direitos autorais à revista.

## **7. ENCAMINHAMENTO**

Os trabalhos devem ser enviados, com carta de encaminhamento, para:

Revista Geociências

Instituto de Geociências e Ciências Exatas / UNESP

Avenida 24-A, 1515 – Bela Vista. CEP 13506-900. Rio Claro, SP.

Caixa Postal 178. Telefones: (19) 3526-2832 e 3526-2809. Fax: (19) 3524- 9644.

Endereço eletrônico: fabiobm@rc.unesp.br.

## **8. INTERNET**

A revista está disponível na Internet, podendo ser acessada no portal http://www.revistageociencias.com.br

## **Livros Grátis**

( <http://www.livrosgratis.com.br> )

Milhares de Livros para Download:

[Baixar](http://www.livrosgratis.com.br/cat_1/administracao/1) [livros](http://www.livrosgratis.com.br/cat_1/administracao/1) [de](http://www.livrosgratis.com.br/cat_1/administracao/1) [Administração](http://www.livrosgratis.com.br/cat_1/administracao/1) [Baixar](http://www.livrosgratis.com.br/cat_2/agronomia/1) [livros](http://www.livrosgratis.com.br/cat_2/agronomia/1) [de](http://www.livrosgratis.com.br/cat_2/agronomia/1) [Agronomia](http://www.livrosgratis.com.br/cat_2/agronomia/1) [Baixar](http://www.livrosgratis.com.br/cat_3/arquitetura/1) [livros](http://www.livrosgratis.com.br/cat_3/arquitetura/1) [de](http://www.livrosgratis.com.br/cat_3/arquitetura/1) [Arquitetura](http://www.livrosgratis.com.br/cat_3/arquitetura/1) [Baixar](http://www.livrosgratis.com.br/cat_4/artes/1) [livros](http://www.livrosgratis.com.br/cat_4/artes/1) [de](http://www.livrosgratis.com.br/cat_4/artes/1) [Artes](http://www.livrosgratis.com.br/cat_4/artes/1) [Baixar](http://www.livrosgratis.com.br/cat_5/astronomia/1) [livros](http://www.livrosgratis.com.br/cat_5/astronomia/1) [de](http://www.livrosgratis.com.br/cat_5/astronomia/1) [Astronomia](http://www.livrosgratis.com.br/cat_5/astronomia/1) [Baixar](http://www.livrosgratis.com.br/cat_6/biologia_geral/1) [livros](http://www.livrosgratis.com.br/cat_6/biologia_geral/1) [de](http://www.livrosgratis.com.br/cat_6/biologia_geral/1) [Biologia](http://www.livrosgratis.com.br/cat_6/biologia_geral/1) [Geral](http://www.livrosgratis.com.br/cat_6/biologia_geral/1) [Baixar](http://www.livrosgratis.com.br/cat_8/ciencia_da_computacao/1) [livros](http://www.livrosgratis.com.br/cat_8/ciencia_da_computacao/1) [de](http://www.livrosgratis.com.br/cat_8/ciencia_da_computacao/1) [Ciência](http://www.livrosgratis.com.br/cat_8/ciencia_da_computacao/1) [da](http://www.livrosgratis.com.br/cat_8/ciencia_da_computacao/1) [Computação](http://www.livrosgratis.com.br/cat_8/ciencia_da_computacao/1) [Baixar](http://www.livrosgratis.com.br/cat_9/ciencia_da_informacao/1) [livros](http://www.livrosgratis.com.br/cat_9/ciencia_da_informacao/1) [de](http://www.livrosgratis.com.br/cat_9/ciencia_da_informacao/1) [Ciência](http://www.livrosgratis.com.br/cat_9/ciencia_da_informacao/1) [da](http://www.livrosgratis.com.br/cat_9/ciencia_da_informacao/1) [Informação](http://www.livrosgratis.com.br/cat_9/ciencia_da_informacao/1) [Baixar](http://www.livrosgratis.com.br/cat_7/ciencia_politica/1) [livros](http://www.livrosgratis.com.br/cat_7/ciencia_politica/1) [de](http://www.livrosgratis.com.br/cat_7/ciencia_politica/1) [Ciência](http://www.livrosgratis.com.br/cat_7/ciencia_politica/1) [Política](http://www.livrosgratis.com.br/cat_7/ciencia_politica/1) [Baixar](http://www.livrosgratis.com.br/cat_10/ciencias_da_saude/1) [livros](http://www.livrosgratis.com.br/cat_10/ciencias_da_saude/1) [de](http://www.livrosgratis.com.br/cat_10/ciencias_da_saude/1) [Ciências](http://www.livrosgratis.com.br/cat_10/ciencias_da_saude/1) [da](http://www.livrosgratis.com.br/cat_10/ciencias_da_saude/1) [Saúde](http://www.livrosgratis.com.br/cat_10/ciencias_da_saude/1) [Baixar](http://www.livrosgratis.com.br/cat_11/comunicacao/1) [livros](http://www.livrosgratis.com.br/cat_11/comunicacao/1) [de](http://www.livrosgratis.com.br/cat_11/comunicacao/1) [Comunicação](http://www.livrosgratis.com.br/cat_11/comunicacao/1) [Baixar](http://www.livrosgratis.com.br/cat_12/conselho_nacional_de_educacao_-_cne/1) [livros](http://www.livrosgratis.com.br/cat_12/conselho_nacional_de_educacao_-_cne/1) [do](http://www.livrosgratis.com.br/cat_12/conselho_nacional_de_educacao_-_cne/1) [Conselho](http://www.livrosgratis.com.br/cat_12/conselho_nacional_de_educacao_-_cne/1) [Nacional](http://www.livrosgratis.com.br/cat_12/conselho_nacional_de_educacao_-_cne/1) [de](http://www.livrosgratis.com.br/cat_12/conselho_nacional_de_educacao_-_cne/1) [Educação - CNE](http://www.livrosgratis.com.br/cat_12/conselho_nacional_de_educacao_-_cne/1) [Baixar](http://www.livrosgratis.com.br/cat_13/defesa_civil/1) [livros](http://www.livrosgratis.com.br/cat_13/defesa_civil/1) [de](http://www.livrosgratis.com.br/cat_13/defesa_civil/1) [Defesa](http://www.livrosgratis.com.br/cat_13/defesa_civil/1) [civil](http://www.livrosgratis.com.br/cat_13/defesa_civil/1) [Baixar](http://www.livrosgratis.com.br/cat_14/direito/1) [livros](http://www.livrosgratis.com.br/cat_14/direito/1) [de](http://www.livrosgratis.com.br/cat_14/direito/1) [Direito](http://www.livrosgratis.com.br/cat_14/direito/1) [Baixar](http://www.livrosgratis.com.br/cat_15/direitos_humanos/1) [livros](http://www.livrosgratis.com.br/cat_15/direitos_humanos/1) [de](http://www.livrosgratis.com.br/cat_15/direitos_humanos/1) [Direitos](http://www.livrosgratis.com.br/cat_15/direitos_humanos/1) [humanos](http://www.livrosgratis.com.br/cat_15/direitos_humanos/1) [Baixar](http://www.livrosgratis.com.br/cat_16/economia/1) [livros](http://www.livrosgratis.com.br/cat_16/economia/1) [de](http://www.livrosgratis.com.br/cat_16/economia/1) [Economia](http://www.livrosgratis.com.br/cat_16/economia/1) [Baixar](http://www.livrosgratis.com.br/cat_17/economia_domestica/1) [livros](http://www.livrosgratis.com.br/cat_17/economia_domestica/1) [de](http://www.livrosgratis.com.br/cat_17/economia_domestica/1) [Economia](http://www.livrosgratis.com.br/cat_17/economia_domestica/1) [Doméstica](http://www.livrosgratis.com.br/cat_17/economia_domestica/1) [Baixar](http://www.livrosgratis.com.br/cat_18/educacao/1) [livros](http://www.livrosgratis.com.br/cat_18/educacao/1) [de](http://www.livrosgratis.com.br/cat_18/educacao/1) [Educação](http://www.livrosgratis.com.br/cat_18/educacao/1) [Baixar](http://www.livrosgratis.com.br/cat_19/educacao_-_transito/1) [livros](http://www.livrosgratis.com.br/cat_19/educacao_-_transito/1) [de](http://www.livrosgratis.com.br/cat_19/educacao_-_transito/1) [Educação - Trânsito](http://www.livrosgratis.com.br/cat_19/educacao_-_transito/1) [Baixar](http://www.livrosgratis.com.br/cat_20/educacao_fisica/1) [livros](http://www.livrosgratis.com.br/cat_20/educacao_fisica/1) [de](http://www.livrosgratis.com.br/cat_20/educacao_fisica/1) [Educação](http://www.livrosgratis.com.br/cat_20/educacao_fisica/1) [Física](http://www.livrosgratis.com.br/cat_20/educacao_fisica/1) [Baixar](http://www.livrosgratis.com.br/cat_21/engenharia_aeroespacial/1) [livros](http://www.livrosgratis.com.br/cat_21/engenharia_aeroespacial/1) [de](http://www.livrosgratis.com.br/cat_21/engenharia_aeroespacial/1) [Engenharia](http://www.livrosgratis.com.br/cat_21/engenharia_aeroespacial/1) [Aeroespacial](http://www.livrosgratis.com.br/cat_21/engenharia_aeroespacial/1) [Baixar](http://www.livrosgratis.com.br/cat_22/farmacia/1) [livros](http://www.livrosgratis.com.br/cat_22/farmacia/1) [de](http://www.livrosgratis.com.br/cat_22/farmacia/1) [Farmácia](http://www.livrosgratis.com.br/cat_22/farmacia/1) [Baixar](http://www.livrosgratis.com.br/cat_23/filosofia/1) [livros](http://www.livrosgratis.com.br/cat_23/filosofia/1) [de](http://www.livrosgratis.com.br/cat_23/filosofia/1) [Filosofia](http://www.livrosgratis.com.br/cat_23/filosofia/1) [Baixar](http://www.livrosgratis.com.br/cat_24/fisica/1) [livros](http://www.livrosgratis.com.br/cat_24/fisica/1) [de](http://www.livrosgratis.com.br/cat_24/fisica/1) [Física](http://www.livrosgratis.com.br/cat_24/fisica/1) [Baixar](http://www.livrosgratis.com.br/cat_25/geociencias/1) [livros](http://www.livrosgratis.com.br/cat_25/geociencias/1) [de](http://www.livrosgratis.com.br/cat_25/geociencias/1) [Geociências](http://www.livrosgratis.com.br/cat_25/geociencias/1) [Baixar](http://www.livrosgratis.com.br/cat_26/geografia/1) [livros](http://www.livrosgratis.com.br/cat_26/geografia/1) [de](http://www.livrosgratis.com.br/cat_26/geografia/1) [Geografia](http://www.livrosgratis.com.br/cat_26/geografia/1) [Baixar](http://www.livrosgratis.com.br/cat_27/historia/1) [livros](http://www.livrosgratis.com.br/cat_27/historia/1) [de](http://www.livrosgratis.com.br/cat_27/historia/1) [História](http://www.livrosgratis.com.br/cat_27/historia/1) [Baixar](http://www.livrosgratis.com.br/cat_31/linguas/1) [livros](http://www.livrosgratis.com.br/cat_31/linguas/1) [de](http://www.livrosgratis.com.br/cat_31/linguas/1) [Línguas](http://www.livrosgratis.com.br/cat_31/linguas/1)

[Baixar](http://www.livrosgratis.com.br/cat_28/literatura/1) [livros](http://www.livrosgratis.com.br/cat_28/literatura/1) [de](http://www.livrosgratis.com.br/cat_28/literatura/1) [Literatura](http://www.livrosgratis.com.br/cat_28/literatura/1) [Baixar](http://www.livrosgratis.com.br/cat_30/literatura_de_cordel/1) [livros](http://www.livrosgratis.com.br/cat_30/literatura_de_cordel/1) [de](http://www.livrosgratis.com.br/cat_30/literatura_de_cordel/1) [Literatura](http://www.livrosgratis.com.br/cat_30/literatura_de_cordel/1) [de](http://www.livrosgratis.com.br/cat_30/literatura_de_cordel/1) [Cordel](http://www.livrosgratis.com.br/cat_30/literatura_de_cordel/1) [Baixar](http://www.livrosgratis.com.br/cat_29/literatura_infantil/1) [livros](http://www.livrosgratis.com.br/cat_29/literatura_infantil/1) [de](http://www.livrosgratis.com.br/cat_29/literatura_infantil/1) [Literatura](http://www.livrosgratis.com.br/cat_29/literatura_infantil/1) [Infantil](http://www.livrosgratis.com.br/cat_29/literatura_infantil/1) [Baixar](http://www.livrosgratis.com.br/cat_32/matematica/1) [livros](http://www.livrosgratis.com.br/cat_32/matematica/1) [de](http://www.livrosgratis.com.br/cat_32/matematica/1) [Matemática](http://www.livrosgratis.com.br/cat_32/matematica/1) [Baixar](http://www.livrosgratis.com.br/cat_33/medicina/1) [livros](http://www.livrosgratis.com.br/cat_33/medicina/1) [de](http://www.livrosgratis.com.br/cat_33/medicina/1) [Medicina](http://www.livrosgratis.com.br/cat_33/medicina/1) [Baixar](http://www.livrosgratis.com.br/cat_34/medicina_veterinaria/1) [livros](http://www.livrosgratis.com.br/cat_34/medicina_veterinaria/1) [de](http://www.livrosgratis.com.br/cat_34/medicina_veterinaria/1) [Medicina](http://www.livrosgratis.com.br/cat_34/medicina_veterinaria/1) [Veterinária](http://www.livrosgratis.com.br/cat_34/medicina_veterinaria/1) [Baixar](http://www.livrosgratis.com.br/cat_35/meio_ambiente/1) [livros](http://www.livrosgratis.com.br/cat_35/meio_ambiente/1) [de](http://www.livrosgratis.com.br/cat_35/meio_ambiente/1) [Meio](http://www.livrosgratis.com.br/cat_35/meio_ambiente/1) [Ambiente](http://www.livrosgratis.com.br/cat_35/meio_ambiente/1) [Baixar](http://www.livrosgratis.com.br/cat_36/meteorologia/1) [livros](http://www.livrosgratis.com.br/cat_36/meteorologia/1) [de](http://www.livrosgratis.com.br/cat_36/meteorologia/1) [Meteorologia](http://www.livrosgratis.com.br/cat_36/meteorologia/1) [Baixar](http://www.livrosgratis.com.br/cat_45/monografias_e_tcc/1) [Monografias](http://www.livrosgratis.com.br/cat_45/monografias_e_tcc/1) [e](http://www.livrosgratis.com.br/cat_45/monografias_e_tcc/1) [TCC](http://www.livrosgratis.com.br/cat_45/monografias_e_tcc/1) [Baixar](http://www.livrosgratis.com.br/cat_37/multidisciplinar/1) [livros](http://www.livrosgratis.com.br/cat_37/multidisciplinar/1) [Multidisciplinar](http://www.livrosgratis.com.br/cat_37/multidisciplinar/1) [Baixar](http://www.livrosgratis.com.br/cat_38/musica/1) [livros](http://www.livrosgratis.com.br/cat_38/musica/1) [de](http://www.livrosgratis.com.br/cat_38/musica/1) [Música](http://www.livrosgratis.com.br/cat_38/musica/1) [Baixar](http://www.livrosgratis.com.br/cat_39/psicologia/1) [livros](http://www.livrosgratis.com.br/cat_39/psicologia/1) [de](http://www.livrosgratis.com.br/cat_39/psicologia/1) [Psicologia](http://www.livrosgratis.com.br/cat_39/psicologia/1) [Baixar](http://www.livrosgratis.com.br/cat_40/quimica/1) [livros](http://www.livrosgratis.com.br/cat_40/quimica/1) [de](http://www.livrosgratis.com.br/cat_40/quimica/1) [Química](http://www.livrosgratis.com.br/cat_40/quimica/1) [Baixar](http://www.livrosgratis.com.br/cat_41/saude_coletiva/1) [livros](http://www.livrosgratis.com.br/cat_41/saude_coletiva/1) [de](http://www.livrosgratis.com.br/cat_41/saude_coletiva/1) [Saúde](http://www.livrosgratis.com.br/cat_41/saude_coletiva/1) [Coletiva](http://www.livrosgratis.com.br/cat_41/saude_coletiva/1) [Baixar](http://www.livrosgratis.com.br/cat_42/servico_social/1) [livros](http://www.livrosgratis.com.br/cat_42/servico_social/1) [de](http://www.livrosgratis.com.br/cat_42/servico_social/1) [Serviço](http://www.livrosgratis.com.br/cat_42/servico_social/1) [Social](http://www.livrosgratis.com.br/cat_42/servico_social/1) [Baixar](http://www.livrosgratis.com.br/cat_43/sociologia/1) [livros](http://www.livrosgratis.com.br/cat_43/sociologia/1) [de](http://www.livrosgratis.com.br/cat_43/sociologia/1) [Sociologia](http://www.livrosgratis.com.br/cat_43/sociologia/1) [Baixar](http://www.livrosgratis.com.br/cat_44/teologia/1) [livros](http://www.livrosgratis.com.br/cat_44/teologia/1) [de](http://www.livrosgratis.com.br/cat_44/teologia/1) [Teologia](http://www.livrosgratis.com.br/cat_44/teologia/1) [Baixar](http://www.livrosgratis.com.br/cat_46/trabalho/1) [livros](http://www.livrosgratis.com.br/cat_46/trabalho/1) [de](http://www.livrosgratis.com.br/cat_46/trabalho/1) [Trabalho](http://www.livrosgratis.com.br/cat_46/trabalho/1) [Baixar](http://www.livrosgratis.com.br/cat_47/turismo/1) [livros](http://www.livrosgratis.com.br/cat_47/turismo/1) [de](http://www.livrosgratis.com.br/cat_47/turismo/1) [Turismo](http://www.livrosgratis.com.br/cat_47/turismo/1)